A-PDF Image To PDF Demo, Purchase

مكتبة تاريخ وآثار دولة المماليك http://mamlikshistory.blogspot.com.eg/

<u>کلیے</u> دار العلوم

# دولة الخلافة العثمانية

# فراءة في نشأتها ومظاهر حضارتها وعوامل سقوطها

#### دكتور

## فيد البارئة فوفد الطاهر

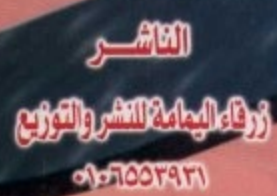

مكتبة تاريخ وآثار دولة المماليك http://mamlikshistory.blogspot.com.eg/

جامعة الفيوم كلية دار العلوم

 $\sim$ 

 $\sim$ 

دولة الخلافة العثمانية قراءة في نشأتها ومظاهر حضارتها وعوامل سقوطها

## الدكتور عبد الباري محمد الظاهر

أستاذ التاريخ والحضارة الإسلامية المساعد

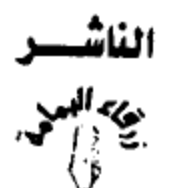

للمتبر والنوريج الفيوم – حي الجامعة

 $+1.100T1T1:$ ت

 $\sim 10^{11}$  m  $^{-1}$ 

 $\mathbf{h}_\mathrm{c}$ 

 $\mathcal{L}^{\text{max}}_{\text{max}}$  ,  $\mathcal{L}^{\text{max}}_{\text{max}}$ 

# مكتبة تاريخ وآثار دولة المماليك<br>/http://mamlikshistory.blogspot.com.eg/

 $\ddot{\phantom{a}}$ 

 $\epsilon$  $\mathcal{L}$  $\bullet$ 

 $\boldsymbol{r}$ 

 $\cdot$ 

 $\label{eq:1} \mathcal{L}_{\text{max}}(\mathbf{r}) = \mathcal{L}_{\text{max}}(\mathbf{r}) \mathcal{L}_{\text{max}}(\mathbf{r})$ 

مقدمة

بسم الله الـرحمن الـرحيم فاتحـة كـل خـير ، والحمَّـد للّه رب العـالمين تمـام كـل نعمـة ، والـصـلاة والـسـلام على معلم النـاس الخير وعلى آله وصحبه وسلم ، وبعد :

فموضـوع " دولـة الخلافـة العثمانـية – فـراءة في نـشأتها ومظاهـر حـضارتها وعـوامل سـقوطها " مـن الأهمـية بمكـان ، باعتبار أن العثمانيين قاموا بقيادة أمة الإسلام ردحا من الزمان ، وكانوا رمزا لوحدة هذه الأمة ، وبسقوط هذا الرمز تفرقت أمة الإسلام شيعا وأحزابا ، ولم تقم لها قائمة .

أهداف دراسة هذا الموضوع :

إن التاريخ شعاع من الماضي ينير الحاضر والمستقبل ، وما لم تهتم أمـة بماضيها ، للتواصل مـع إيجابياته ، وتلاقح سلبياته ، فإنها أمة أبسط ما يقال عنها "ميتة" ، ولا قرار لها ، وستفقد حيويتها ، وتتهاوى ، ويصبح من السهل الالتفاف حولها كالتفاف الأكلة إلى فصعتهم ، ثم ما تلبث أن تلقي في مهب الريح .

\* لهذا كانت دراسة تاريخ دولة الخلافة العثمانية متمما لدراسـات سـبقت في تـاريخ الإسـلام والمسلمين عبر سنوات ثلاث ، فضاها أبناؤنا ق كلية دار العلوم ، عرفوا خلالها حقب التاريخ المختلفة .

> مكتبة تاريخ وآثار دولة المماليك http://mamlikshistory.blogspot.com.eg/

\* والتعرف على دولة الخلافة العثمانية وأسباب قيامها يفتح آفاقـا رحبة لأبنائنا وشباب أمتنا ، ليدركوا عـن كـثب كيف تقــام الــدول ، وتنــشأ القــيـادات ، وتوظـف الطاقــات ، وتتحقق الأهداف بالصبر والثبات والعزيمة والتضحية والإيمان الراسخ وصلاح النية ؟

\* وعــرض مظاهــر الحــضارة في دولــة العثمانــية ، ســواء أكانت حضارية فكرية أم تجريبية أم معمارية ، أم سلوكية ، يسهم في إدراك فيمة العطاء ، وفضل الإبداع ، الذي يحيى ذكر صاحبه ، ويكون خيرا تتوارثه الإنسانية جيلا بعد جيل .

\* أمـا دراسـة عـوامل سـقوط دولـة الخـلافـة ومـا تـرتب علـي ذلك ، فيؤكد أن عوامل الهدم واحدة ، كما أن عوامل البناء والنجاح واحدة ، فمن أخذ بعوامل البناء ، أخذ بحظ وافر ، ومن تنكب في دنياه ، وأفسد أخراه كانت عاقبته إلى زوال ، قال تعالى : ﴿ فَأَمَّا الزَّيَدُ فَيَدْهَبُ جُفَاءً وَأَمَّا مَا يَنْفَعُ النَّاسَ فَيَمْكُتُ فِي الْأَرْضِ ﴾ (الرعد : من الآية١٧) .

\* إن الاهتمام بدراسة تاريخ دولة الخلافة العثمانية يبين أن وحدة المسلمين تـؤدي إلى مـزيد مـن الرهـي والتقدم ، وتعطي لهذه الأمة قدرها اللائق بها بين الأمم .

فالعثمانيون مسلمون ، فالعنصر التركي – :أي عنصر

بشري - إن حمل راية التوحيد صار عربيا مسلما ؛ لقـوله ﷺ

لسلمان الفارسـي حَجُّه: " سـلمان منا آل البـيت " ، و" لا فـرق لعربي علـى أعجمـى إلا بالـتقوى"، فالمقياس لـيس بالجنسية بـل بالقـيمة التي يمثلها المسلم .

\* لقسد أسسهم العثمانسيون في البسناء الحسضاري للأمسة الإســـلامية ، ويـظ نــشـر الإســـلام ــف ربــوع أوروبــا ، فــوجب التعــرف على يعض هٰذا الجهد .

\* إن في تاريخ دولـة الخلافـة العثمانـية تحقـيق واقعـى لمـا ذكره النبي ﷺ مـن فـتح لعاصـمة الإمـبراطورية الـرومانية وهـي القسطنطينية : "سـتفتح علـيكم القـسطنطينية ، فلـنعم الأمـير أميرهــا ، ولــنعم الجــيش ذلــك الجــيش " ، وقــد حاولــت بعــض القيادات الإسلامية عبر تاريخ الإسلام فتح هذا البلد ، ليحظوا بـشرف هــذا الوصــف الكــريم حتــى كــان قــدر اللّه ــِقـ جــيش الأتراك العثمانيين ، ويخ واحد من أبناء هؤلاء الأتراك .

وستركز هـذه الأوراق الـتي بـين أيدينا علـي ثلاثـة جـوانب أساسية ، هي :

♦ الأتراك العثمانيون ، نشأتهم ومراحل تطور دولتهم .

♦ أبرز المظاهر الحضارية ـ2 الدولة العثمانية .

♦ نهاية دولة الخلافة العثمانية ونتائج سقوطها .

ويخ شايا هذه القراءة سأحاول بإذن اللّه تعالى أن أتلمس مع

## أبنائي طليعة هذا الجيل : كيف نستخلص العبر والعظات.

وأسأل الله تعالى أن يجمع شمل الأمة الإسلامية من جديد ، وتعود على منهاج النبوة ، وتحقق الخير للبشرية بالتزام منهج اللّه الحكيم العليم . كما أسأله جل وعز أن يحقق الأهداف التي وضعت هذه

> الأوراق لأجلها . واللّه من وراء القصد ، وللّه الحمد والمنة .

دكٺور عبد الباري محمد الطاهر

#### $(\top)$

 $\sim 10^7$ 

 $\label{eq:2.1} \frac{1}{\sqrt{2}}\sum_{i=1}^n\frac{1}{\sqrt{2\pi}}\left(\frac{1}{\sqrt{2\pi}}\right)^2\left(\frac{1}{\sqrt{2\pi}}\right)^2\left(\frac{1}{\sqrt{2\pi}}\right)^2.$ 

## الأتراك العثمانيون ( النشأة والتطور )

أصل الأتراك :

إن حديثنا عن أصل الأتراك ليس من باب إذكاء العصبية أو الدعوة إلى القومية ، بل من باب التذكير بمواطنهم الأولى ، والتركيز على نقطتين مهمتين هما :

أولا ؛ أن تسأثير السدين الإسلامي في المشعوب التي دخل بلادهـا كان بـارزا وواضـحا . فقـد هـذب العـادات الـتى اعـتادت عليها هـذه الـشعوب ، وجعـل مـنها عناصـر هـوة ، تخـدم فـضيته الكبرى وهي إعمار الأرض ، وتحقيق الاستخلاف فيها .

ثانيا : أن العجمــة لم تكــن حــائـلا دون نـصـرة هــذا الــدين والتمسك بأهدابه والسعى لنشره وحمايته .

نسب الأتراك :

تعددت الآراء حول جذور الأتراك على النحو التالي : ( أ ) رأى يرجع أصل الأتراك إلى فبيلة مذحج اليمنية . مــْسنده أن "أكــُــر أهــل الجــنة مــن مــذحج " ، فكـــأن اختــيار (مذحج) للانتساب إليها لهذه المكانة التي عرفت بها ، غير أن مثل هـذا الاتجـاه لم يلق فبولا ، وقد تعجب أحد الشعراء من هذه ح النسبة فقال :

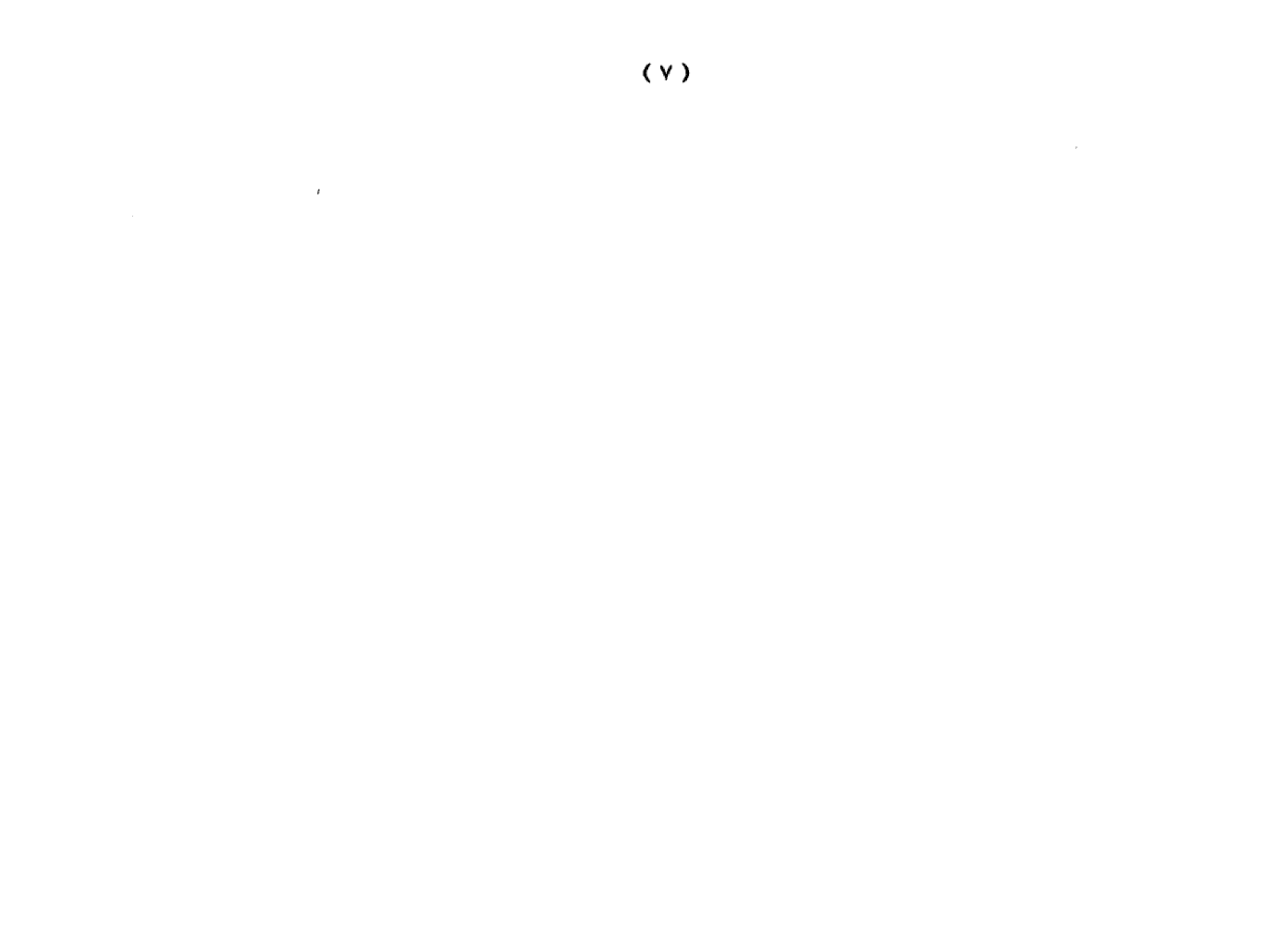

متي كانت الأتراك أبناء مذحج مسألا إن في الدنيا عجيبا لمن عجبا (ب) رأي يرجع أصل الأتراك إلى هنطوراء وهي جارية نبي الله إبراهيم الطِّيَّلا، وقد ولدت له أولادا جاء من نسلهم الترك، وهذا رأي يصعب تأكيد صحته .

( جـ ) رأي ينسب الأتـراك إلى يافـث بـن نـوح الطِّيِّلا . وهــذا رأى لا يستتد إلى دليل منطقى أو تاريخي .

( د ) رأي ينسب الأتراك إلى قبيلة عرفت باسم (الترك) ، وقد استطاعت هذه القبيلة السيطرة على جميع القبائل الناطقة بالتركية .

سبب تسمية الأتراك بهذا الاسم :

تعددت الآراء أيضا حول سبب تسمية الأتراك بهذا الاسم ، ويمكن تحديد أبرزها فيما يلي :

أولا : يرجع اسم الترك إلى الكلمة الصينية (تو – كيو) ، وتؤكد نقوش أورخون التي اكتشفت حديثا ذلك .

ثانيا : اسم لأسرة حاكمة سيطرت على غيرها من القبائل المجاورة لها ، فعرف الجميع باسمها .

ثالثا : مشتقة من كلمة ( تورو ) التي استعملت في نقوش أورخون ، بمعنى الجماعة المتحدة بالقانون والتقاليد .

 $(\wedge)$  $\mathcal{L}^{\text{max}}_{\text{max}}$  and  $\mathcal{L}^{\text{max}}_{\text{max}}$  $\mathcal{L}^{\text{max}}_{\text{max}}$  and  $\mathcal{L}^{\text{max}}_{\text{max}}$ 

 $\sim 10^{-1}$ 

### مواطن الأتراك الأولى :

أكدت نقـوش أورخـون <sup>(י)</sup> الـتي ظهـرت مؤخـرا أن المـواطن الأولى للأتراك عند تخوم الصين ، وأن الأتراك كانوا مجموعة من القبائل البدوية التي تشبه إلى حد كبير في نظامها السياسي والاجتماعي قبائل العرب اليمنية .

وتعد الدولــة الـهونــيـة أول دولــة تــركـيـة عـاشــت علــى حــدود الصين في القرن الثالث عشر قبل الميلاد ، وأجبرت الصينيين على بناء سور عظيم يمنع عنهم غارات الأتراك المتكررة .

وتعد منطقة ما وراء النهر ( التي تعرف باسم تركستان أي بـلاد الـترك (\_2 آسيا الوسطى)وتمثل اليوم الجمهوريات الإسـلامية مـثل نركمـانـستان وأوزبكـستان وهازاخـستان وهيرغيـزيا ، تعـد مواطن الأتراك الأولى التي انطلقوا منها إلى العالم الإسلامي .

وهـذه المنطقة الـتي كان الأتراك يقطنونها تمتد من هضبة منغوليا وشمـال الـصـين شـرقـاً إلى بحـر فـزوين غريـاً ، ومـن السـهول السيبيرية شمالا إلى شبه القارة الهندية وفارس جنوبا.

# الوسطى للمستشرق الروسي بارتولد (١٨٦٩ ١٩٢٠م ) .

 $(9)$ 

<sup>(</sup> ١) نقوش أورخون : أقدم آثار وصلتنا بلسان تركي ، أنشأها الأتراك أنفسهم ، وقد اكتشفت في النصف الثاني من القرن التاسع عشر الميلادي ، راجع تاريخ الترك في آسيا

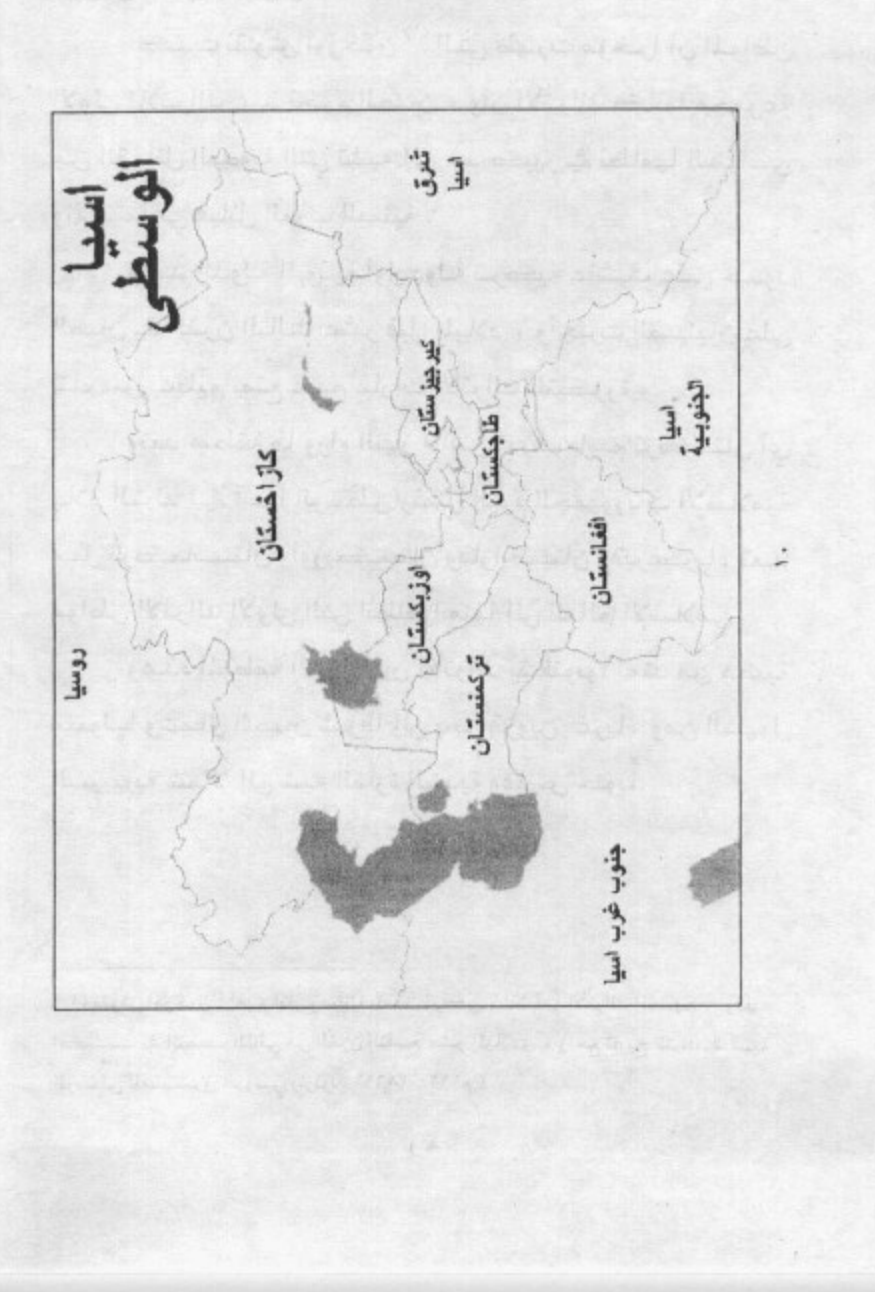

*ANGEL INCORD INCORD* 

صفات الأتراك :

اهتم الجاحظ بالأتراك اهتماما بالغا ، حتى إنه ألف رسالة خاصــة بهــم أسمـاهـــا " فــضـائل الــترك " ، جمــع فـيـه الـكــثير عــن صـــفات الــترك وعـــاداتهم وتقالــيدهم ، ويمكـــن تقــسيم هـــذه الصفات إلى نوعين :

صفات خُلقية: فالتركي لا يعرف لين القول ، ولا يخادع ، ولا ينافق ، ولا يسعى بين الناس بالنميمة ، ولا يتصنع ، ولا يحب الرياء ، فضلا عن اليقظة ، وسرعة التصرف الجيد ، وحب الـوطن ، ولعـل هـذه الـصفات هـى الـتى جعلـتهم يحبون الإسـلام ، وينضوون تحت لوائه ، لتوافقها مع روح الإسلام وما يدعو إليه . صفات خَلقية : وتتمثل في قـوة أجسامهم ، مـع خفـتها ،

وقد ساعدهم ذلك على سرعة الحركة وسهولة التنقل ، فضلا عن الصبر والتحمل ، وإجادة التدريب الحريي، فتكونت لديهم مهارة حربية فائقة .

ولقد كان لصفات الأتراك الخلقية والخلقية أثر كبير فخ حياتهم داخل أرض الإسلام ، فقد ظهرت فروسيتهم في مواجهة أعداء الدولة <sup>(٢)</sup> .

 $\mathcal{L}(\mathcal{L}^{\text{max}})$  ,  $\mathcal{L}(\mathcal{L}^{\text{max}})$ 

هارون ، ط . الخانجي ، القاهرة . .

 $(11)$ 

 $\bullet$ 

 $\sim$ 

<sup>(</sup> ٢) راجع في ذلك رسالة فضائل الترك ، ضمن رسائل الجاحظ ، تحقيق : عبد السلام

## علاقة الأتراك بالفرس قبل الإسلام :

اتسمت علاقة الأتراك بالفرس ، وبخاصة في عهد الدولة السياسانية الفارسية بالعداء تبارة وبالبود لدرجية المصاهرة تبارة أخرى ، وهـذا يفسـر سـبب اسـتنجاد يزدجـرد آخـر ملـوك الفـرس بالأتراك لنجدته في أثناء الفتوحات الإسلامية لبلاد الفرس . علاقة الأتراك بدول الخلافة الإسلامية .

بدأ أول اتصال بين المسلمين والأتراك مع أول لقاء حريبي بينهما ، وذلك في عهد الخليفة الراشد عمـر بـن الخطـاب ﷺ، ، حين استنجد يزدجرد ملك الفـرس بخاقـان الـترك سـنة ٢٣ هــ ، فجـاء خاقـان علـي رأس جيش كبير، وعبر نهر جيحون ، ولكن الأحنف بن فيس قائد الجيش الإسلامي الذي كان فخ مواجهة الأتراك استطاع أن يحقق النصر على عدوه بطريقة ذكية حين تمكن من الدخول إلى معسكر خافان وفتل القواد الثلاثة الذين كانوا يعلنون النفير بالطبل ، فتشاءم خاقان من قتلهم ، وقرر العودة .

ويخ عهد الخليفة الراشد عثمان بن عفان ﷺ دخل المسلمون ببلاد الأتـراك ، بعـد أن تمكنوا مـن القـضاء علـي يزدجـرد ملـك الفـرس . وقـد اخـتلف المؤرخون في تحديد أول من عبر نهر جيحون إلى بلاد ما وراء النهر ، حيث الأتراك ، فمهم من رأى أن أول من دخل هـذه الـبـلاد هـو : عبد الله بن عامـر ، ومنهم من قال : سعيد ابن عثمان ، ومنهم من قال : الحكم بن عمرو ، غير أنه يمكن الجمـع بــين هــذه الآراء ــفي أن كــل واحـد مــن هــؤلاء دخلــوا مــن مـواطن مخـتلفـة ، فكـل مـن دخـل مـن مكـان يعد أول واحد دخل هذه البلاد من هذا المكان .

أول من استخدم الأتراك في الدولة الإسلامية :

يعد أول من استقدم الأتراك للدولة الإسلامية واستخدمهم هـو عبـيداللّه بـن زيـاد حـيث دخـل البـصـرة بخلـق مـن بخـاري نحـو الألفين من خيرة رماة الترك ضمهم إلى جيشه.

ولما انتشر فتيبة بن مسلم في بـلاد الأتـراك ، ووصـل حتـى تخـوم الـصـين كـان جـل اهـتمـامه هـو تعلـيم هـؤلاء القـوم مـبـادئ الإســـلام ، لـــذلك بنـــى مــسجدا \_في بخــاري وآخــر \_في سمــرفند ، وغيرهما لنشر الإسلام هناك .

وقـبل انـتهاء العـصر الأمـوي كـان الأتـراك قـد عـرفوا الإسلام، فدخل كثير منهم فيه ، وبقى آخرون ، وطال أهل ما وراء النهـر مـن الأتـراك مـا طـال الفـرس \_2ْ خراسـان من العسف ، فكان ذلك من أسباب انتشار الدعوة العباسية في هـذه البلاد ونجاحها هناك .

ويخ بداية العهد العباسي اتخذ أبو مسلم الخراساني تجاه الأتراك في بلاد ما وراء النهر سياسة تعسفية ، جعلتهم لا يأسفون عليه لما نكل به الخليفة المنصور ، بل دخل من هؤلاء الأتراك

 $(15)$ 

جماعــة إلى حاضــرة الخلافــة ، وكــان مــنهم حاجــب الخلــيفة المنصور ، وقد تتابع الاتصال بالأتراك بصور مختلفة ، حيث ظهـرت ـ2 بـلادهـم فـتن استوجبت من الدولـة الـعبـاسيـة أن تقمـعها ، وبدأت تلقى الأتراك عن قرب ، وتستقدمهم إلى بـلاط الخلافـة للافادة منهم .

ولقد كان للفتنة التي حدثت بين الأمين وأخيه المأمون أثر يخ ظهـور الأتـراك بأعـداد كـبيرة علـى مـسرح أحـداث الدولــة العباسـية . واسـتطاع الأتـراك أن يـرتقوا ـ2 مناصـب الدولـة حتـى أصبحوا \_ الحرس الخاص للخليفة المأمون .

أمـا الخليفة المعتصم الـذي كانت أمـه تـركية فقد دفعته عدة عوامل لاستقدام الأتراك واستخدامهم في الدولة ، من هذه العوامل : الصفات المشتركة بينه وبينهم ، وقام المعتصم بتمييز الأتراك في بـلاط خلافته ، فجعل منهم حرسه الخـاص ، وقـواد جيوشه ، وأمراء ولايات الدولة ، وبنى بهم مدينة خاصة هي سر من رأى .

 $(11)$ 

ومع نهاية العصر العباسي الأول كان نفوذ الأتراك قد تـزايد حتـى أصـبح أكثـر مجلس الـشوري الذي يختار الخليفة من الأتراك <sup>( ٣ )</sup> .

وقد استمر نفوذ الأتراك فخ العصر العباسى الثاني حتى سـنة ٣٣٤ هــ حـيث دخـل البويهـيون ، فقلـصوا نفـوذ الأتـراك ، وأصبح بنو بويه الدعامة التي يعتمد العباسيون عليها . الأتراك السلاجقة :

السلاجقة أسرة تركيبة كبيرة ، تنسب إلى زعيمها «ســلجـوق بـن تُصّـاق» ،ومعنـى سـلجوق : الصّـوس الحديـدي ، وقـد اشتهر هذا الرجل بكفـاءته الحربيـة ، وكثرة أتبـاعه. وقد أسـلم «سلجوق» وأتباعه ، وخلف من الأولاد «أرسلان» و«ميكائيل» و«موسىي» ، أبرزهم «ميكائيل» ، الني أنجب «طغرل بك» (محمـد) و«جغـري بـك» (داود)، اللـذين قـام علـيهما مجـد «السلاجقة».

وهـي الـريع الأول مـن القـرن الخـــامس الهجـري هـاجـر السـلاجقـة بـزعـامـة «طغرل بك» وأخيه «جـغرى» إلى «خراسـان» الخـاضـعـة لـنفوذ الغــزنويين، وبعــد ســلـسـلة مــن الــصـراع بـــين

۱۹۸۹م .

 $(10)$ 

<sup>(</sup> ٢) لمزيد من التفصيل حول هذا الموضوع بمكن الرجوع لكتاب ( فرسان الخلافة في العـصـر العباســي الأول الــذي أعددتــه رســالة للماجـستير بعـنوان "الأتــراك والخـلاهــة " ســنـة

الغـزنويين و«السـلاجـقة»، اسـتطـاع «السـلاجـقـة» السيطرة على «خراسـان» بعد هزيمة الغزنويين سنة (٤٣١هـ = ١٠٤٠م) . وقد ساعد «السلاجقة» على توطيد سلطانهم انتماؤهم إلى المذهب السني، وإعلانهم الـولاء والتبعـيـة للخليفة العباسـي «القائم بأمر الله»، الـذي عـين «طغـرل بـك» نائـبًا عـنه فـي «خراسـان» وبـلاد «مـا وراء النهـر» وضـي كـل مـا يـتم فـتحه مـن البلاد.

شم قـام «الـسـلاجقة» بتوسـيع حـدود مـمـلكـتهم بـسـرعـة هائلة، فاستولى زعيمهم «طغرل بك» على «جـرجان» و«طبرستان» سنة (٤٣٣هـ)، وعلسى «خصوارزم» و«الري» و«هـمـدان» سـنــة (٢٤٢هـ = ١٠٤٣م) وعـلي «أصبهـان» سنـة ( ٤٤٣هـ = ١٠٥١م)، وعلى أذربيجان» سنة (٤٤٦هـ = ١٠٥٤م)، وبدأ يتطلع للسيطرة على «بغداد»، وقد هيأت له الأوضاع الســائـدة فيها تحقيق هـذا الهدف .

ومع بداية (رمضان ٤٧هـ = نوفمبر ١٠٥٥م) استقبل الخلسيفة «القسائم بأمـر الله» «طغـرل بـك» أولَ ســـلاطين «الســـلاجــقــة» فــي «بـغداد» بـكــل حفـاوة وتكريم ، ولقبه «مـلك المشرق والمغرب».

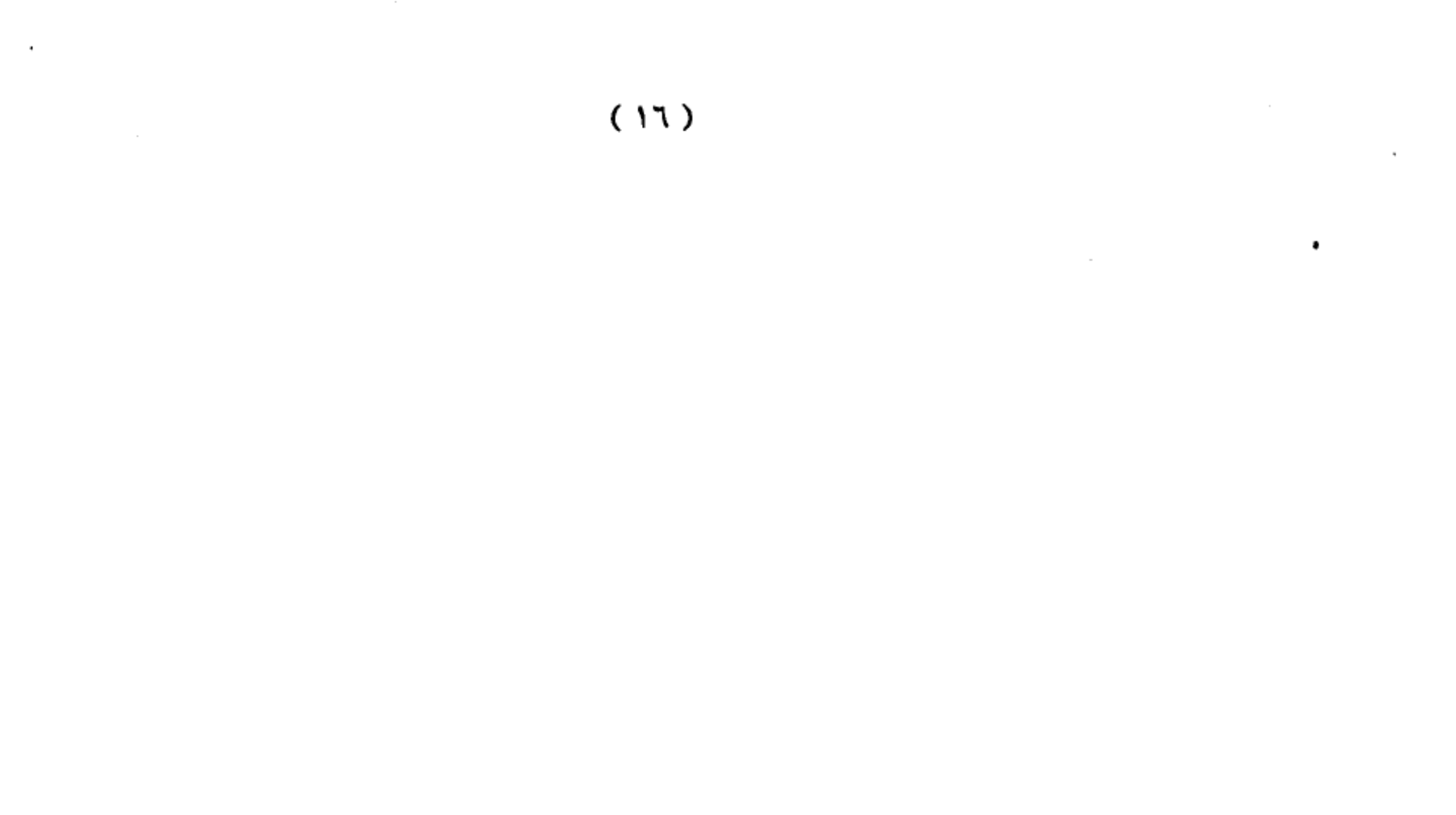

وحرص «طغرل بـك» هـو الآخر عـلي إبـداء كـل مـظـاهـر الـتوقير للخـلـيفـة، فاقــتدى بــه خـلفـــاؤه؛ فعـامـلـوا الخـلفــاء العبــاسـيـين بـكــل الاحترام والتوقير الـلائق بهم .

ولما جـاء «ألـب أرســلان» الـسلجوقي إلى الـسلطنة وسـع حــدود ممـلكــــة هــذه الأســرة ، ونجــح فـــى القــضـاء عـلــى و«أذربــيجــان» ، وتـمكــــن مـــن تـعزيـــز الوجــود الإســــلامـى ڤي الشهيرة ، واستولى على «حلب» وفضـى على النفوذ الفـاطمـي بهـا. وعقسب وفاة «ألسب أرسللان» تسولى السسلطنة ابسنه «ملكشاه» بعهد من أبيه، وتولى «نظام الملك» أخذ البيعة له، وأقره الخليفة «القائم بأمر اللّه» على السلطنة. لم يكتف «ملكشاه» بإقرار «نظام الملك» في الوزارة كما كان في عهد أبيه، بـل زاد علـى ذلـك بـأن فـوض إلـيه تـدبير المملكــة، وقــال لــه: «قـد رددت الأمـور كـلـهـا كـبيرهـا وصـغيرهـا إلـيك، فـأنـت الـوالد»، ولقـبه ألقـابًـا كـثيرة، أشـهرهـا لقـب «أتـابـك»، ومعنـاه الأمير الـوالد ، وكـان «نظـام الملك» أول مَن أطلـق عليه هذا اللقب.

بلغت «الدولة السلجوقية» ذروة مجلدها علبي يسد المتحول المتحور

 $(1Y)$ 

استطاع خلالها استثمار ما حققه «طغرل بك» و«ألب أرسلان» على أحسن وجـه، فحقـق إنجــازات كـبيرة بمعـاونــة وزيــره «نظـام المـلك» ، وقد اتسعت حدود «الدولة السلجوقيـة» فـي عهد «ملكشاه» اتساعًا غير مسبوق، من حدود الصين إلى آخر «الشـام» ، ومن أقـاصـى بـلاد الإسـلام فـى الشمـال إلى آخر بـلاد «اليمن» ، وحمـل إليه مـلـوك الـزوم الجـزيـة ، كمـا ازدهـرت الحركة الثقافية يخ ذلك العهد اتساعا ملحوظا ، فاهتم بإنشاء العديد من المدارس الت*ي نسبت إلى* «نظـام الملك» ، وعـرفت بالمدارس النظامية ، ارتادهـا مشاهير العلمـاء مـثل الإمـام أبــي حـامــد الغـزالــي، وإمـــام الحـــرمـين أبــي المعـالــي الجوينـــي ، وغيرهما .

ثم بدأت مظاهـر الضعف تنتـشر فــي جـسم «الدولـة السلجوقية» عقب وفاة «ملكشاه» ، فظهر الانقسام والتمزق والفــتن، بــاســتثنـاء فـترة حكـم الـسـلطـان «معــز الــدين ســنجـر أحمد»؛ حيث شهدت الدولة فوة وصحوة مؤقتة.

سلاجقة الروم :

ســـلاجقــة الــروم أو ســـلاجقــة الأنــاضـول هـم أحد فروع دولة السلاجقة . وقد حكموا منطقة آسيا الصغرى التي ضمت قونية، وسيواست، وقيصرية، وملطية،وأماسية، وأرخـروم real and the Test and a

 $(1\Lambda)$ 

عشر سلطانا منذ سنة (٤٧٠هـ) حتى سنة (٧٠٨هـ)، ثم استولى المغول على أمسلاك هذه الدولة ، ثم جاء العثمـانـيون ليكونوا هم أصحاب هذه الأملاك . فمن العثمانيون ؟ العثمانيون :

العثمانيون أسرة تركية ينسبون إلى جدهم عثمان خان بن أرطغول بن سليمان شاه بن قيا ألب ، ويرجع نسبه إلى قبيلة قاتي إحدى فبائل الغـز التركمانـية والـتى كانـت عـند بدايـة القـرن السسابع الہجــرى المواضــق الــثالث عــشر المــيلادي تعــيش يخ كردستان، وتـزاول حـرفة الرعـى ، ونتيجة للغـزو المغولـى بقـيادة جنكيـزخان نحـو الغرب قاصداً دولة خوارزم بالدرجة الأولى ، ثم توجه بعد ذلك نحو العراق ومناطق شرق آسيا الصغرى ، وكان يرأسهم ( سليمان شاه بن قيا ألب ) جد عثمان ، الذي قرر الهجرة في عام ٦١٧ هـ الموافق ١٢٢٠م مـع قبيلته وفيها ألف فارس مـن كردستان إلى بـلاد الأناضول فاستقر في مدينة أخلاط – تقع في شرق تركيا الحالية – .

ولما هدأت موجة المد المغولي رغب في الرجوع إلى موطنه الأول ، وتابع إلى ديار بكر ، واتجه نحو الرقة ، وأراد عبور نهر الفـرات فهـوى فـيه وغـرق عـام ٦٢٨ هــ ، فـدفن هـناك قـرب قلعـة

 $\sim 100$ 

 $(19)$  $\pmb{\cdot}$ 

واختلف أبناؤه الأربعة قي الطريق التي يجب أن يسلكوها ، أمـا ابـنه الأكبـر (سـنقورتكـن ) فقـد حقـق رغبـة أبـيه ورجـع مـع أخيه ( كون طغري ) إلى موطنهم الأول، وكان ( سنقورتكن ) هـو الـذي تـولى إمـرة القبـيلة وزعامـتها بعـد موت أبيه ، وأما أخواه الآخران وهما (أرطغرل) و (دندان) فقد عادا أدراجهما، وكان (أرطغـرل) الأوسـط وزعيم المجمـوعة المتبقية مـن القبـيلة ، والذي واصل تحركه نحو الشمال الغربي من الأناضول ، وكان معه حوالي مائة أسرة وأكثر من أربعمائة فارس.

وأرسـل أرطغـرل ابـنه (سـاوجي ) لـيطلب مـن الأمـير عـلاء الدين السلجوقي أمير إمارة قرمان أرضا تعيش فيها القبيلة كي لا تقسع في نسزاعات، غسير أن سساوجي لم يعلد إلى أبسيه إذ تسويخ الطريق .

ويخ هـذه الأثناء إذ بأرطغرل يسمع عن بعد جلبة وضوضاء، فلما دنا منها وجد فتالاً حامياً بين مسلمين ونصاري ، وكانت كفية الغلبة للجيش البيزنطي ، فمـا كـان مـن أرطغـرل إلا أن تقيدم بكل حماس وثبات لنجدة إخوانه في اليين والعقيدة ، فكان ذلك التقدم سبباً في نصر المسلمين على النصاري .

وبعسد انستهاء المعركة قسدر قائسد الجسيش الإسسلامي السلجوقي الأمير علاء الدين السلجوقي هـذا الموقـف لأرطغـرل ومجموعته ، فأقطعهم أرضاً في الحدود الغريية للأناضول بجوار

 $(1)$ 

النُّغور في الـروم ، وأتاحـوا لهم بـذلك فرصـة توسيعها على حساب الروم، وكانت مساحة هذه الأرض ٢٠٠٠ كيلومتر مربع استطاع ارطغرل أثناء جهاده ضد البيزنطيين توسيعها إلى ٤٨٠٠ كيلو متر مربع .

وحقق السلاجقة بذلك حليفا قويا ومشاركا فج الجهاد ضد الروم ، وقد قامت بين هذه الدولة الناشئة وبين سلاحقة البروم علاقة حميمة نتيجة وجود عدو مشترك لهم فخ العقيدة والدين ، وقد استمرت هذه العلاقة طيلة حياة أرطغرل ، حتى إذا توقِّ سنة ٦٨٧ هـ خلفه من بعده في الحكم ابنه عثمان الذي سار على سياسة أبيه السابقة في أراضي الروم ، والذي إليه تنسب الدولة العثمانية فهو مؤسسها وأول حكامها .

ولكن كيف استطاع العثمانيون إقامة دولة تنامت على مراحل متعددة حتى حكموا العالم الإسلامي كله تحت راية خلافة إسلامية ؟

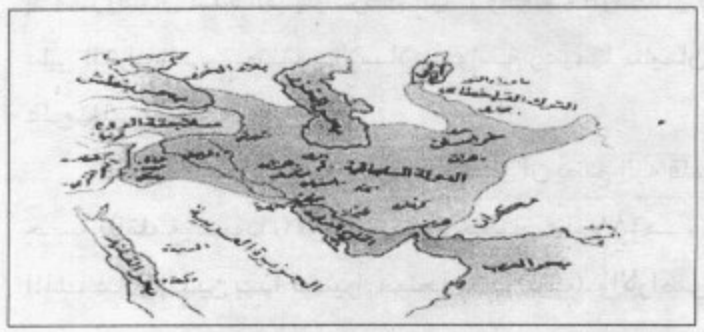

 $(1)$ 

### قيام الدولة العثمانية

مرت دولة الخلافة العثمانية بعدة مراحل هي : (۱) تكوين إمارة آل عثمان . (۲) تحويل الإمارة إلى سلطنة . (٣) تحويل السلطنة إلى خلافة . وفيما يلي تفصيل هذه المراحل .  $(1)$ 

المرحلة الأولى

#### تكوين إمارة آل عثمان

الأمير عثمان بن أرطغرل مؤسس الإمارة العثمانية :

يجدر بناية البداية التأكيد على أنه ليس صحيحاً ما يقـال مـن أن عـثمـان بـن أرطغـرل أول مـن أسـلم مـن تلـك القبـيلة ، فالقبيلة كانت مسلمة قبل أن ترحل من مكانها الأول مع جده ، إذ معروف أن هـذه القبـيلة تـركمانية ، وكلمـة تـركمان تطلـق على الترك الـذين يعتنقون الإســلام ، واسـم زعـيمها سليمـان دليل علوجذلك .

لقد بدأ عثمان يوسع إمارته فتمكن أن يضم إليه قلعة قره حصا (القلعــة الـسوداء) أو أفـيون قـره حـصار عـام ٦٨٨هــ ، فسـر الملك عـلاء الـدين بهذا كثيرا. فمنحه لقب (بيك). والأراضى التي

#### $(11)$

يضمها إليه كافة ، وسمح له بضرب العملة ، وأن يذكر اسمه في خطبة الجمعة.

وية عـام ٦٩٩ هـ أغـارت المغـول علـى إمـارة عـلاء الدين ففر من وجههم ، والتجأ إلى إمبراطور بيزنطية ، وتوقَّ هناك في العام نفسه ، وإن قيل أن المغول قد تمكنوا من قتله ، وتوليه ابنه غياث الدين مكانه ، ثم إن المفول قد فتلوا غياث الدين ، ففسح المجال لعثمان إذ لم تعد هناك سلطة أعلى منه توجهه أو يرجع إلـيها في المهمــات ، فـبدأ يتوســع ، وإن عجــز عــن فـتح أزمــيد (أزميت) ، وأزنيق (نيقية) رغم محاصرتهما ، واتخذ مدينة (يني شهر) أي المدينة الجديدة فاعدة لـه ، ولقـب نفـسه باديـشاه آل عثمان.

واتخذ راية له ، وهي علم تركيا اليوم ، ودعا أمراء الروم يخ آسـيا الـصغرى إلى الإســلام ، هـإن أبـوا هعلـيهم أن يدهعـوا الجـزية ، فـإن رفـضوا فالحـرب هـي الـتي تحكـم بيـنه وبيـنهم ، فخشوا علـي أملاكهـم مـنه ، فاسـتعانوا بالمغـول علـيه ، وطلـبوا منهم أن ينجدوهم ضده ، غير أن عثمان قد جهز جيش بإمرة ابنه أورخان الذي قارب الثلاثين من العمر ، وسيره لقتال المفول فشتت شملهم .

ثم عاد واتجه إلى بورصة (بروسة) فاستطاع أن يدخلها عام

#### ٧١٧ هـ. ، وتعد من الحصون الـرومية المهمة في آسـيا الـصغرى ،

 $(11)$ 

وأمـن أهلـها وأحـسن إلـيهم فدفعـوا لـه ثلاثـين ألفـاً مـن عملـتهم الذهبـية ، وأسـلم حاكمهـا (أفـرينوس) ، فمـنحه عـثمان لقـب بيك، وأصبح من القـادة العثمانيين الـبارزين. وتـو\_فخ عـثمان عـام ٧٢٦ هـ ، وقد عهد لابنه أورخان بالحكم بعده. أهم الصفات القيادية في عثمان :

(۱) الشجاعة : عندما تنادى أمـراء النـصارى في بورصـة ومادانوس وأدره نوس وكته وكستله البيزنطيون يخ عام ٧٠٠هـ لتشكيل حلف صليبي لمحاربة عثمان واستجابت النصاري لهذا النداء وتحالفوا تقدم عثمان بجنوده وخاض الحروب بنفسه وشتت الجيوش الصليبية وظهرت منه شجاعة أصبحت مضرب المثل .

(٢) الحكمـة : لقد رأى من الحكمـة أن يقف مـع السلطان عــلاء الـدين ضـد النـصـاري ، وســاعده في افتـتاح جملـة مـن مـدن منيعة ، وعدة قلاع حصينة، ولذلك نال رتبة الإمارة من السلطان السلجوقي علاء الدين. وسمح له سك العملة باسمه ، مع الدعاء له في خطبة الجمعة في المناطق التي تحته.

(٣) الإخلاص : عندما لمس سكان الأرضى القـريبة مـن إمارة عثمان إخلاصه للدين تحركوا لمساندته والوقوف معه لتوطيد دعائم دولة إسلامية تقف سدا منيعا أمام الدولة المعادية للإسلام والمسلمين.

#### $(YL)$

(٤) الصبر : وظهرت هذه الصفة في شخصيته عندما شرع في فتح الحصون والبلدان ، هفتح في سنة ٧٠٧هـ حصن كته ، وحصن لفكة ، وحصن آق حصار ، وحصن قوج حصار. وقي سنة ٧١٢هـ فتح صحن كبوه وحصن يكيجه طرا قلوا ، وحصن تكـرر بـيكاري وغيرهــا ، وقـد تـوج فـتوحاته هــذه بفـتح مديـنة بروسـة في عـام ٧١٧هـ ، وذلك بعـد حصـار صعب وشديد دام عدة سنوات ، كان من أصعب ما واجهه عثمان في فتوحاته.

(٥) الجاذبية الإيمانية : وتظهر هذه الصفة عندما احتك به اقرينوس قائد بروسه واعتنق الإسلام أعطاه السلطان عثمان لقب (بك) وأصبح من قادة الدولة العثمانية البارزين فيما بعد ، وقد تأثر كثير من القادة البيزنطيين بشخصية عثمان ومنهجه الذي سـار عليه حتـى امـتلأت صـفوف العثمـانـيين مـنهم ، بـل إن كـثيراً مـن الجماعـات الإســلامية انخـرطت تحـت لـواء الدولـة العثمانـية كجماعــة (غــزياروم) أي غــزاة الــروم ، وهــي جماعــة إســـلامية كانت ترابط على حدود الروم وتصد هجماتهم عن المسلمين منذ العصر العباسي ، وجماعة (الإخيان) (أي الإخوان) وهم جماعة مىن أهــل الخــير يعيــنون المـسلمين ويستــضيفونهم ويــصاحبون جيوشــهم لخدمــة الغــزاة ويــتولون إقامــة المـساجد والــتكايا والفــنادق، وجماعــة (حاجــيات روم) أي حجــاج أرض الــروم ،

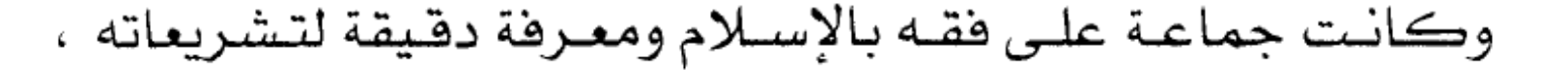

 $(10)$ 

وكان هدفها معاونة المسلمين عموما والمجاهدين خصوصاً وغير ذلك من الجماعات.

(٦) العـدل : تـروي معظـم المـراجع التركـية الـتي أرخـت للعثمانيين أن أرطغرل عهد لابنه عثمان مؤسس الدول العثمانية بولاية القضاء في مدينة قره جه حصار بعد الاستيلاء عليها من البيـزنطيين في عـام ٦٨٤هــ ، وأن عثمان حكم لبيزنطي نصـراني ضد مسلم تركي ، فاستغرب البيزنطي وسأل عثمان : كيف تحكم لصالحي وأنا على غير دينك ، فأجابه عثمان : بل كيف لا أحكم لـصالحك ، واللّه الـذي نعـبده ، يقـول لـنـا : ﴿ إِنَّ اللَّـهَ يَأْمُرُكُمْ أَنْ تُؤَدُّوا الْأَمَانَاتِ إِلَى أَهْلِهَا وَإِذَا حَكَمْتُمْ بَيْنَ النَّاسِ أَنْ تَحْكَمُوا بِالْعَدْلِ إِنَّ اللَّهَ نِعِمًّا يَعِظُكُمْ بِهِ إِنَّ اللَّهَ كَانَ سَمِيعاً بَصِيراً﴾ (النساء:٥٨) .

فاهتدى الرجل وقومه إلى الإسلام لقد عثمان استخدم العدل مع رعيته ويخ البلاد التي فتحها ، فلم يعامل القوم المغلوبين بالظلم أو الجوار أو التعسف أو التجبر ، أو الطغيان ، أو البطش .

(٧) الوفاء : كان شديد الاهتمام بالوفاء بالعهود ، فعندما اشترط أمسر فلعسة اولسوباد البيلزنطية حلين استسلم للجليش العثماني، أن لا يمـر مـن فـوق الجـسـر أي عثمانـي مسلم إلى داخل القلعة التزم بذلك وكذلك من جاء بعده.

 $(11)$ 

(٨) التجرد : فلم تكن أعماله وفتوحاته من أجل مصالح افتصادية أو عسكرية أو غير ذلك ، بل كان فرصة تبليغ دعوة الله ونشر دينه ولذلك وصفه المؤرخ احمد رفيق بأنه (كان عثمان متديناً للغايــة ، وكــان يعلــم أن نــشـر الإســـلام وتعمــيمه واجــب مقدس وكان مالكاً لفكر سياسي واسع متين ، ولم يؤسس عثمان دولته حباً \_في السلطة وإنما حباً \_في نشر الإسلام).

" لقـد كـان عـثمان بـن أرطغـرل يـؤمن إيمانــا عمـيقاً بـأن وظيفته الوحيدة في الحياة هي الجهاد في سبيل الله لإعلاء كلمة الله ، وقد كان مندفعاً بكل حواسه وقواه نحو تحقيق هـذا الهدف" .

لقد كانت شخصية عثمان متزنة وخلابة ؛ بسبب إيمانه العظيم بـاللَّه تعـالى والـيوم الآخـر ، ولـذلك لم تطـغ قـوته علـي عدالـته ، ولا سـلطانه علـى رحمـته ، ولا غـناه علـى تواضـعه ، وأصبح مستحقاً لتأييد الله وعونه ، ولـذلك أكـرمه الله تعـالى بالأخذ بأسباب التمكين والغلبة ، فجعل له مكنة وقدرة على التـصـرف ـ2 آسـيـا الـصـغـرى مــن حـيث الـتدبير والــرأي وكـثــرة َ ِ ِ الجنود والهيبة والوقار ، لقد كانت رعاية الله له عظيمة ولذلك فتح لـه بـاب التوفيق وحقق ما تطلع إليه من أهداف وغاية سامية . قـال تعالى : ﴿ يَا أَيُّهَا الَّذِينَ آمَنُوا إِنْ تَنْصُرُوا اللَّهَ يَنْصُرُكُمْ وَيُثَبِّتْ

أَقْدَامَكُمْ﴾ (محمد:٧) .

 $( YY)$ 

لقد عـرف الأمـير «عـثمـان» بشخـصيته القـويـة، وتحلـيه بالصبر والمثابرة وضبط النفس، وحماسه للإسلام، لكن فخ غير تعصب، بل \_2 سماحـة ورفـق، فـلم يـضطهد "أهـل الذمــة"، وإنمــا اجـتذبهم إلى خدمته، فـأسـلم منهم جماعات كثيرة صارت ركيزة من ركائز دولته الناشئة .

وتُوفــي «عــثمــان» في الــوقت الـــذي كــــان ابــنه «أورخـــان» يحاصر مدينة «بورصـة» بعد أن ترك له وصيـة وهو على فراش الموت، سجَّلهـا المؤرخ العثماني «عاشقُ لبي»، جاء فيها:

«يـا بنـى أحط مـن أطاعك بـالإعزاز ، وأنعم على الجنود ، ولا يغـرنك الـشيطان بجهـدك وبمالـك، وإيـاك أن تبـتعد عـن أهـل الشريعة.

يـا بنـى الـسنـا مـن هـؤلاء الـذين يقـيمون الحـروب لـشهوة حكم أو سيطرة أفراد ، فنحن بالإسلام نحيا ، وللإسلام نموت ، وهذا يا ولدى ما أنت أهل له .

يـا بنــي إنـك تعلــم أن غايتـنـا هــي إرضــاء رب العــالمين، وأن بالجهـاد يعـم نـور دينـنا كـل الآفـاق، فـتحدث مرضـاة اللّه جـل حلاله».

وقفة مـع وصية عثمـان لابنـه أورخـان :

كانت حياة الأمير عثمان جهـاداً ودعـوة في سـبيل الله ،

### وكان علمـاء الـدين يحـيطون بـالأمير ويـشرفون علـى التخطـيط

 $(\uparrow \wedge)$ 

الإداري والتنفـيذ الـشرعي ـ2 الإمـارة، ولقـد حفـظ لـنا الـتاريخ وصية عثمان لابنه أورخان وهـو علـى فـراش الموت وكانت تلك الوصية فيها دلالة حضارية ومنهجية شرعية سارت عليها الدولة العثمانية فيما بعد، يقول عثمان في وصيته : ( يا بني : إياك أن تـشتغل بـشىء لم يأمــر بــه اللّه رب العــالمين ، وإذا واجهــتك في الحكم معضلة فاتخذ من مشورة علمـاء الـدين مـوئـلا.. يـا بـني : أحـط مـن أطاعـك بالإعـزاز، وأنعـم علـى الجـنود ، ولا يغـرك الشيطان بجندك وبمالك ، وإياك أن تبتعد عن أهل الشريعة.. يا بسني : إنسك تعلــم أن غايتــنـا هـــي إرضـــاء اللّه رب العــالمين ، وأن بالجهـاد يعـم نـور دينـنـا كـل الآفــاق ، فـتحدث مرضــاة اللّه جـل جلاله .. يا بنـى : لسنا مـن هـؤلاء الـذين يقـيمون الحـروب لـشهوة الحكم أو سيطرة أفراد ، فنحن بالإسلام نحيا ونموت ، وهذا يا ولدى ما أنت له أهل) .

وهـناك روايـة أخـرى للوصـية : ( اعلـم يـا بـنى ، أن نـشر الإسلام ، وهدايــة الـناس إلــيه ، وحمايــة أعــراض المـسلمين وأموالهم، أمانة في عنقك سيسألك الله عز وجل عنها) .

ويخ رواية ثالثة عبارات أخرى من وصية عثمان لابنه أورخان تقـول : ( يـا بـني ، أنـني انتقل إلى جوار ربي ، وأنا فخور بك بأنك ستكون عـادلا \_2 الـرعية ، مجاهـدا \_2 سـبيل الله ، لنـشـر ديـن

 $(11)$ 

من تبجيلهم ، وانـزل علـى مشورتهم ، فـانهم لا يأمرون إلا بخير.. يا بني ، إياك أن تفعل أمراً لا يرضى الله عز وجل ، وإذا صعب عليك أمـر فاسـأل علمـاء الـشريعة ، فـإنهم سـيدلونك على الخير.. واعلم يا بني أن طريقنا الوحيد في هذه الدنيا هو طريق الله ، وأن مقصدنا الوحيد هو نشر دين اللّه،وأننا لسنا طلاب جاه ولا دنيا).

وية روايية رابعية عبارات أخبري مين وصية عثمان تقبول: (وصيتي لأبنائي وأصدقائي ، أديموا علو الدين الإسلامي الجليل بإدامـة الجهـاد في سبيل الله . أمسكوا رايـة الإسـلام الشريفة في الأعلى بأكمل جهاد. اخدموا الإسلام دائما ، لأن الله عز وجل قـد وظـف عـبداً ضـعيفاً مثلـى لفـتح الـبلدان ، اذهـبوا بكلمـة التوحـيد إلى أقـصـي الـبلدان بجهــادكم في سـبيل اللّه ، ومــن انحرف من سـلالتي عـن الحـق والعـدل حـرم مـن شـفاعة الرسـول الأعظـم ﷺ يـوم المحـشـر. يـا بـنى: لـيس \_2 الدنـيا أحـد لا يخـضـع رقبته للمـوت ، وقـد اقترب أجلي بأمر اللّه جل جلاله أسلمك هـذه الدولة وأستودعك المولى عز وجل ، اعدل **\_2** جميع شؤونك..) <sup>(1)</sup>. وتكاد تجمع هذه الزوايات على عدة أمور هي : ( أ ) اهتمام العثمانيين بالعلم وبالمؤسسات العلمية . ( ب ) الاهتمام بالجيش والمؤسسات العسكرية .

( ٤) التاريخ الإسلامي لمحمود شاكر ٦٢/٨ ، والدولة العثمانية لعلي الصلابي ، ص ٥١ وتاريخ الدولة العثمانية ، ص ١١

 $(\Upsilon \cdot)$ 

( جـ ) تقدير العلماء واحترامهم . ( د ) رفع راية الجهاد ڤي سبيل الله لنشر الإسلام . ( هـ ) الاهتمام بالجوانب الحضارية . ( و ) العمل من أجل هدف نبيل ضرورة إنسانية .

( ز ) الغايـــة الكــبــرى هـــى تحقـيق الاســتخـلاف ـــِــة الأرض ، ورضا الله تعالى .

ويُعَدُّ «عثمـان» أول من استقـل بـالإمـارة، وراوده حـلم إرسـاء قواعد دولة مترامية الأطراف، وكان أهل إمارته يطلقون عليه لقب «فرة عثمان» رمزًا لقوة الشخصية والحيوية الجسمانية. الأمير أورخان بن عثمان (٧٢٦ -٧٦١هـ ):

ولد عـام ٦٨٧ \_2 الـسنة الـتي تولـي أبـوه هيهـا الحكم، وهـو ثاني أبناء أبيه من حيث السن، لكن يبدو أنه كان أكثرهم نباهة، وأشجعهم، فنال بذلك الملك ، ولم يخالفه أخوه الأكبر منه عـلاء الـدين ، ولكـنه رضـي بـذلك، فقـدره أخـوه أورخـان ، وسـلمه الـوزارة ، فانـصرف عــلاء الـدين إلى الأمـور الداخلـية ، وتوجه أورخان إلى الأعمال الخارجية.

نقـل أورخـان قاعدتـه إلى بورصـة، وضـرب العملـة الفـضية والذهبية ، وأسس الجيش (يني تشري) أي الجيش الجديد من أبـناء الأســري، والــصغار الــذين يقعــون ــة الأســر ، هيربــون ـة ثكنات عسكرية تـربية إسـلامية ويدربـون تدريبـا عـسكـريا ،

 $(1)$ 

مكتبة تاريخ وآثار دولة المماليك http://mamlikshistory.blogspot.com.eg/ ويتخـرجون لا يعـرفون إلا القـتال والحـياة العـسكرية والإســلام والجهـاد في سـبيل الله ، لـيس روابـط قبلـية أو عـشائرية إذ لا يعرفون إلا السلطان سيدا لهم ، لذا كانوا فوة كبيرة ساعدت العثمانيين فج ضـرب خـصومهم ، وامـتداد الفـتوحات العثمانـية ، وكان يمكن أن تبقى كنالك لـو بقـى الـسلاطين أقـوياء لا يسمحون لهم بالتدخل يخ غير مـا اختصوا بـه ، ولا أن يعطـوهم أكثـر مـن قـدرهـم فتـتغير طـبـاعهم ، فمـا تـدخل الـعـسـكـريون \_2 شـــؤون الحكـــم إلا أفــسدوه ، ولا تــصرهوا ــفي أمـــور الـــبلاد إلا أضاعوها إلا من عصم ربك .

فتح أزميت، ثم حاصر أزنيق وفتحها ، وعين ابنه الكبير سليمان حاكما عليها ، وأحسن إلى أهلها ، فسمح بالهجرة إلى من يردها ، وسمح لمن بقى بإقامة شعائر دينه ، وبعد مدة تويخ أخوه علاء الدين فعين مكانه سلمان بن أورخان.

وية عــام ٧٣٦ هــ. تــوية حــاكم إمــارة (قــره ســي) الــواقعة جنوب بحـر مرمرة وإلى الشرق من بحر إيجه، واختلف ولداه فيما بينهما على السلطة، فأسرع أورخان وضمها إلى إمارته كي لا تقع فريسة بيد الروم.

وية عـام ٧٥٦ هــ طلـب إمـبراطور بيـزنطة يوحـنا الخـامس (يوحـنا بالـيوج) مــن أورخــان مــساعدته ضــد إمـبراطور الـصـرب

اصــطفـان دوشـــان الملقــب بـالقــوي الــذي تحـالــف مــع البندقــية ،

والإمـارات الـصـريية للهجـوم على القسطنطينية ، ووعد بأن يزوجه ابنة الوصي على العرش يوحنا كانتا كوزين التي تزوج هو أختها الأخرى، أي يصبح عديلا له، وأرسل له أورخان الجند ، غير أن اصطفان دوشان قد أدركه الموت ، وتوقف الاستعداد ، وعاد الجـنود العثمانـيون إلى بـلادهـم دون قـتال ، وتـزوج أورخـان ابـنة الوصى.

وشعر أورخان بضعف الإمبراطورية البيزنطية بعد أن طلب الإمبراطور منه المساعدة للوفوف ية وجه الصرب ، ورأى أن ينتقل إلى الضفة الغريية من مضيق الدردنيل ليتقدم بعدها ـ2ْ أوربا ، ويتمكن من الإحاطة بالقسطنطينية ، والهجوم عليها من الغرب فقد عجز المسلمون من قبل عن فتحها بالهجوم عليها من الشرق ، وإن لم يكن هـو فمـن يأتـى بعـده ، فقـرر الجهـاد ، وأرسـل ابـنه الكبير سليمان ، ووزيـر الدولـة الأول لدراسـة الغـزو والتخطـيط لـه، وقي عـام ٧٥٨ هـ اجـتاز سـليمان مـضيق الدردنـيل لـيلا مـع أربعين رجلا من أبطاله ، ولما وصلوا إلى الضفة الغربية استولوا علـى الـزوارق الـرومية الراسـية هـناك ، وعـادوا بهـا إلى الـضفة الشرقية ، إذ لم يكن للعثمانيين أسطول حيث لا تزال دولتهم في بدايــة تأسيـسها ، ويخ الـضفة الـشرقية أمــر سـليمان جـنوده أن يـركبوا \_2 الــزوارق حـيث نقلـهم إلى الـشاطئ الأوربـي ، حـيث

احـتلوا هلعــة (تــزنب) ، وغاليبولــي الــتي فــيها هلعــة (جـنـا هلعــة)

المشهورة ، وابسالا ، ورودستو ، وكلها تقع على مضيق الدردنيل من الجنوب إلى الشمال حتى تصبح رودستو على بحر مرمرة.

وڤي عـام ٧٦٠هـ. توڤي ولـي العهـد سـليمان ، نتيجة سقوطه عـن جــواده ، وأصــبـح ولــي العهــد مــراد ، ويـظ العــام التالــي تــويـظ السلطان أورخان فخلفه ابنه مراد.

سياسة أورخان الداخلية والخارجية:

هد كان مما تهدف إليه الدولة العثمانية الناشئة أن ترث واستمر الصراع لـذلك بينها وبين الإمـارات الأخـرى حتـى أيـام الفاتح حيث تم إخضاع آسيا الصغرى برمتها لسلطانه.

واهتم أورخان بتوطيد أركان دولته وإلى الأعمال الإصلاحية والعمـرانية ، ونظـم شـؤون الإدارة ، وقـوى الجـيش ، وبنـي المساجد، وانـشأ المعاهـد العلمـية ، وأشـرف علـيها خـيرة العلمـاء والمعلمـين ، وكانـوا يحظـون بقـدر كـبير مـن الاحـترام \_2 الدولـة ، وكانت كل فرية بها مدارسها وكل مدينة بها كليتها التى تعلـم الـنحو والتراكـيب اللغـوية والمنطق وفقـه اللغـة وعلـم الإبداع اللغوى والبلاغة والهندسة والفلك وبالطبع تحفيظ القرآن الكريم وتدريس علومه والسنة والفقه والعقائد.

وهكذا أمضي أورخان بعد استيلائه على إمارة قره سي

سنة ٦٢٧هـ عشرين سنة دون أن يقوم بأي حروب ، بل فضاها يخ

 $(\uparrow \circ)$ 

صقل النظم المدنية والعسكرية التي أوجدتها الدولة ، ويخ تعزيز الأمن الداخلي ، وبناء المساجد ورصد الأوقاف عليها ، وإقامة المنشآت العامـة الـشاسعة ، ممـا يـشهد بعظمـة أورخـان وتقـواه ، وحكمته وبعد نظره ، فإنه لم يشن الحرب تلو الحرب طمعاً في التوسـع وإنمـا حـرص علـى تعزيـز سلطـانه ـ2 الأراضـى التي يتاح لـه ضمها. وحرص على طبع كل أرض جديدة بطابع الدولة المدنى والعسكري والتربوي والثقاية وبذلك تصبح جزءا لا يتجزأ من أملاكهم، بحيث أصبحت أملاك الدولـة في آسيا الـصغرى متماثلة ومستقرة. وهـذا يـدل علـى فهـم واسـتيعاب أورخـان لـسنة التدرج يخ بناء الدول وإفامة الحضارة وإحياء الشعوب.

كمــا تميــزت الإدارة العثمـانــية فـــى عهــد «أورخــان» بالكفاءة، وإتاحة الفرص أمام رعايا الدولة، ومعاملة أهل الذمــة بـتســامـح كـامل، والاهـتمـام بـالتعليم وأهـله.

العوامل التي ساعدت أورخان على تحقيق أهدافه:

١ - المرحلية الـتي سـار علـيها أورخـان ، واسـتفادته مـن جهـود والـده عـثمان، ووجـود الإمكانـيات الماديـة والمعنوية الـتي سـاعدتهم علـى فـتح الأراضـى البيــزنطية في الأناضـول وتدعـيم سلتطهم فيها. ولقـد تميـزت جهـودا أورخـان بالخطـي الوئـيدة والحاسمــة ڤي توســيع دولــته ومــد حــدودهـا ، ولم ينتــبه العــالم

#### $(ro)$
المسيحي إلى خطـورة الدولـة العثمانـية إلا بعـد أن عـبروا البحـر واستولوا على غاليبولي .

٢ - كـان العثمانيون – يتميـزون – في المـواجهة الحـربية التي تمت بينهم وبين الشعوب البلقانية — بوحدة الصف و البدف، ووحدة المذهب الديني وهو المذهب السني.

٣ - وصول الدولة البيزنطية إلى حالة من الإعياء الشديد ، وكان المجتمع البيزنطي قد أصابه تفكك سياسي وانحلال ديني واجتماعي ، فسهل على العثمانيين ضم أقاليم هذه الدولة.

٤ - ضعف الجبهة المسيحية نتهجة لعدم الثقة بين السلطات الحاكمة فج الدولة البيـزنطية وبلغاريـا وبـلاد الـصرب والمجر ، ولذلك تعذر في معظم الأحيان تنسيق الخطط السياسة والعسكرية للوقوف يخ جبهة واحدة ضد العثمانيين.

٥ - الخــلاف الــديني بــين رومــا والقــسطنطينية أي بــين . الكاثوليك والأرثوذكسية الذى استحكمت حلقاته وترك آثارا عميقة الجذور \_ فنفوس الفريقين.

<sup>1</sup> – ظهـور النظام العسكري الجديد على أسس عقدية ، ومنهجـية تــريوية وأهــداف ربانــية ، وأشــرف علـيه خـيرة قــادة العثمانيين (٥).

( ٥) الدولة العثمانية لمحمود شاكر ٦٣/٨، والدولة العثمانية لعلي صلابي ، ص ٩١.

 $(11)$ 

 $\sim 10^{11}$ 

الأمير "مراد بن أورخان"(٧٦١ -٧٩١هـ ):

ولد مراد في عام ٧٢٦ هـ ، وهـو العام الذي تولى فيه والده الحكم ، فكان عمره يوم أصبح سلطاناً ستاً وثلاثين سنة .

وية هـذه الأثناء أثناء انتقال الحكم مـن سـلطان إلى آخـر أخــذت الحماســة أمــير دولــة القــرمان ــ2 انقــره هاســتنهض همــم الأمراء المستقلين في آسيا الصغرى لقتال العثمانيين ، وعمل على تجميعهم ، غير أن هذا الأمير وهـو عـلاء الـدين لم يـر إلا وجيش مراد الأول يحيط بمدينته أنقره ، ويدخلها فاتحاً ، فاضطر إلى عقد الصلح معه يتنازل فيه عن أنقره ، ويعترف السلطان مراد بـالأمير عـلاء الـدين أميرا علـى بقـية أمـلاك دولة القرمان ، وتزوج مراد الأول ابنة علاء الدين.

وية عام ٧٦٢ هـ فتح العثمانيون مدينة ( أدرنية ) ، وقد سلمها القائد الرومي بعد أن يئس من المقاومة ، فنقل مراد الأول عاصــمته إلــيها؛ لــيكون علــي مقــربة مــن الجهــاد \_في أوروبــا ، وليكون الهجوم على القسطنطينية من جهة الغرب أكثر فوة ، ولاستغلال مناعة استحكاماتها الحربية . وبقيت هـذه المدينة عاصمة للعثمانيين حتى فتحوا القسطنطينية عام ٨٥٧. كما فتحت مدينة ( فيلبه) فاعدة الرومللي الشرقي ( جنوبي بلغاريـا السيوم). وأصبحت القسطنطينية محاطبة بالعثمانسين ، وتقسدم

إمبراطورها فدفع الجزية طواعية ، وقلبه مليء بالأحقاد.

 $(\Upsilon V)$ 

Ä.

وخـاف الأمـراء الأوربـيون الـذين أصـبح العثمانـيون علـي حدودهم فكتبوا إلى ملوك أوربا الغريية وإلى البابا يستنجدون بهم ضد المسلمين ، حتى إمبراطور القسطنطينية ذهب إلى البابا وركع أمامه وقبل يديه ورجليه ورجاه الدعم رغم الخلاف المذهبي بينهما. ظلبي الباب النداء ، وكتب إلى ملوك أوروبا عامة يطلب منهم الاستعداد للقيام بحرب صليبية جديدة حفاظا على النصرانية من التقدم الإسلامي الجديد ، غير أن ملك الصرب (أوروك الخـامس) الـذي خلف ( اصـطفـان دوشـان ) لم يتوقع هـذا الدعم السىريع من البابا وملوك أوربـا ، لـذا فقـد اسـتنهض همـة الأمـراء المجـاورين لـه والـذين أصبحوا علـى مقربة من الخطر على حد زعمهـم ، فلبـى دعـوته أمـراء البوسـنة (غريـى يوغوسـلافيا) والافــلاق (جنوبي رومانيا) ، وأعـداد مـن فرسـان المجر المرتزقة ، وسـار الجمـيـع نحـو أدرنـة حاضـرة العثمانـيين ، مستغلين انـشغال مــراد الأول بــبعض حــروبه ــِـجــــ آســيــا الــصـغـرى ، ـغــيـر أن الـجــيـش العثمانـى قـد أسـرع للقـاء أعدائـه فاصـطدم بهـم علـى نهـر ( مارتيزا)، فهزمهم هزيمة منكرة ، وولوا الأدبار .

واضبطرت بعبد ذليك إمبارة نيصرانية صنغيرة عليى بحبر الإدرياتيك على ساحل يوغسلافيا اليوم ، وهي إمارة (راجوزه) أن ترسل وهدا إلى السلطان ، ويعقد معه صلحا تدفع الإمارة بموجبه للدولة العثمانية ٥٠٠ دوكا ذهبا لجزية سنوية.

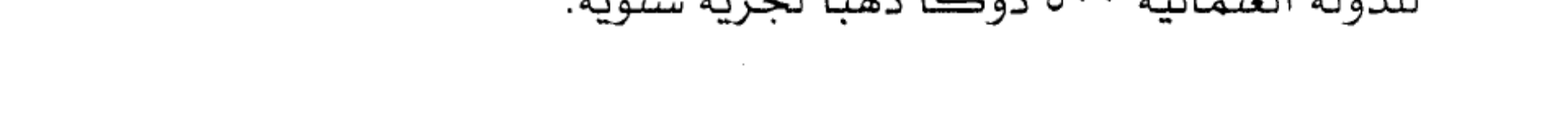

 $(\uparrow \wedge)$ 

وحـاول ملـك الـصـرب الجديـد (لازار بليـنـا نوفـتش) وأمـير البلغار سيسمان الاتفاق على قـتال العثمانـيين ، وقـد وجـدوا نفسيهما ضعيفين رغم أنهما لم يخوضا سوى المارك الجانبية ، فاضطرا إلى دفع جـزية سنوية ، وتـزوج السلطان ابنة أمير البلغار عام ۷۸۰ هـ.

ونظمت فرق الخيالة في عهد السلطان مراد الأول ، وهي التي عرفت ٍد (سيباه) أو السباهية ويقصد بها الفرسان ، وأصبح لها نظام خاص بحيث يعطي كل فارس جزءاً من الأرض إقطاعاً لـه ، ويبقـى بـيد أصـحابه سـواء أكانـوا مـن المسلمين أم مـن النصاري يعملون به ، ويدفعون خراجا معينا لصاحب الإقطاع الـذي يـسكن وقـت الـسلم في إقطاعـه ، ويعـدون وقـت الحـرب ونفقته ، ويجهز معه جندياً آخر ، وهذا النظام وإن قدم خدمات يخ بدايــة الأمــر إلا أن هــؤلاء الــسبـاهية قــد أصــبحوا ــ2 الــنهاية أصبحاب نفـوذ يـصعب الـسيطرة علـيهم ، ويخـتلفون مـع أصـحاب الأرض الأصليين وبيدهم القـوة فيـنفذون مـا يـريدون ، ويتـضايق أصحاب الأرض الأصليين وبيدهم القـوة فيـنفذون مـا يـريدون ، ويتضايق أصحاب الأرض فينقمون على السباهية وبالتالي على الحكم ، وتكون الفوضى والفجوة بين الحكم والرعية. ولم ينس السلطان مراد الأول آسيا الصغرى بل بقى دائب

التفكير فيها ويخ التخلص مىن تلك الإمارات الـصغيرة الـتي

 $(11)$ 

تشكل رقعاً محدودة المساحة ، فهو لا يريد أن يأخذها بالقوة ويشكل نقمة عليه ، ولا يريد أن يتركها تتصارع بينها ، وتجعل مجالاً للتدخل في شؤونها من قبل الغرباء ، وفي الوقت نفسه لا تنفق وتتوحد لتقوم بغنزو القسطنطينية يدا واحدة ، وتجاهيد كقوة واحدة ، ورأى أن يحل مشكلاتها تدريجياً مع الـزمن ، وقد بدأ بإمارة ( كرميان ) أقرب الإمارات إلى أملاكه ، فزوج ابـنه بايـزيد مـن ابـنة أمـيركـرميان فقـدم الأب لابنـته مديـنة( كوتاهية ) فضمت إلى الدولة العثمانية ، وقي عام ٧٨٢ ألزم أمير دويلــة الحمـيد الــواقعـة بــين إمــارات (هـرمـان، وتكــه ، ومنتــشًا) بالتنازل عن أملاكه للدولة العثمانية.

وتأخر الصرب والبلغار يخ دفع الجزية ويبدو أنه على اتفاق بينهما يخ هـذا الـتأخير ، فـتوجهت الجـيوش العثمانية إلى بـلادهم ففستحت بعسض السبلاد السصريية الستى تقسع السيوم في جنوبس يوغوسلافيا ، كما حاصرت عاصمة البلغار ( صوفيا ) وفتحتها عـام ٧٨٤ بعد حصـار اسـتمر ثـلاث سـنوات ، كما فتحت مدينة( سلانيك ) ، المدينة اليونانية المشهورة والواقعة على بحر إيجه.

تمـرد ســاوجي بـن الـسلطان علـي أبـيه بالاتفــاق مــع ابـن إمبراطور القسطنطينية (اندرونيكوس بن يوحنا باليوج) ، وكان يوحنا قد حرم ابنه هـذا مـن ولايـة العهـد وأعطاهـا لابنه الآخـر

 $( i \cdot )$  $\sim 10^{-1}$ 

(عمانويل) ، فأرسل السلطان لابنه جيشاً انتصر عليه وفتله ، كما أرسل إلى الإمبراطور البيزنطي فقتل ابنه أيضا.

وقام أمير دولية القبرمان عبلاء البدين ، وبعض الأميراء المستقلين بحرب الدولة العثمانية فأرسل لهم جيشا انتصر عليهم يخ سـهل ( فونـية ) ، وأخذ الأمير عـلاء الدين أسيراً ، غير أن ابنته زوجة السلطان قد توسطت له فأطلق سراحه ، وأبقى له إمارته ، ولكنه فرض عليه دفع مبلغ من المال سنوياً وذلك عام ٧٨٧ هـ .

واستغل البصرب انشغال الجيوش العثمانية في الأناضول لقـتال عــلاء الـدين أمـير القــرمان ومــن معــه ، فهاجمـوا القــوات العثمانية في جنوب الصرب وحصلوا على بعض النجاح عام ٧٨٨ ، وتأهب أمير البلغار سيسمان للقيام بدوره أيضا غير أن الجيوش العثمانية قد داهمته واحتلت بعض أجزاء من بلاده ففر إلى الـشمال ، واعتـصم في مديـنـة( نيكوبلـي ) القــريبـة مــن الحــدود الـرومانية ، وجمـع ظـول جيـشه وهـاجم بهـا العثمانـيين غـير أنـه هـزم، ووقـع أسـيرا ، لكـن السلطان أحسن إليه فأبقاه أميراً على نـصف بــلاده ، وضـم البـاقــى إلى الدولــة الـعثمـانـيـة كــي لا يعــاود الہجوم.

ولما علـم ملـك الـصرب لازار مـا تم بـأمير الـبلغار انـسحب بجيوشه نحو الغرب للانضمام إلى الألبانيين ومحاربة العثمانيين

# معه، غير أن الجيوش العثمانية أدركته فبل وصوله إلى مبتغاه ،

 $\mathcal{O}(\mathcal{O}(n^2))$ 

 $(1)$ 

 $\mathcal{L}^{\text{max}}_{\text{max}}$  and  $\mathcal{L}^{\text{max}}_{\text{max}}$ 

 $\mathcal{O}(\mathcal{O}(\log n))$ 

والنقت معه عام ٧٩١هـ ﴾ معركة وسط سهل (فوص اوه) أي ( إقليم كوسوفو) جنوبي يوغسلافيا ، وكان القتال سجالا بين الطـرهـين إلا أن صـهـر لازار قـد انحـاز إلى جانـب المسلمين بفـرقته المؤلفة من عشرة آلاف مقاتل ، فانهزم الصربيون ، ووقع ملكهم لازار أسيراً بأيدى العثمانيين ، وهـو جـريح فقـتلوه لما فعـل مـن أفاعيل خسيسة بأسراه من المسلمين <sup>(٦)</sup>.

وعقب انتهاء المعركة قام الأمير «مراد» بتفقد ساحة المعركة، وكان الليل حالك السواد، والهلال والنجوم في السماء، وسـاحة المعركة مدرجة بـالدمـاء، فأوحى ذلك بفكرة العلم العثماني كما يقال، فجاء علمًا أحمر الأرضية يذكر بالدماء التي ملأت أرض «فوصوه» ويزين العلم الهلال والنجوم، ولا يزال علم "تركيا" على هذه الصورة حتى الآن.

وأثناء تفقد الأمير المنتصر «مـراد» سـاحة القـتال؛ إذا بصريي جريح يقوم من بين القتلي ليطعنه بخنجر فيقتله على الفـور ، ويستـشهد في سـاحة الجهـاد ، وهـو يـبلغ مـن العمـر (٦٥) عامًا.

عُرف الأمير «مـراد الأول» بـالعـدل، وبمعـامـلـة رعيـته مـن أهـل الذمـة معـامـلـة حسنـة، وبكثـرة المعـارك التـى حـالفـه فيهـا النصر ، حتى إنه دخـل (٧٣) معـركـة فـي «الأنـاضـول» وفـي

( ٦) التاريخ الإسلامي لمحمود شاكر ٦٦/٨ ، والدولة العثمانية لعلي الصلابي ، ص١٠١ .

 $(11)$ 

«البلقان» خرج منها جميعًا مظفرًا ، كما أنه تسلم الدولة من أبيه ومساحتها نحو (٩٠٠٠٠كم٢)، وتركها عند استشهاده وهــي تـبـلغ (٥٠٠٠٠٠٠ ڪـم٢)، أي أنهــا زادت ڤي مـدي (٢٩) سـنة أكثر من خمسة أمثالها حين تسلمها من أبيه .

نظام الحكم العثماني قي تلك المرحلة :

بــدأت التنظــيمـات الإداريـــة في عهــد الأمــير «أورخـــان» مستوعبة النظم المتبعة في الدول الإسلامية، فـالأمير هـو قمـة الجهـاز الحكومـي، وسـلطته مقيدة بـالكتـاب والسنة، وكـان يتمـتع بالـسلطتين؛ التـشـريعية التــي كــان يعهـد بهــا إلى علمــاء الشرع، والتنفيذية التي كان يعهد بها إلى وزيره. وكانت المراتب الأساسـية للقـانـون في الإمــارة العثمـانـيـة هــي علــي التـوالــي: القرآن، والسنة، والمذاهب الأربعة، والمراسيم (الخطوط الشريفة). وظهرت فرقة «الإنكشارية» في عهد «عثمان» وكانت أهم فرق جيش الإمارة، ولم يسمح للإنكشاريين بالـزواج، وكــان علــيهم أن يقــيموا في ثكــنـاتهم العــسكرية ليواصــلوا التدريب، وضم الجيش أيضًا فرق الفرسان ولم تكن لهم ثكنات خاصة بهم، وإنما عاش معظمهم في القرى القريبة من العاصمة.

أبرز المظاهر الحضارية في تلك المرحلة .

عني العثمانيون في المرحلة الأولى من عهدهم وهـي مـرحلة الإمارة بالأدب الذي تأثر بالأدب الفارسي، وكان الإلمام بـالأدب فـي هـذه الفـترة مـن الأدوات الـلازمـة للمثقف والبـاحث والمتـأدِّب، كما اهتم العلماء والأدباء باللغة العربية اهتمامًا واضحًا.

ونشطت الحركة المعارية، وتأثرت تأثرًا واضحًا بالطرز السلجوقية، ويبدو ذلك واضحًا في المساجد الأولى التي شيدت ضي مدينة «بورصــة» مــثـل: «أولوجـامــع»، الـذي بـدأ تـشييده \_2ْ عهد «مـراد الأول»، كمـا شـيَّد حكــام الإمـارة في ذلـك الـوقت قصورًا في «بورصة» و«أدرنة» لم يبقَ لها أثر الآن.

واشتهرت «الأنـاضول» في تـلك الفترة بصناعة السجاد الذي كان من ابتكار القبائل الرحل التركمانية.

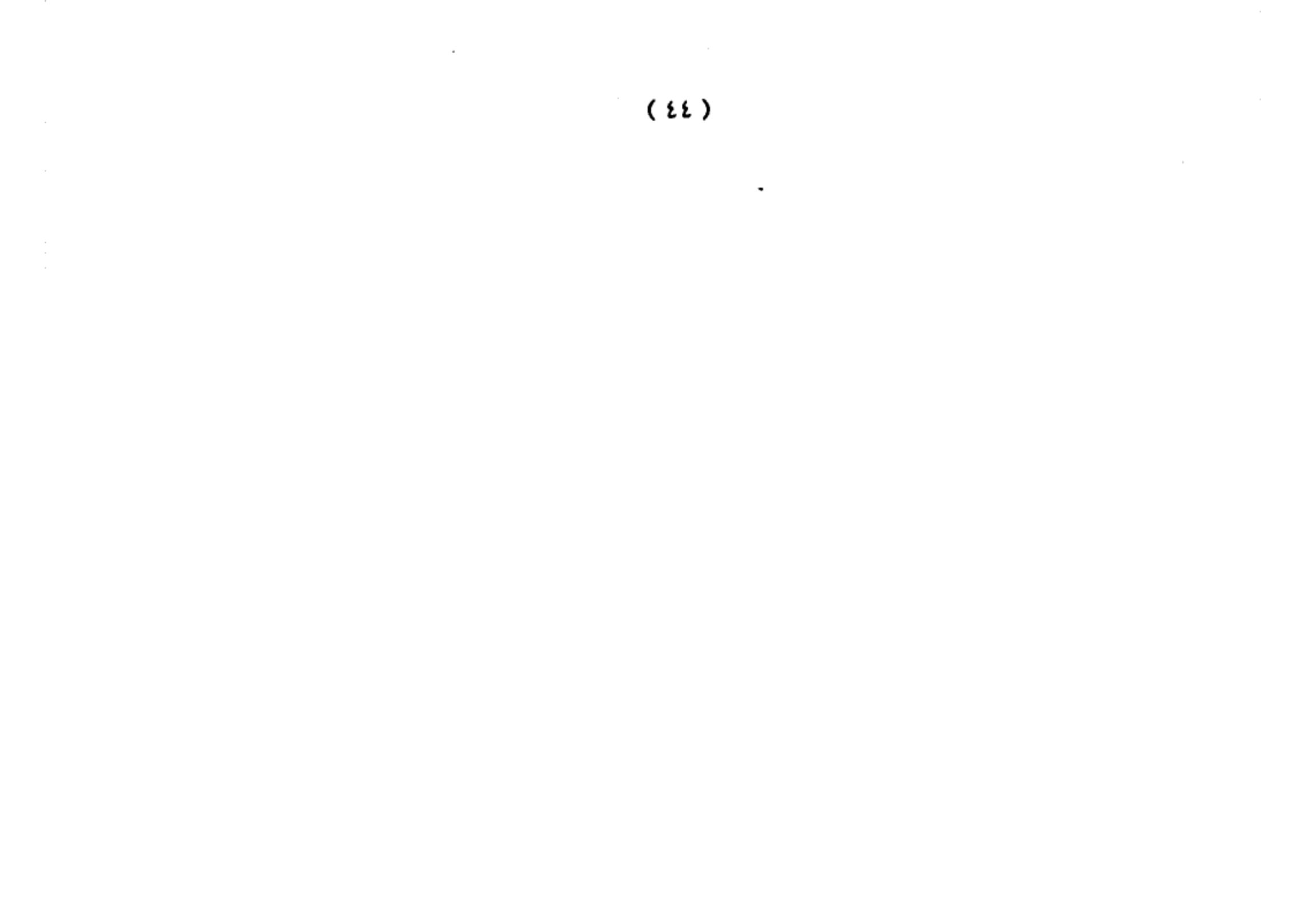

#### المرحلة الثانية

# تحول الإمارة إلى سلطنة

السلطان بايزيد الأول ... "الصاعقة" (٧٩١هـ -٢٠٥هـ):

لم ينتقل العثمانيون من طور الإمارة إلى طور السلطنة إلا يخ عهد «بـايـزيد الأول» الـذي ولـد عـام ٧٦١ هـ أي يخ العام الذي تولى فيه أبوه إمارة الدولة العثمانية ، فكان عمره ثلاثين عاماً عندما تسلم الحكم بعد وفاة والده ، وكان دائم الجهاد ينتقل من أوروبـا إلى الأناضـول ثـم يعـود مـسـرعاً إلى أوروبـا يحقـق فـيها نهراً جديداً أو تنظيماً حديثاً حتى لقب باسم (يلدرم) أي الصـاعقـة، لسـرعـة تنقـله بجيوشه بين «أوربـا» و«الأنـاضول»..

وقـد بـذل «بايـزيد» جهـودًا عظـيمـة فــي توحـيد مـنطقة «الأناضول» تحت فيـادته، وفـى استمـرار الفتوحـات فـى منطقـة «البلقان» فدخل «رومانيا» وضم جنوبها«الأفلاق»للدولة ، وفتح «ســـلانيك»، واسـتولى علـى «ينــى شــهر» وألحــق «تـسـاليا» بدولته، وفتح «اسكوب» ودخلت جيوشه «طورنوفا» وواصل فتوحاته ية «مقدونيا الشمالية» و«ألبانيا»،ونجح ية ضم «بلاد السبلغار»، وجعلها ولايسة عثمانية، ووصلت جيوشه إلى

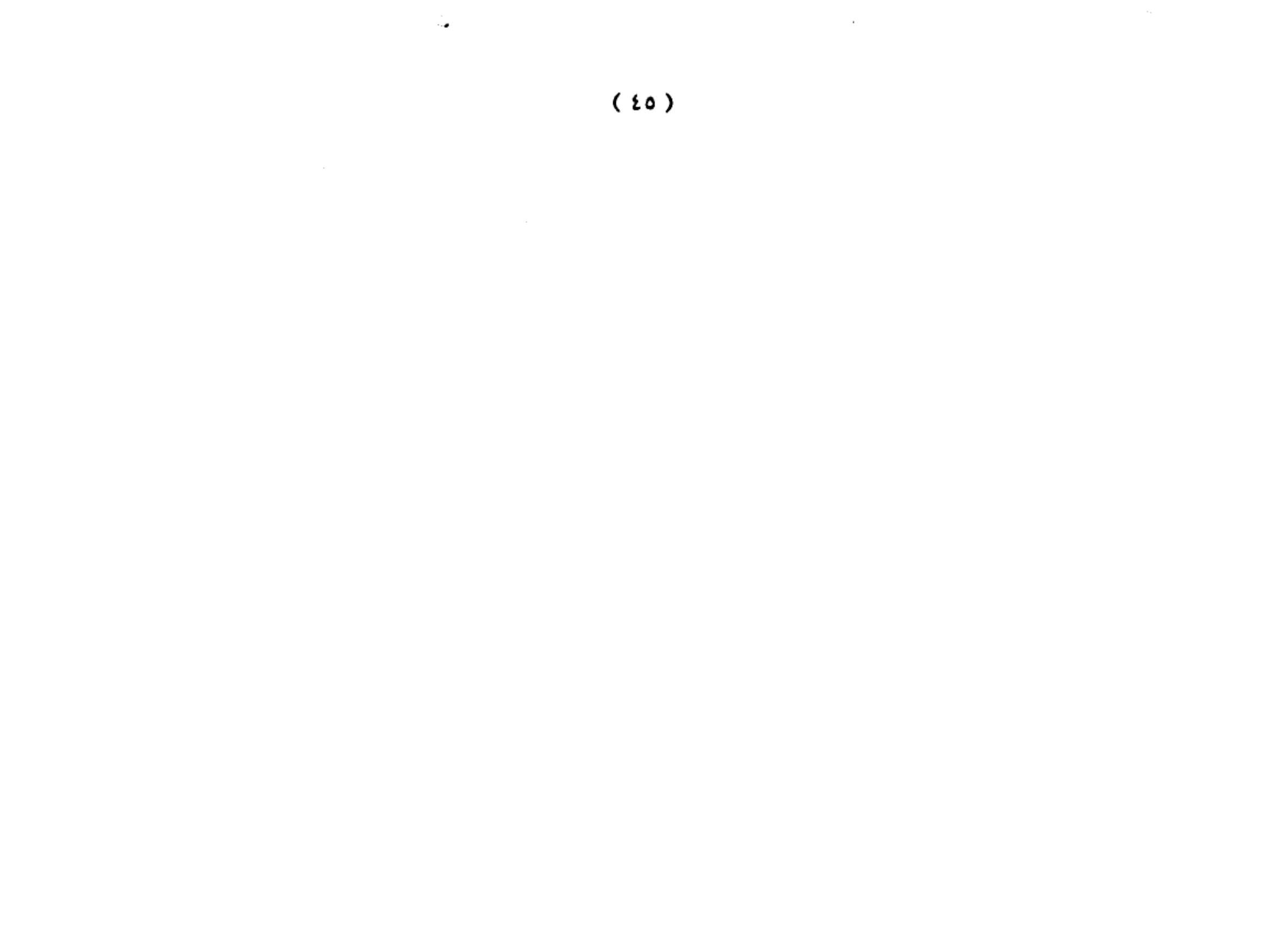

«اليونان» ودخل «أثينــا» ، وانـتقــل إلى «شبه جزيرة المورة» ودفع له "الصرب" جزية سنوية ، كما حاصر «القسطنطينية» أربع مرات. ونتـيجـة لهـذا تـوحدت «أوربـــا» كلــها ضــده لطــرده مــن «البلقان» فتكونت حملة صليبية ضده في (جمادي الأولى ٧٩٨ه= فبرايـر ١٣٩٦م) بقـيادة «سـيجموند» ملك «المجـر» الـذي اسـتنجد بالـبابا وبملـوك «أوربــا» لإنقــاذ «المجــر» و«بيــزنطة» مــن الخطــر العثماني، فحملت الحملة شعار: «سحق الأتراك أولا ثم احتلال القــدس». وتكــونت هــذه الحمـلـة مــن جـيوش مجــريـة وهرنـسيـة وألمانية وهولندية وإنجليزية وإيطالية وإسبانية بلغت نحو (١٣٠) ألف محارب، واجتازت نهر «الدانوب» وبلغت مدينة «نيكوبولي» وعندها دارت معركة طاحنة بينهم وبين الجيش العثماني الذي بلغ عدده نحو (٩٠) ألف جندي بقيادة «بايزيد الصاعقة». وانتهت معركة «نيكوبولي» بانتصار العثمانيين، وبوقـوع كـثير مـن أشراف «فرنسا» في الأسر، منهم: «الكونت دي نيفر» قائد قوات «بورغوينــا» وولــى عهـدهــا ، وقـد أقسم هــذا الكـونت علــى عدم العودة إلى محـاربــة العثمـانيين، ولكـن بعد قرار «بـايزيد» بـإطـلاق سـراح الأمراء الأسـري، أراد أن يحل «الكونت دي نيفر» من قسمه، فقال له:

«أيهــا الكـونت ا لـك أن تعود مـرة أخـرى لمحـاربتي، لكـى

#### تمسح العـار الـذي لحـق بك، واعـلم أنـى لا أخـاف من عودتك وإلا

 $(1)$ 

مسا كنت أطلقت سيراحك، تعالَ وفتما تشاء فستجدني وجنودي أمامك».

ثم أرسـل الأمـير «بـايـزيد الأول» أنبـاء هـذا الانتصـار إلى الخليفة «المتوكل العباسي» بالقاهرة، فأجابه الخليفة بأن أرسل إليه تشريفا وخلعًا وسيفًا، وكان هذا يعنى الاعتراف ببايــزيد الأول ســـلطـانًا عـلـــى إقـلــيم «الـــروم» (#الأنـاضـــول# والبلقان)، وبذا أصبح الأمير «بايزيد» أول من حمل لقب «سلطان» ه «آل عثمان».

محاصرة "القسطنطينية":

حاصـر العثمـانـيون العـاصـمـة البيــزنطيـة في عهـد «بايــزيد الأول» أربع مرات:

- الأولى فسي سنــة (٧٩٢هـ= ١٣٩١م) حيث اصطف ستــة آلاف جندي عثماني على امتداد سور «القسطنطينية» وحاصروا المدينة حصارًا شديدًا ، ولم يستطع أحد الدخول إلى المدينة أو الخروج منها دون مـوافـقة العثمـانيين، ودام هذا الحصـار سبعـة أشهر دون أن يخضع إمبراطور «بيزنطة» لبايزيد دون فتال. – والثانية في سنة (٧٩٧هـ= ١٣٩٥م)، واستمر هـذا الحـصار طوال صيف ذلك العام. - والثالثة في سنة (٨٠٠هـ = ١٣٩٧م).

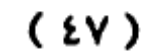

- والرابعة كانت بين سنتي (٨٠٢ - ٨٠٤ هـ = ١٣٩٩ -٤٠١ه)، على إثر ذهـاب الإمبراطور البيزنطـي «مـانـويل الثانـي» إلى «إنجلترا» وزيارتــه لأوربــا لمـدة (١٣) شـهرًا ، طلـبًا للمـسـاعدة ضــد العثمانــيين، ولم يفــك هــذا الحــصـار إلا بـعــد قــدوم «تيمورلنك» بجيوشه الجرارة التى عصفت بالسلطنة العثمانية وتسببت يخ انهيارهـا هترة من الزمن.

وجديـر بـالذكـر أن «بـايـزيد» لم يفـك حـصـاره الـرابع عـن «القسطنطينية» إلا بسشروط، منها: أن يبنى المسلمون المذين يعيشون داخل المدينة جامعًا لإقامة شعائر الدين، وأن تقام لهم محكمــة شــرعية للنظـر \_2 فـضـاياهم. ويذكــر لبـايـزيد تـشييده القلعـة المسمـاة «جوزلجه حصـار» (أناضويي حصار) على الضفة الأسيوية من بوغاز «القسطنطينية».

#### بين تيمورلنڪ وبايزيد:

أسـس «تيمـورلـنـك» خـاقــان أتـراك الـشرق (التركـستـان) إمبراطورية عظمـي، امـتلكت جيـشًا قـويـا ومـنظمًا اجـتـاح بـه الشرق، ثم حدث نزاع بين «تيمورلنك» و«بايزيد» بسبب لجوء «أحمـد بـن أويـس» الـذي ضـر مـن «بغـداد» أمـام «تيمورلـنك» إلى مجم «بايزيد»، واحتمائه به.

# اتخذ «تيمورلنك» مـن هـذا الحــادث ذريعـة للتحرك ضد

#### العثمـانـيين، وبخـاصــة بعـد رفـض «بـايـزيد» طلـب «تيمورلـنك»

 $(\iota \wedge)$ 

تسليمه «أحمد بن أويس» فقـام بحملته الأولى على «الأنـاضول» سنة (٨٠٣هـ=١٤٠٠م)، ووصل إلى «سيواس» ، فدخلها وخربها وسيفك دمياء أهلها بعد أن صيمد العثمانيون علىي قلتهم أميام جيوش «تيمورلنك» الجرارة، وأبلوا بللاء حسنًا، ثم انسحب «تيمورلنك» مـن «الأناضـول» إلى «القـوقـاز» بعـد أن اسـتولى علـى «ملاطية» من العثمانيين.

ڪان «تيمورلنك» يأمل أن يعترف «بايزيد» بتبعيته له مثل سلاطين المماليك و«الهند» غير أن هـذا الأمـل لم يتحقق؛ إذ رد عليه «بايزيد» ردا فيه تحقير، وحـاول «تيمورلنك» إقنـاع أمرائه بشن حرب حاسمــة ضــد العـثمــانـيين، وكــان رأى أمراء «تيمور» وأولاده أنه لا يليق بهم محاربة الدولة العثمانية، وهس دولة سنية حنفية المذهب مثلهم، وتجمعهم اللغة التركية، كما أنها تعد حاملة لـراية الجهـاد الإسـلامي، لكـن «تيمورلـنك» نجـح في إقناع المخالفين لـه في الـرأي باحتمال أن يقـوم «بايـزيد» بـضرب الجيش التيموري من الخلف أثناء حملته على «الصين». دخل «تيمورلنك» إلى «الأناضول» مرة أخرى سنة (٨٠٥هـ = ٤٠٢م) على رأس جيش ضخم بلغ عدده نحو (٣٠٠) ألف جندي، وفي مقدمته (٣٢) فيلا مدرعًا، وسار به حتى وصل إلى «أنقرة» وهنـاك التقـى بـالجـيش العـثمـانـى ـ2 (٢٧ من ذي الحجـة ٨٠٤هـ

 $\mathcal{L}$  and  $\mathcal{L}(\mathbf{I})$  and  $\mathcal{L}(\mathbf{I})$  and  $\mathcal{L}(\mathbf{I})$  and  $\mathcal{L}(\mathbf{I})$  and  $\mathcal{L}(\mathbf{I})$  and  $\mathcal{L}(\mathbf{I})$  and  $\mathcal{L}(\mathbf{I})$  and  $\mathcal{L}(\mathbf{I})$  and  $\mathcal{L}(\mathbf{I})$  and  $\mathcal{L}(\mathbf{I})$  and  $\mathcal{L}(\mathbf{I})$  and

 $\mathcal{L}^{\text{max}}_{\text{max}}$  and  $\mathcal{L}^{\text{max}}_{\text{max}}$ 

and the state of

السلطان «بايـزيد» بعـد أن أبـلـى جـنوده بــلاءً حـسنًا ، وكـبَّدوا «تيمورلنك» خسائر فادحة لم يسبق له أن تكبُّدهـا ، حيث فتل له يخ المعركة نحو (٤٠٠٠٠) جندي.

لقـد كانـت معـركة «أنقـرة» مـن أكـبر المعـارك الميدانـية التي حدثت خلال العصور الوسطى، وتعد من أكبر الكوارث يخ الـتاريخ التركـي، حيث أخـرت نـمـو العـثمــانـيين وفـتوحـاتهم نصف قرن، وأطالت عمر الدولة البيزنطية المدة نفسها، وعطلت وحدة «الأناضول» سبعين سنة.

عـاش السـلطـان «بـايـزيد» في أسـر «تيمورلنك» سبعـة أشهر واثني عشر يومًا، ومـات فـي «آق شهر» قـرب «قونيـة» سنـة (٨٠٦ هـ = ١٤٠٣م) ، وأرسـل جـثمـانه إلى «بورصـة» ثـم أطلـق «تيمور» عقب وهاة «بايزيد» سراح ابنيه اللذين أسرا معه.

العثمانيون وتكوين دولتهم من جديد:

عــاش العثمــانـيون عقـب معـركــة «أنقـرة» فترة أطـلق عـليهـا المؤرخــون عهــد الفتــنـة أو دور الفوضـــى،وكــانت مــدتها عــشـر سنوات، وأحد عشر شهرًا وشانية أيام، وهي فترة الصراع بين أبناء «بايزيد» على العرش العثماني، حتى نجح أحدهم وهـو «محمد بن بايزيد» الملقب بمحمد ُلبي في تولى السلطنة والقضاء

علـى الفوضـى والفــتن، والـبدء فــي إعــادة البـناء وتعمـير الدولــة

 $(0 \cdot)$ 

وتنظيم أمــورهـا ، حتــي عــده المؤرخــون المؤســس الثانــي للدولــة العثمانية.

وتويَّف «محمد الأول» سنة (٢٤٨هـ=١٤١٢م) عن (٢٩) عـامًا ق مدينة «أدرنة» (<sup>٧)</sup>.

السلطان مراد الثانى(٢٤ -٥٨٥هـ):

ولد «مراد بن محمد» یخ عام ٨٠٦هـ ، وتولى عرش السلطنة بعد وفاة أبيه عام ٨٢٤هـ وعمره نحو (١٨) سنة، وبدأ عهده بعقد هدنـة مـع ملك «المجـر» لمدة خمس سنوات حتى يتفرغ للأناضول، وبعقد صلح مع أمير «قرمان»، ثم اتجه «مراد» إلى محاصرة مدينة «القسطنطينية» سنة (٨٢٥هـ = ١٤٢٢م)، ودام الحصار (٦٤) يومًا، وكان بحريا وبريا، بجيش قوامه ثلاثون ألىف جـندي، وكـان احـتمـال ســقوط العـاصــمة البيــزنطيـة كبيرًا ، بعد أن أحدثت القـوات العثمـانـيـة أضـرارًا بـالغــة بـسور المدينة، غير أن السلطان «مراد» اضطر إلى رضع الحصار بعد أن جاءته أنباء حدوث فتنة في «الأناضول» وعقد الصلح مع «بيزنطة» مقابل أن تدفع جزية كبيرة سنوية.

ثم اتجه «مراد الثاني» إلى تأديب إمارات «الأناضول» التي تمردت عليه أثناء انشغاله بمحاربة «بيزنطة» فقضى بصورة

وأسباب السقوط لعلي محمد الصلابي ص١١١ ، وتاريخ الدولة العثمانية ص ١٧.

 $(01)$ 

<sup>(</sup> V) راجع : التاريخ الإسلامي لحمود شاكر ٧١/٨ ، والدولة العثمانية عوامل النهوض

نهائية على إمارات «منتشة» و«أيدين»، و«تسكا» وقلص حدود إمـارة «جانـدار». وفـي سـنة (٨٢٩ هـ = ١٤٢٦م) اجـتاز الـسلطان «مراد الثاني» على رأس جيشه «نهر الدانوب» والتقى مع الجيش المجرى، وانتصر عليه، وعقد مـع ملك «المجـر» معـاهـدة تنـازل بمقتضـاهـا عـن أمـلاكـه فـي الـضفـة اليمنــي لنهـر "الدانـوب"، النني أصبح فاصللا بين أمللك الدولة العثمانية و«المجر»، ثم فتح «مراد» «سلانيك»، و«يانيا» ونجمح في إلغاء إمارة «الصرب» تمامًا وأطلق عليها لواء «سمندرة» كما خضعت «ألبــانـيــا» للدولة الـعثمــانيـة بعد حروب يسيرة، وعقدت «البندقيـة» صلحًا معهـا. وفــي عهـد «مـراد الثـانــي» توتـرت العـلاقـات بــين المماليك والعثمانيين بسبب إمارتي «فرامان» و«دلقادر» غير أنه لم يهتم بهذا الأمر بسبب إعلان البابا «أوجينيوس الرابع» سنة (٨٤٣ هـ=١٤٣٩م) عن حملة صليبية ضد الدولة العثمـانيـة بقيادة القائد المجـري «هونـيادي» الـذي اتخـذ من إخراج العثمـانيين من «البلقـان» هدفا لحياته. وقد تمكن هذا القائد المجرى من هـزيمـة عدة جيوش عثمـانيـة، ممـا اضطر السـلطـان إلى محـاربته بنفسه، ثم عقد صلحًا مع «المجر» سنة (٨٤٨هـ = ١٤٤٤م)، أعيد بمقتضاه تأسيس إمـارة «الصرب» على أن تكون تابعـة للدولـة العثمانية ، ومنطقة عازلة بينها وبين «المجر». ولما شعر السلطان «مراد

الثانـي» بـالتعب تخـلى عن عرشه لابنه «محمد الثـاني» الذي عرف

 $(01)$ 

فيما بعـد بمحمـد الفــاتح، وكــان عمـره آنــذاك (٢١) عـامـًـا ، فشكل الأوربيون على الفور حملة عسكرية على الدولـة العثمـانية ، وشاركت فيها قوات من «المجر» و«قولونية» و«ألمانيا» ، و«فرنســا» و«البندقــية» و«بيــزنطة» و«بيرجــوذريا» وكانــت تلــك الحملة بقـيـادة «هونـيـادي»، واخـتير الملك المجـري «لاديـسـلاس» قائدًا شرفيا للحملة، وقد نهبت هذه الحملة وهيى في طريقها كل شيء، حتى الكنائس "الأرثوذكسية" لم تسلم من أيديهم.

وإزاء هسذه الستطورات اجستمع مجسلس شسوري السسلطنة العثمـانية، وطلب عـودة «مـراد الثـانـى » إلى الحكـم مرة أخرى، فعـاد وبـدأ \_ إعـداد جيـشه للقـاء تلك الحملـة الـصليبية ، فتحرك على رأس جيشه الضخم الذي بلغ أربعين ألف جندي، والتقي مع تلك الحملة في «فارنــا» وهـي مدينة بلغاريـة تقــع علـي شــاطئ «البحـر الأسـود»، ودارت بيـنهما معـركة هـائلـة عـرفت باسـم «معركة فارنا» في (٢٨ من رجب ٨٤٨ هـ = ١٠ من نوفمبر ١٤٤٤ م)، وفيها حقَّــق العثمـانــيون نــصرًا غـالــيًا، وقــتل الملــك «لاديســـلاس»، وهــرب «هـونــيـادي» مـن المعركــة، وبهـذا النـصـر أيقن الأوربيون صعوبة طرد العثمانيين من منطقة «البلقان». وقد فرح العالم الإسلامي بهذا النصر فرحًا شديدًا حتى

إن السلطان «جقمـق» المملوكــى أمـر أن يذكـر اسـم الـسلطان

«مـراد الثانـي» مجاملـة بعد اسم الخليفة العباسـي في «القـاهـرة». لم

 $(0<sup>r</sup>)$ 

تستسلم «أوربــا» لهذه الهزيمـة فجهزت حمـلة صليبية أخرى ضمت نحو مـائـة ألف جندي بقيـادة «هونيـادي» والتقت بالعثمـانيين بقيادة السلطان «مراد الثانـي» في صحراء «فوصوه» في (١٨ من شعبان ٨٥٢هـ=١٧ مـن أكتوبـر ١٤٤٨م)، وانتصـر العثمـانيون في هـذا اليوم انتصارًا عظيمًا ``.

السلطان "محمد الثاني (الفاتح) (٥٥٨هـ - ٨٨٦ هـ) :

ولد السلطان «محمد» في(٢٧ من رجب ٨٣٥هـ = ٣٠ من مارس ١٤٣٢م) وتولى عرش السلطنة بعد وفاة أبيه في (٥ من المحـرم ٨٥٥هــ = ٧ مـن فبرايـر ١٤٥١م) بعـد أن بايعـه أهـل الحـل والعقد هي الدولة العثمانية.

إعداد محمد الفاتح:

بدأ السلطان «محمد» حياته الأولى منذ نعومة أظفـاره بتعلم القـرآن الكـريم والحـديث والفقـه والعلـوم العـصريـة -آنناك - مـن رياضيات وفلك وتـاريخ ودراسـات عـسكرية نظرية وتطبيقية ، كما شارك وهـو غلام في الحروب التي كـان يشنها والده السلطان «مراد الثاني» ضد «أوربـا» أو التي كـان يصد فيها اعتداءاتهم.

 $(01)$ 

ڻم أسند والده إليه إمارة «مغنيسيــا» وهو قے سن مبكرة ، تحت إشـراف مجمـوعـة مـن عـلمــاء ذلـك العـصـر ، و\_2 مقدمـتهم: الـشيخ «آق شمـس الـدين» والمـلا «الكورانـي». وقــد أثــرت هــذه المجمـوعــة مــن العـلمــاء فــي تكـوين الأمـير الـصغير وتـشكيل اتجاهاتــه الثقافـية والـسياسية والعـسكرية، وكـان الـشيخ «آق شمس الدين» صـارمًا مـع الأمير حتـى إن السلطان «محمـد» وهـو سلطان قال لأحد وزرائه عن شيخه هذا : «إن احترامي لهذا الشيخ احترام يأخذ بمجامع نفسي وأنا ماثل يخ حضرته مضطربًا ويداي ترتعشان».

ثقافة محمد الفاتح:

درس الـسلطـان «محمــد» إلى جـانــب العلــوم الإســـلامية والتجريبية ثلاث لغات هي : العربيـة والفـارسيـة والتركيـة ، وعنـى بـالأدب والشعر خاصة ، فكـان شـاعرًا لـه ديـوان بالتركـية ، وله بيت مشهور يقول فيه: نيتي *هي* الامتثال للأمر الإلهي «جاهدوا \_2 سبيل اللّه». وحماسي إنما هو حماس ڤ سبيل دين الله. وتعـلم السـلطـان «محمـد» أيضًا اللغـات: الـلاتينية واليونانية والصريبة، ولا تخفـي أهميـة هـذه اللغــات لأمـير في طـريقه إلى

تولى الدولة العثمانية.

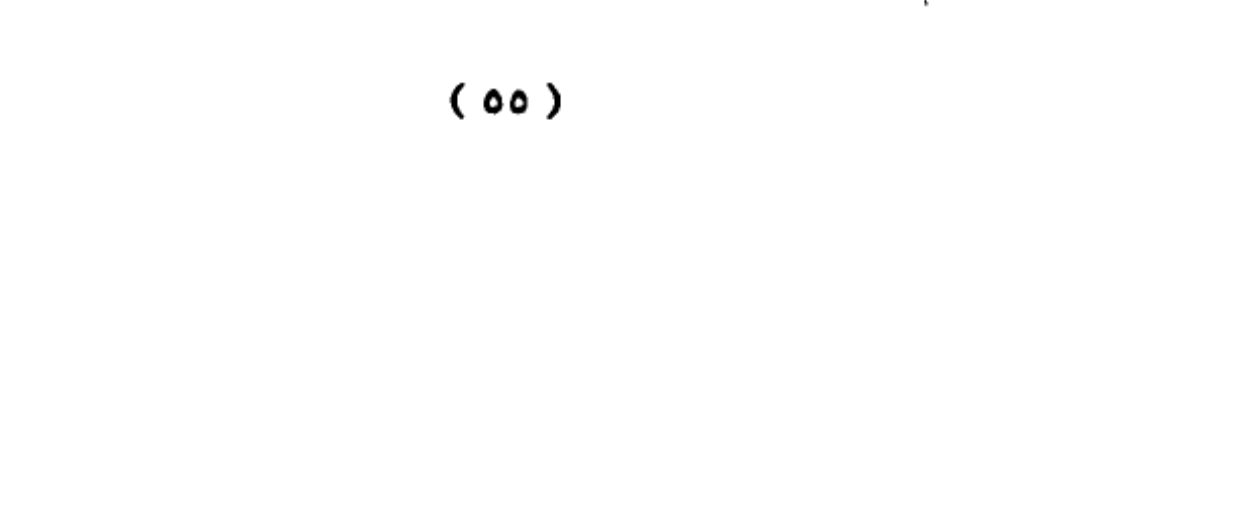

وقد أثـرت فـترة إمــارة «محمـد» في شخـصيته فجعـلـته بفـضـل توعـية أســـاتـذته – أكثــر الأمــراء العثمـانـيين وعـيًا \_2 دراســة عـلـوم الـتـاريخ والجغـراهيـا والعـلـوم العسـكـريـة، وبخـاصـة أن أسـاتذته وجهـوا اهـتمامه إلى دراســة الشـخصـيـات الكـبيرة، التـى أثرت فـى مجرى التـاريخ، وأبــانوا له عن جوانب العظمـة فـى تلك الشخصيات، كما وضحوا له نقاط الضعف فيها، أملا أن يكون أميرهـم ذات يـوم مـن أكثـر الحكـام خبرة وحكمـة وعبقـرية. ولا شـك أن الـشيخ «آق شمـس الـدين» اسـتطاع أن يلعب دورًا ڪبيرًا \_فـ تـڪـويـن شـخـصـيــة «محمـد» وأن يـبث فـيه مـنـذ صغره أمرين،جعلا منه فاتحا، وهما:

- مضاعفة حركة الجهاد العثمانية.

– الإيحــاء دومًـا لمحمـد مـنذ صـغره بـأنـه هـو الأمـير المقـصود بالحديث النبوي، «لتفتحن القسطنطينية فلنعم الأمير أميرهـا ولنعم الجيش ذلك الجيش».

وقد استغرق تحقيق النقطة الأولى فترة تاريخية من حياة السلطان «محمد» - بعد أن أصبح سلطانًا للدولة - لنرى فيه حملاته العسكرية، ونكتفى هنا بذكر حروبه البرية على الجبهة الأوربية.

 $(50)$ 

ففي عبام (٨٥٧هـ=١٤٥٣م) فتح «القسطنطينيـة»، وفي عام (٨٦٣هـ= ١٤٥٩م) فتح «بلاد الصرب»، وفي عام (٦٨٥هـ = ٦٤١٠ م) فتح «بلاد المورة». وفي عـام (٨٦٦٦هـ = ١٤٦٢م) ضم «بلاد الأفلاق». وبين عامــى (٨٦٧ -٨٨٤هــ = ١٤٦٢ - ١٤٧٩م) فتتح بـلاد «ألبـانيـا». وبين عامـي (٨٦٧ - ٨٧٠هـ = ١٤٦٢ - ١٤٦٥م) فتح بلاد «البوسنة والهرسك». وية عام (٨٨١هـ = ٤٧٦م) وقعت حرب «المجر». ومنذ حرب بلاد «المجر» وحتى وفاة الفاتح عام (٨٨٦هـ = ٤٨١م) دخلت الدولــة العثمــانــيــة هــى حــروب بحــريـة كــثيرة منهـا: ضم الجزر اليونـانية عام (٨٨٤هـ = ٤٧٩م) وضم «أوترانتو» عام (٨٨٥هـ=١٤٨٠م) ومعلوم أنه كان قد أعد بالفعل جيوشه وتحرك على رأسها لمحاربة المماليك إلا أن أجله قد وافاه . فتح القسطنطينية:

رأى الـسـلطـان «محمـد الفــاتح» أن فـتح «القــسطنطينية» كما أنـه يحقـق أمــلا عقـائـديـا عـنده فـإنـه أيـضـًا يـسهل للدولـة العثمانية فتوحاتها في منطقـة «البـلقـان» ويجعل بـلاده متصلة لا يتخللها عدو ، وكانت «القسطنطينيـة» تمـثـل الأرض التــي

 $(0Y)$ 

«أدرنــة» الاسـتعداد لعمـليـة فـتح «القـسطنطينيـة»، ومــن ذلـك: صبب المدافع خاصية البضخم منها، والاستعداد لنقل هيذه المدافع إلى أسوار مدينة «القسطنطينية». ثـم رأى الـسلطـان «محمد» أن جده «بايـزيد الـصـاعقة» كـان قـد بنـى - أثـنـاء محـاولـته فـتح «القـسطنطينيـة» – قـلعـة علـى الضفة الآسيوية من «البوسفور» سمـاهـا «أنـاضولو حصـاري» أي «فلعـةالأنـاضول».كـانت تـقـوم عـلـى أضـيق نـقطــة مـن «مـضيق البوسفور»، فقـرر «محمد» أن يبنسي فـي مـواجهـة هــذه القـلعــة علـي الجانـب الأوربـي مــن «البوسـفور» قلعــة سمـاهــا «رومـلـى حـصـاري» أي «قلعــة مـنطقـة الـروم» (يطلــق الأتــراك عـلــي الجــانــب الأوريــي مــن "تــركـيـا" والمنطقـة الملاصـقـة لـه والمعروفـة الآن بـاسـم «الـبـلقـان» اسـم «روم إيلي» أي منطقة الـروم) ، وكــان القـصد مـن هــذا هـو التـحكـم فـي «البوسـفور» تمـامًا ، وكـان السـلطـان «محمد» هو الذي وضـع بنفسه تخطيط هذه القلعة، ونفذها المعماري «مصلح الدين آغا» ومعه (٧٠٠٠) عـامل أنهوا مهمتهم في أربعة أشهر كاملة.

وبعـد أن تم البـنـاء خـرج بعـض الجـنود العثمانـيين لــرؤية «القسطنطينية» فمـالبث أن وقـع بيـنهم وبـين البيـزنطيين المجــاورين لأســوار المدينــة بعـض حـوادث شغب، كــان لهـا رد فعـل عند السلطان «محمـد» فأصـدر أوامـره بإبعــاد البيــزنطيين

### المجاورين للأسوار والقرويين المجاورين للمدينــة ، فقـام إمبراطور

 $(0 \wedge)$ 

«بيـــزنطـّـة» «فــسـطنطين دركــازيـــز» بـــإخــلاء القــــرى المجـــــاورة ، •وسـحب سـكـانـهــا إلى داخـل المدينـة ، ثم أمـر الإمبراطور بإغلاق أبواب «القسطنطينية» وإحكام رتاجها.

وبينما الاستعدادات العثمانية تجرى على قدم وساق في الاضطراب، فقد طلب الإمبراطور «فسطنطين» معونة عاجلة مـــن الــبــابـــا «نـــيقولا الخـــــامس» فــاســـتجــاب الــبــابــا وأرســــل الكــارديـــنــال «ايـــــزودور» إلى«القــــسطنطينيـة» فـــتوجه هــــذا الكاردينـال وهــو كـاثوليكـــى – إلى «كنيــسـة آيـاصــوفيـا» وأقام فيها المراسم الكنسية على الأصول الكاثوليكية مخالف ببذلك بل ومتحديًا متشاعر شبعب «القسطنطينية» الأرثوذكسي.

وقــف الـشـعب ينظــر إلى الكــارديـنـال المنقذ بـاشمئــزاز بـالــغ، وكـــان إمــبراطور «القــسطنطينيــة» يـمـيـل إلى فـكــرة اتحــاد الكنيستين الأرثوذكسيـة والكـاثوليكـيـة، أمــا رئـيس الحكومة «لوكاس نوتاراس» و«جنــاديوس» (الذي صـار بطريقا بعبد الفيتح) فقيد عارضيا بيشدة هيذا الاتحياد خبوفا عليى الأر ثوذكسية من الفنـاء، وقـال «نـوتاراس» قولـته الـشهيرة: «إنـي أفضل رؤيبة العمـامـة التركية فج القسطنطينية على رؤيـة القبعـة اللاتينية» ولم يكن "البيزنطيون" قد نسوا الأعمال الوحشية التر

قـام بهـا «اللاتـين» عندمـا احتلوا «القـسطنطينية» عـام (٦٠١هـ = ١٢٠٤م) ومع ذلك فـإن الكنيسـة اللاتينـيـة لم تـتوانَ عـن إرسـال مــوجات المــتطوعين إلى «القــسطنطينيـة» بــنـاء عـلـــى طلـــب إمبراطورهـا ، لكـن مجـيء «ايـزودور» لم يحقـق أدنـي نتـيجة فـي مسألة اتحاد الكنيستين.

الحصار والفتح:

حاصر العثمانيون «القسطنطينية»يرًا وبحرًا في سنة (٨٥٧ هـ = ١٤٥٣م) واشترك فـي الحصار من الجنود البحرية (٢٠٠٠٠) جندى على (٤٠٠) سفينـة، أمـا القوات البريـة فكـانت (٨٠٠٠٠) جندي، والمدفعية (٢٠٠) مدفع.

وقفت القوات البحرية العثمانية بقيادة «بلطة أوغلو سليمان بك» على مدخل «الخليج الـذهبي» وكـان عليه تـدمير الأسطول البيزنطي المكلف بحماية مدخل الخليج وكان البيزنطيون قد أغلقـوا - قـبل الحـصـار - الخلـيج بسلـسلة حديديـة طـويلة يصعب مـن جـرائها دخـول أي سـفينة إلى الخـلـيج، ممــا شـكـل أكبر معضلة أمــام العثمـانـيين، لأن سـفنهم كــان عـلـيهـا أن تحمـــل الجــنود وتــدخـل الخـلــيـج لإنــزالهم لكـــى يــضربوا «القسطنطينية».

ثـم جــاءت ثــلاث سـفن جـنويـة، وسـفينـة بيـزنطيـة بقـيـادة

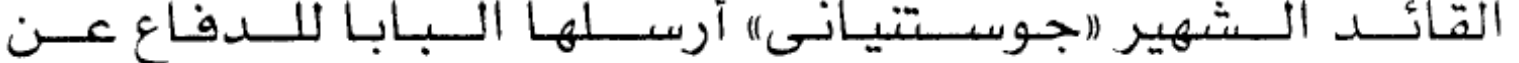

 $\mathcal{L}(\mathcal{L}^{\mathcal{L}})$  and  $\mathcal{L}(\mathcal{L}^{\mathcal{L}})$ 

 $\label{eq:2.1} \mathcal{F}^{(1)}_{\mathcal{F}}(x) = \mathcal{F}^{(1)}_{\mathcal{F}}(x) \mathcal{F}^{(1)}_{\mathcal{F}}(x)$ 

«القسطنطينية» ولنقل الإمدادات إليها، جاءت هذه السفن ولم تستطع البحـرية العثمـانـية مـنعهـا ، فـبعد معـركـة عنـيفة مـع البحرية العثمانية تغلب «جوستنياني» ومضى بسفنه إلى الخليج، ففتح لها أهـل «القسطنطينية» السلسلة الحديديـة وأدخلـوهـا ، وكانت هـذه الحادثـة دافعًـا لكـي يفكـر الـسلطان «محمـد» في خطة عسكرية شهد لها القواد العسكريون بالبراعة.

كانت هذه الخطة تقضى بنقل (٦٧) سفينة من السفن الخفيفة عبر البرمن منطقة «غلطة» إلى داخل الخليج لتفادى السلسلة، وتمت هـذه العملية بوضـع أخشاب مطلية بالزيوت على طـول المنطقة المذكـورة، ثـم دهـعـت الـسـفن لتنــزلق عـلـى هــذه الأخشاب فج جنح الظلام، بعد أن استطاعت المدفعية العثمانية بإطلاقها مداهع الهاون أن تشد انتباه البيزنطيين إليها ، ومن ثم لم يلتفت أحد لعملية نقل السفن إلى الخليج.

نقلت السفن وأنـزلت إلى الخليج ووضعت الـواحدة تلـو الأخرى على شكل جسر على عرض الخليج، حتى استطاع الجنود الانتقال عليها وصولا إلى بر «القسطنطينية» وما إن جاء الـصباح إلا وتملكـت الدهـشة أهـل «القـسطنطينيـة» ، ويـصف المؤرخ «دوكاس» وهـو بيزنطـي عاصـر الحـادثـة دهـشته مـن هذه العملية فـائـلا: «إنهـا لمعجـزة لم يسمع أحد بمثلها من قبل ولم ير

# أحد مثلها من قبل». وبعد أن فشلت البحرية العثمانية في إحباط

محاولـة «جوسـتْنياني» دخـول الخـليـج، لم يمـلك السلطـان «محمد» إلا الأمــر بالهجــوم العــام الــذى اشــتركت فــيه كــل القــوات العثمانية مرة واحدة، وقبل هنذا مباشرة أرسـل السـلطـان «محمـد» إلى الإمـبراطور للمـرة الثـانـيـة – يطـلـب مـنه تــسـليم المديــنــة ســــلمـًا حـقــنـًا للـــدمـاء، ولـلإمــبراطور أن ينــسـحب إلى أي مكــان يـريده بكــل أمـواله وخـزائنه، وتعهد السـلطـان «محمد» بِسَأْمِينِ أَهْلِ «القسِيطنطينية» - في هنده الحالية - علي أمـــوالهم وأرواحهـــم ومـمـــتـلكــاتهم، لكـــــن الإمــــبراطـور -بتحريض من الجنويين - رفض هذا العرض.

وفي (١٦من ربيع الأول ٨٥٧ هـ= ٢٦ من مـايـو ١٤٥٢م) أراد مـلك «المجـر» أن يـضغط على السلطـان «محمد» فـي هـذا الــوقت الحــرج، فـأرســـل يقــول لــه: «إنــه ــفي حالــة عــدم توصــل العثمانيين إلى اتضاق مـع إمبراطور «القسطنطينيـة» هـإنه (أي مـلك "المجـر") سـيقود حملـة أوربـية لـسحق العثمانـيين، ولم تغـير هــذه الرسالة شيئًا.

مضــي نـهــار يـوم (٢٨ مـن مــايـو) هـادئًا ، وعند الفجر وبعد الصــلاة مبـاشـرة ، اتجـه السلطان «محمد» إلى مكـان الهجوم ومـع دويّ المداهـع الـضـخمـة الـذي بـدأ ، صـدر الأمـر السـلطـانـي بـإخـراج العلـم العثمانـي مـن محفظـته، وهـذا يعنـي عـند "الأتـراك" الأمـر

ببداية الهجوم العام.

 $(11)$ 

واستطاعت المدافع أثناء ذلك إحداث فتحة في الأسوار ، نسم اجستاز الجسنود العثمانسيون الخسنادق المحفسورة حسول «القسطنطينية» واعتلوا ســلالم الأسـوار ، وبدأ الجنود يتدفقون علي شلات موجات، اشتركت «الإنكشارية» في الثالثة منها ، فاضطر «فسطنطين» أن يدفع بقواته الاحتيــاطـيــة التـى كــانت مـرابطـة بجـوار كنيـسـة الحـواريين «ســانت أبوتـرس» (مكــان جامع الفــاتح بعـد ذلـك) لـتدخل المعركة، ومـا لـبث أن أطلـق جـندى عثمـانــى سـهمه هـأصــاب القـائـد «جوسـتنيـانـى» إصــابة بـالغــــة فــانـــسـحب «جوســـتنيـانــي» مـــن مـــيدان المعــركــة رغـــم توســـلات الإمـبراطور لــه ، لأن «جوســتنيــانــي» كـــان لــه دور كــبير فـى الدفـاع عن المدينة.

سليمـان» الذي أقـام العلم العثمـانـي عـلى أسوار المدينـة البيـزنطيـة العـريقة، وعـند استـشهـاده أســرع (١٨) جـنديـا عثمـانـيـا إلــيه لحماية العلم من السقوط واستطاعوا حمايته حتى واصل بقية الجنود تدافعهم على الأسوار ، وثبت العلم تمامًا على الأسـوار بعد أن استشهد أيضًا هـؤلاء الثمانية عـشر جـنديـا، أثنـاء ذلك كـــــان العثمــانــيون يواصـــلون تــدفقهم إلى المديــنــة، عـــن طـــريق الفتحات التـى أحدثتهـا المدفعية في الأسوار ، ثم عن طريق تسلق

السيلالم التبي أقـامـوهـا علـى أسـوار المدينة، وتمكـن جـنود مـن

 $(1r)$ 

ضرق الهجـوم العثمـانـيـة من فتـح بعض أبواب «القسـطنطينية» ونجـح آخرون فى رفع السىلاسل الحديديـة التـى وضـعت فـى مـدخل الخليج لمنع السمفن العثمانية من الوصول إليها، فتدفق الأسطول العثمــانــي إلى الخـلـيج وبعـد ذلـك إلى المديـنـة نفـسهـا ، وسـاد الذعر البيزنطيين وكـان قد فتل منهم من فتل، وهرب من استطاع إلى ذلك سبيلا.

الفاتح يعطى الأمان:

عندما دخـل «محمـد الفــاتح» المديـنـة أمـر بـإحـراق جـثث القتلي تفاديًا للأمراض، وسار على ظهر جواده إلى كنيسة «آيا صوفيا» حيث تجمع الشعب البيزنطـي ورهبـانه، ومـا إن علمـوا بوصـول الـسـلطـان الفــاتح حتــي خـروا سـجدًا راكعـين بـين أنـين وبكاء وعويل، ولما وصل الفاتح، نـزل مـن علـى ظهـر حصـانه وصــلي ركعـتين شـكرًا لله عـلـي توفـيقه لــه بـالفـتح، ثـم ســار يقصد شعب "بيـزنطـة" ورهبانه، ولما وجدهم على هذه الحـالة من السجود انزعج وتوجه إ<sub>لى</sub> رهبانهم قائلا: «قفوا استقيموا فـأنـا السسلطان محمـد، أقـول لكـم ولجمـيع إخـوانكم ولكـل وحرياتڪم»، وهذا ما سجله مؤرخ بولوني ڪان معاصرًا. وكــان لهــذا التــصـرف مــن الفــاتح أثــر كــبير ــفي عــودة

#### المهاجرين النصارى الـذين كـانـوا فـد فـروا مـن المدينـة، وأمـر

 $(72)$ 

الضـاتح فـواده وجـنوده بعـدم التعـرض للـشعب البيـزنطـي بـأذى، ثـم طلب من الناس العودة إلى ديارهم بسـلام، وحول «آيـا صوفيـا» إلى جـامــع، عـلـى أن تصـلي فيه أول جمعـة بـعد الفتح (كـان الفتـح يوم ثلاثـاء) وكـانت «آيـا صـوفيا» أكـبر كنيـسـة فـي العــالم وأقدم مبنــي فــي "أوربــا" كــلـهـا ، وسميت المدينــة «إســلامبول» أي مدينة الإســلام. كــان ســلوك الضاتح عندما دخل «القسطنطينية» ظافرًا؛ سلوكا مختلفا تمامًا عمـا تقول بـه شـريعـة الحـرب فـي العصور الوسطى، وهـو نفـى شـعب المدينـة المفـتوحـة إلى مكـان آخر أو بيعه في أسواق النخاسة، لكن الفــاتـح قــام بـمـا عجز عن فهمه الفكر الغريـى المعاصـر لـه مـن تسامح ورحمـة ، فقـد قـام بالآتي:

- أطلق سىراح الأسىرى فـورًا نظير مقـابـل مـادى قليـل يسدد على أقساط طويلة المدى.

- وأسـكن الأسـري الـذين كـانـوا مـن نصيبه \_2 المغـانم ـ2 المنــازل الواقعة على سـاحل الخليج.

- وعندما أبيحت «القسطنطينية» للجنود ثلاثـة أيـام عقب الفتح، كان هذا الإذن مقتصرًا على الأشياء غير المنوية، فلم تُغتصب امرأة ولم يُمسَّ شيخ ولا عجوز ولا طفل ولا راهب بـأذي،ولم تهدم كنيسـة ولا صـومـعـة ولا ديـر ولا بـيعـة، مـع أن

المدينـة أخذت بـالحرب ورَهضت التسليم.

 $(70)$ 

- وكـان مـن حـق الفــاتح فـانـونًا - مـا دامت المدينـة قد أخذت عنوة - أن يكون هو نيابة عن الجيش الفاتح مالكا لكل مـا فـي المدينـة ، وأن يـحول نـصف الكنــائس والبـيع عـلي مدى زمنـى طـويـل إلى جوامـع ومـسـاجد ، وأن يترك النصف الآخر لشعب المدينة على مـا هو عليه، وفـى وقفيـات السـلطـان «محمد الفاتح» بنود كشيرة على بقاء أديرة «جوكاليجا» و«آيا» و«ليبس» و«كيرا ماتو» و«الكس» في يد البيزنطيين.

- واعـترف لليهود بمـلكيـتهم لبـيعهم كـامـلـة، وأنعـم بـالعطـايـا عـلى الحـاخام «موسـى كـابسـالي».

- وعين فـي سنـة (٨٦٥هـ= ٤٦١م) للجمـاعـات الأرمنيـة بطريقا يدعـي «يواكيم» ليشرف علـي مصالح "الأرمـن" ويـوحد صفوفهم.

– وبدأ \_ أعمـال تعمير المدينة ابـتداء مـن (٢٣ مـن ربـيع الأول ٨٥٧هـ = ١٢ مـن يونيـة ١٤٥٣م) (كـان الفـتح يـوم ٢٩ مـن مايو مـن العـام نفسه) وأمـر بـنقـل جمـاعــات كثيـرة مـن مختلف أنحـاء الدولـة إلى «القـسطنطينية» للإسـهام في إعـادة إنعاشها.

– وأعــاد للأرثـوذكس كـرامتهم التـى أهدرهـا الـلاتين الكاثوليك بأن أعطاهم حق انتخاب رئيس لهم، يمثلهم ويشرف عل شرشده میده فصیلت سرسید می باشد. به (حنه ادرمد ) شار شده به شد

لهم بعـد الفـتح العثمـانــي للقــسطنطينيـة، وبـذلك أنقــذ الفــاتح إيمـان الأمـة التـى فتح ديـارهـا ،

- وأحيا الأرثوذكسية بعد أن أخذت تخفت.

- وجعــل الفــاتـح مــسائل الأحـوال الشخـصيـة مــثل: الزواج والطلاق والميراث وأمور الوفاة الخاصسة بأهل المدينة المفتوحة مـن حـق الجـمـاعــات الدينـيـة المختـصـة ، وكــان هـذا امتيازًا منعدم النظير في «أوربا» في ذلك الوقت.

#### الفاتح وحكام عصره:

كـــان تـصرف «الفــاتح» تـصـرها حـضـاريا \_2 الــوقت الــذي كان الحكام من الشرق والغرب يتلذذون بسفك الدماء وبقتل الـناس بــالآلاف، ويـتلذذون وهــم عـلـى مــوائد الطعــام بمنظــر الأسـري وقـد اخترقت بطونهم أسنـة رمـاح الجنود ، وبرفـع الأسـري على الخوازيـق وبخـلط دمـائهم بـأنـواع الـشراب، كمـا فعـل «جنڪيـزخان» و«تيمورلـنك» في الـشرق، و«ضلال» و«هونـيادي» في الغرب.

إن دولـة «بيـزنطـة» هدمت حـى المسلمين في «القسطنطينية» وأبـادت سـكـانه بعـد أن عـلم الإمـبراطور بـانتـصـار «تيمورلـنك» على السلطان العثماني «بايزيد الصاعقة» في واقعة "أنقرة" عام  $(\circ \wedge_{\mathbf{A}} = \mathbf{Y} \cdot \mathbf{A} \cdot \mathbf{A}).$ 

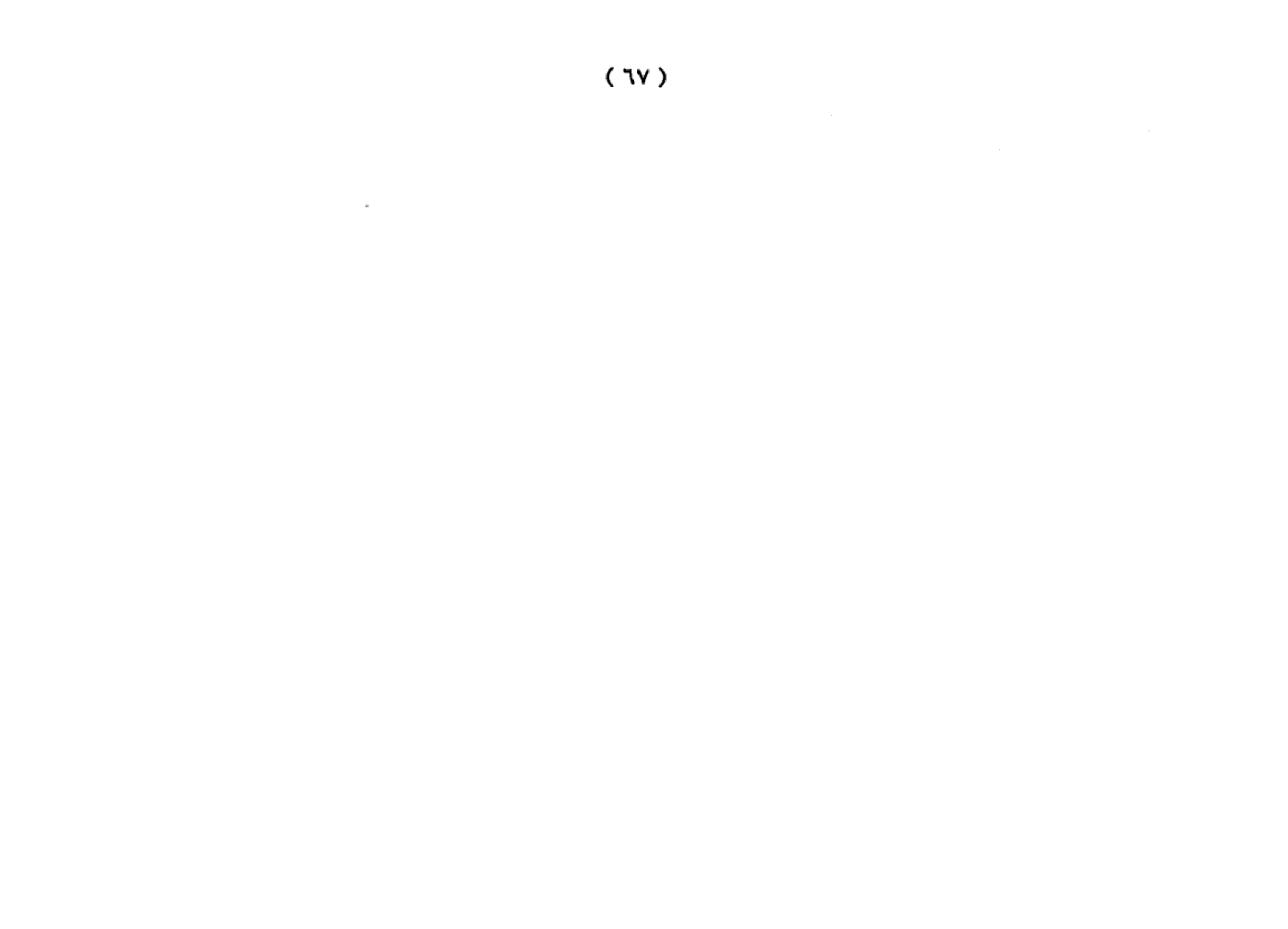

وأزهقت الجيوش الصليبية فـي عملـية احـتلال القـدس أرواح (٧٠٠٠٠) بريء، يقــول «ه. ج. ويـلـــز» في ذلــك: «كــانــت المذبحــة الـتي دارت \_2 بـيت المقـدس رهيـبـة وكــان الـراكب عـلي جـواده يصيبه رشاش الدم الذي ســال <u>ـ</u>ـة الشـوارع..» ويـقول المـؤرخ نفسه عـن «هولاكو»: «ڪـان هـولاكـو يفـتح فـارس وسـوريـا وأظهـر "المغـول" في ذلـك الـزمـان عـداوة مريـرة للإســـلام، ولم يكتفوا بتذبيح سكان "بغداد".. بل وقد صارت أرض الجزيرة منذ تلك اللحظـة التعسة يبابًا من الخرائب والأطلال لا تتسع إلا للعدد القليل من السكان».

وتقــول «ســــامحـة آي ويــردى» : «إن الجــيوش الــصليبية الــتى تدفقت على القسطنطينية عـام (٦٠٣هـ = ١٢٠٦م) قامت بتحويل المدينة إلى خرابة بائسة فقيرة معدمة بعد أن كانت غنية معمورة يسودها الرخاء». وعندما دخـل«شـارل الخـامس» «تـونس» عـام ( ٩٤٧هــ = ١٥٤٠م) لم يترك حيا أمامـه إلا قـتله ولم تـسلم مـن وحشيته حتى الجمـال والقطـط، وهـذا مـا ذكـره «شـهاب الـدين تكين داغ» \_ مذكراته عن الدولة العثمانية.

إن هـــذه الأمـــثـلة إذا مـــا قـارنـاهـــا بموقــف «الفـــاتح» الحضاري من «القسطنطينية» وأهلها، نرى «الفاتح» قائدًا منعدم النظير بين أقـرانه من أبـاطرة الشرق وحكـام الغرب، ولو

# كـــان «الفــاتـح» قـد اتبـع مــا كـــان يجـرى عـلى الجــانب الـغريـي مـن

البحـر المتوسـط مـن فظـائـع الإسـبان في «الأنـدلس» ومـا فعلـوه بالمسلمين وبالعسرب مسا أصسبح هسناك مسسيحي واحسد يخ «القسطنطينية».

أثر المدفعية العثمانية:

كان المدهم اختراعًا حديثًا مروعًا غيّر مجرى التاريخ، وكـان «مدفع الهـاون» اختراعًا عثمـانيـا عـرفـه العـالم لأول مرة أثناء حصار العثمانيين للقسطنطينية كما كان المدفع الضخم خاصة مدفع الهاون أكبر عامل في فتح المدينة. كـان المدفـع الضخم مـن اخـتراع اثـنين همـا: «مـصلح الـدين» و«أوربـان» و«أوربـان» هـذا مختلف فـي أصـله هـل هـو مجـري أو رومانـي -وكان المدفع ضخمًا جدا ، وكانت تُسمع طلقاته من مسافة (٢٥ ميلا) وقذيفتـه مـن الحجـر والبـارود تبـلغ زنــة القذيفة الواحـــدة (١٥٠٠) كيلو جرام، يصل مداهـا إلى مسـافـة ميـل.

يقول «أداري مونتالدو»: « إن عدد المدافع التي صبها كل من مصلح الدين وأوربان قد بلغ ٢٠٠ مدهـع». وعندمـا كـان المدهـع ينقل مـن «أدرنـة» العاصـمة إلى «القـسطنطينية» ليـستقر أمــام أســوارهـا كــان لــزامـًا عـلـى العثمــانـيين توسـعـة طـريق «أدرنــة القسطنطينية» وقام بهذه العملية (٥٠) مهندسًا ومائتا عامل، وكان يجر المدفع (٦٠) جاموسة، ويسند المدفع من على جانبيه

المدهع يمنة أو يسرة أثناء مروره. ولقد لعبت مداهع الهاون دورًا ملحوظا فـي الحـصار سـواء فـ الـضرب أو في عملـيات الـتمويه، وبسبب هذه المداهع حدث التحول الكبير في «أوربا» <sup>(٩)</sup>.

أبرز أعمال السلطان محمد الفاتح :

( ١ ) الاهتمام بالمدارس والمعاهد: فقد كان محبأ للعلم والعلماء، لـذلك اهـتم ببـناء المدارس والمعاهـد في جمـيع أرجـاء دولته، وفاق أجداده في هـذا المضمار، وبـذل جهـوداً كبيرة في نشر العلم وإنشاء المدارس المعاهد، وأدخل بعض الإصلاحات في التعليم وأشرف على تهذيب الماهج وتطويرها، وحرص على نشر المدارس والمعاهد يخ كافة المدن والقرى وأوقف عليها الأوقاف العظيمة.

ونظم هذه المدارس ورتبها على درجات ومراحل، ووضع لها المناهج، وحدد العلوم والمواد التي تدرس في كل مرحلة، ووضع لها نظام الامتحانات الدقيقة للانتقال للمرحلة التي تليها ، وكان ربما يحضر امتحانات الطلبة ويزور المدارس ولا يأنف من سماع الدروس التي يلقيها الأساتذة، ولا يبخل بالعطاء للنابغين مـن الأســاتذة والطلــبة ، وجعــل التعلــيم في كافــة مــدارس الدولــة

 $(v \cdot)$ 

<sup>(</sup>٩) راجع موسوعة سفير للتاريخ الإسلامي، وإاتان خالان لام ما حرير ١٠ دي مردد

بالمجـان، وكانـت المـواد الـتي تـدرس في تلـك المـدارس: التفـسير والحديث والفقه والأدب والبلاغة وعلوم اللغة والهندسة، وأنشأ بجانب مسجده الذي بناه بالقسطنطينية نمان مدارس على كل جانب من جوانب المسجد أربعة مساجد يتوسطها صحن فسيح، وفيها يقضى الطالب المرحلة الأخيرة من دراسته وألحقت بهذه المدارس مساكن الطلبة ينامون فيها ويأكلون طعامهم ووضعت لهم منحة مالية شهرية، وأنشأ بجانبها مكتبة خاصة وكان يشترط في الـرجل الـذي يتولى أمانـة هـذه المكتبة أن يكـون مـن أهل العلم والنقوى متبحرا يخ أسماء الكتب والمؤلفين، وكانت مناهج المدارس يتضمن نظام التخصص، فكان للعلوم النقلية والنظرية قسم خاص وللعلوم التطبيقية قسم خاص أيضا.

(٢) الاهتمام بالعلمـاء: فقـد قـرب العلمـاء ورفـع قـدرهم وشـجعهم علـى العمـل والإنـتاج وبـذل لهـم الأمـوال ووســع لهـم \_2ْ العطايا والمنح والهدايا ويكرمهم غاية الإكرام، ولما هزم أوزون حسن أمـر السلطان بقـتل جميع الأسـري إلا مـن كان مـن العلماء وأصحاب المعارف.

وكـان مــن مكانــة الــشيخ أحمـد الكورانــى أنــه كــان يخاطب السلطان باسمه ولا ينحنى لـه، ولا يقبل يده بل يصافحه مـصافحة ، وأنـه كـان لا يأتـى إلى الـسلطان إلا إذا أرسـل إلـيه ،

وكان يقول له: مطعمك حرام وملبسك حرام فعليك بالاحتياط.

 $(Y)$
(٣) الاهـتمام بالـشعراء والأدبـاء: فكـان شـاعراً مجـيداً مهتما بالأدب عامية والشعر خاصية وكبان يصاحب الشعراء ويصطفيهم، واستوزر الكثير منهم، وكان في بلاطه ثلاثون شـاعراً يتناول كل منهم راتباً شهرياً قدره ألف درهم، وكان مع هـذا ينكـر علـى الـشعراء التبذل والمجـون والـدعارة ويعـاق الـذي يخرج عن الآداب بالسجن أو يطرده من بلاده.

(٤) الاهتمام بالترجمـة: فقـد كـان متقـنـاً للغـة الـرومية ، وأمر بنقل كثير من الآثار المكتوبة باليونانية واللاتينية والعربية والفارســية إلى اللغــة التركــية، ونقــل إلى التركــية كــتاب التصريف في الطب للزهراوي، وعندما وجد كتاب بطليموس في الجغرافيا وخريطة له طلب من العالم الرومي جورج اميروتزوس وابنه أن يقوما بترجمته إلى العربية وإعادة رسم الخريطة بالغتين العربية والرومية وكافأهما على هذا العمل بعطايا واسعة، وقام العلامة القوشجي بتأليف كتاب بالفارسية ونقله للعربية وأهداه للفاتح.

كمـا كـان محمـد الفاتح مهتمـا بـاللغة الـعربية ، فقد طلب من المدرسـين بالمدارس الثمانـي أن يجمعـوا بـين الكـتب الستة \_فـ تدريسهم وبسين علـم اللغــة كالـصحاح.. ودعـم الفــاتح حــركة الترجمـة والتأليف لنـشر المـارف بـين رعايـاه بالإكـثار مـن نـشر

# المكاتب العامـة وأنـشأ لـه في قـصـره خـزانة خاصـة احـتوت علـى

 $( YY )$ 

غرائب الكتب والعلوم ، وكان بها اثنا عشر ألف مجلد عندما احترقت.<sup>(۱۰)</sup>.

(٥) الاهتمام بالعمران والبناء والمستشفيات: كان السلطان محمد الفـاتح مغـرماً ببـنـاء المساجد والمعاهـد والقـصور والمستشفيات والخانات والحمامات والأسواق الكبيرة والحدائق العامـة، وأدخل المياه إلى المدينة بواسـطة فناطـر خاصـة، وشـجع البوزراء وكبار رجال الدولة والأغنياء والأعيان على تشييد المباني وإنشاء الدكاكين والحمامات وغيرها من الماني التي تعطي المدن بهاء ورونقاً، واهتم بالعاصمة (استنبول) اهتماماً خاصاً، وكان حريصاً على أن يجعلها (أجمل عواصم العالم) وحاضرة العلوم والفنون.

وكثير العميران في عهيد الفياتح وانتسشر ، واهيتم بيدور الشفاء، ووضع لها نظاماً مثالياً في غاية الروعة والدقة والجمال، فقد كان يعهد بكل دار من هذه الدور إلى طبيب – ثم زيد إلى اثنين – من حذاق الأطباء من أي جنس كان، يعاونهما كحال وجراح وصيدلي وجماعة من الخدم والبوابين ، ويشترط يخ جميع المشتغلين بالمستسفىي أن يكونسوا مسن ذوي القسناعة والسشفقة والإنسانية، ويجب على الأطباء أن يعـودوا المرضـى مـرتين في

( ١٠) راجع الدولة العثمانية لعلي محمد الصلابي ، ص٢٢١.

 $(yr)$ 

الـيوم، وأن لاتــصـرف الأدويــة للمرضــي إلا بعــد التدفــيق مــن إعدادها، وكان يشترط في طباخ المستشفى أن يكون عارفا بطهي الأطعمة والأصناف التي توافق المرضى منها ، وكان العلاج والأدوية يخ هذه المستشفيات بالمجان ويغشاها جميع الناس بدون تمييز بين أجناسهم وأديانهم.

(٦) الاهتمام بالتجارة والمساعة: اهتم السلطان محمد الفاتح بالتجارة والصناعة وعمل على إنعاشهما بجميع الوسائل والعوامل والأسباب.

وكـان العثمانيون علـى درايـة واسـعة بالأسـواق العالمية ، وبالطـرق البحـرية والـبرية وطـوروا الطـرق القديمــة ، وأنـشأوا الكباري الجديدة ممـا سـهل حـركة الـتجارة في جمـيع أجـزاء الدولة ، واضطرت الدول الأجنبية من فتح موانيها لرعايا الدولة العثمانية ليمارسوا حرفة التجارة كخ ظل الراية العثمانية . ﴿

وكان مـن أثـر الـسياسة العامـة للدولـة في مجـال الـتجارة والصناعة أن عم الـرخاء وسـاد اليسـر والـرفاهية في جميع أرجـاء الدولـة، وأصبحت للدولـة عملـتها الذهبـية المتميـزة، ولم تهمـل ا لدولـة إنـشاء دور الـصناعة ومـصانـع الـذخيرة والأسـلحـة ، وأقامـت

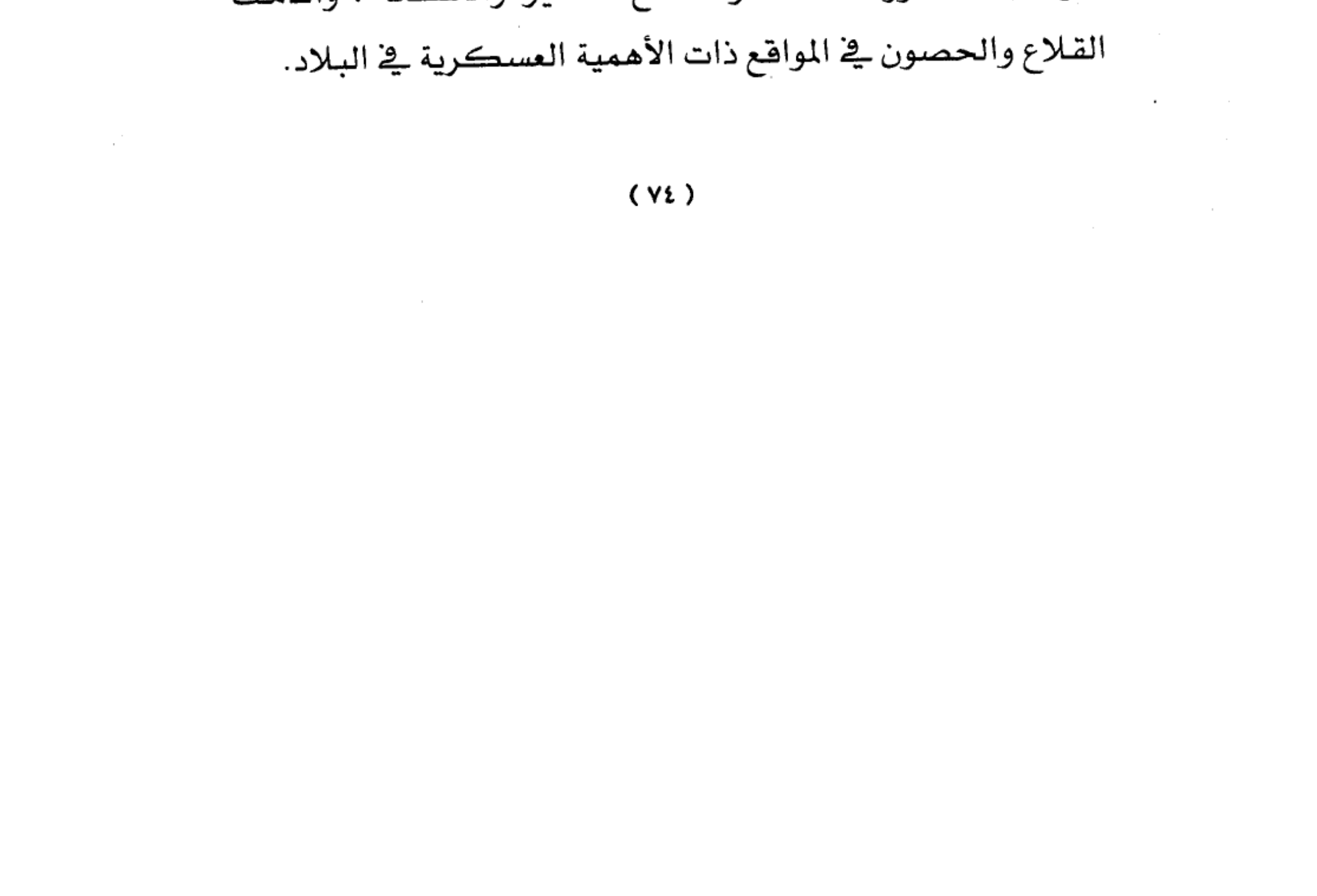

(٧) الاهتمام بالتنظيمات الإدارية: عمل السلطان محمد الفــاتـح علـى تطويـر دولـته ؛ ولـذلك فـنن فـوانين حتـى يـستطيع أن يـنظم شــؤون الإدارة المحلـية في دولـته ، وكـانـت تلـك القــوانين مستمدة من الشرع الحكيم .

وشكل السلطان محمد لجنة من خيار العلماء لتشرف على وضع (فانون نامـه) المستمد مـن الـشريعة الغـراء وجعلـه أساسـاً لحكم دولته، وكان هـذا القانـون مكـوناً مـن ثلاثـة أبـواب ، يتعلق بمناصب الموظفين وببعض التقاليد وما يجب أن يتخذ من التشريفات والاحتفالات السلطانية وهـو يقـرر كـذلك العقـوبات والغـرامات ، ونـص صـراحة علـى جعـل الدولـة حكـومة إســلامية هائمة على تفوق العنصر الإسلامي أياً كان أصله وجنسه.

واهتم محمد الفاتح بوضع القـوانين الـتي تـنظم علاقـة السكان من غير المسلمين بالدولة ومع جيرانهم من المسلمين ، ومـع الدولـة الـتي تحكمهـم وتـرعـاهـم ، وأشـاع الـعدل بين رعيته ، وجد في ملاحقة اللصوص وفطاع الطرق ، وأجرى عليهم أحكام الإسبلام ، فاستتب الأمـن وسـادت الطمأنيـنة في ربـوع الدولــة العثمانية.

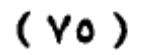

 $\sim$ 

 $\sim$   $\sim$ 

وعندما تعلن الدولة الجهاد وتدعوا أمراء الولايات وأمراء الألــوية، كـــان علــيهم أن يلــبوا الدعــوة ويــشتركوا في الحـــرب بفرسـان يجهـزونهم تجهيـزاً تامـاً ، وذلـك حـسب نـسب مبيـنة، فكانوا يجهزون فارسا كامل السلاح فادرا على القتال عن كل خمسة آلاف آقجه من إيراد اقطاعه ، فإذا كان إيراد إقطاعه خمسمائة ألف آفجة مثلاً كان عليه أن يشترك بمائة فارس ، وكان جنود الإيالات مؤلفة من مشاة وفرسان ، وكان المشاة تحت فيادة وإدارة باشوات الإيالات وبكوات الألوبة.

وقـام محمـد الفـاتح بحـركة تطهـير واسـعة لكـل الموظفين القدماء غير الأكفاء وجعل مكانهم الأكفاء ، واتخذ الكفاية وحدها أساساً فج اختيار رجاله ومعاونيه وولاته.

(٨) الاهتمام بالجيش والبحرية: وقد تميز عصر السلطان محمـد الفــاتح بجانـب قــوة الجــيش البــشرية وتفــوقه العــددي ، بإنسشاءات عسسكرية عديسدة متسنوعة ، فأقسام دور السصناعة العسكرية لسد احتياجات الجيش من الملابس والسروج والدروع ومصانع النخيرة والأسلحة ، وأقام القلاع والحصون في المواقع ذات الأهمية العسكرية ، وكانت هناك تشكيلات متنوعة في تمـام الدقـة وحـسن التنظـيم مـن فرسـان ومـشاة ومدهعـية وفـرق

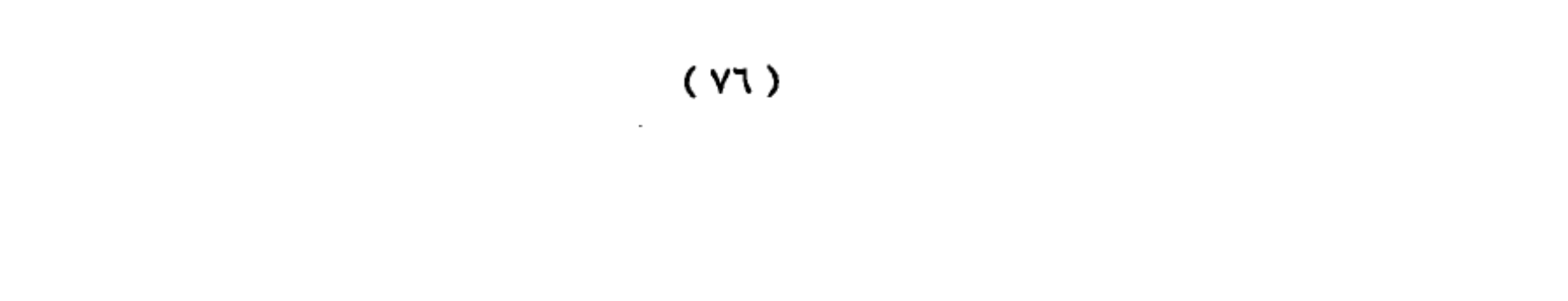

 $\sim$ 

مساعدة ، تمد القوات المحاربة بما تحتاجه من وقود وغذاء وعلف للحيوان وإعداد صناديق الذخيرة حتى ميدان القتال .

وكـان هـنـاك صـنـف مـن الـجنـود يسمـي ، " لـغمـجيـة" وظيفته الحفـر للألغـام وحفـر الأنفـاق تحت الأرض أثناء محاصـرة القلعـة المراد فتحها وكذلك السقاؤون كان عليهم تزويد الجنود بالماء.

ولقد تطورت الجامعة العسكرية يخ زمن الفاتح وأصبحت تخرج الدفعات المتتالية من المهندسين والأطباء والبيطريين وعلماء الطبيعيات والمساحات، وكانت تمد الجيش بالفنيين المختصصين.

استحق معه أن يعده المؤرخون مؤسس الأسـطول البحـري العثماني ، ولقد استفاد من الدول التي وصلت إلى مستوى رهيع يخ صناعة الأساطيل مثل الجمهوريات الإيطالية وبخاصة البندقية وجنوا أكبر الدول البحرية في ذلك الوقت.

(٩) الاهتمام بتحقيق العدل : إن إقامـة العـدل بـين الـنـاس كـان مـن واجبات السـلاطين العثمانيين ، وكان السلطان محمد شـأنه \_2 ذلـك شـأن مـن سـلف مـن آبائـه – شـديد الحـرص علـي إجراء العدالة في أجزاء دلته، ولكي يتأكد من هذا الأمر كان يرسـل بـين الحـين والحـين إلى بعـض رجـال الـدين مـن النـصاري

### بالتجوال والتطواف يخ أنحاء الدولة ، ويمنحهم مرسوما مكتوبا

يبين مهمتهم وسلطتهم المطلقة يخ التنقيب والتحري والاستقصاء لكى يطلعوا كيف تساس أمور الدولة وكيف يجـري ميـزان العـدل بــين الــنـاس في المحــاكم ، وقــد أعطــى هــؤلاء المـبعوثون الحرية الكاملة في النقد وتسجيل ما يرون ثم يرهعون ذلك كله إلى السلطان .

وقد كانت تقارير هؤلاء المبعوثين النصارى تشيد دائما بحسن سير المحاكم وإجراء العدل بالحق والدفة بين الناس بدون محابــاة أو تمييــز ، وكــان الــسلطان الفــاتح عــند خــروجه إلى الغـزوات يـتوهف ـ2 بعـض الأقالـيم وينـصب خـيـامه لـيجلس بنفسـه للمظالم ويرهع إليه من شاء من الناس شكواه ومظلمته.

وقد اعتنى الفاتح بوجه خاص برجال القضاء الذين يتولون الحكـم والفــصل في أمــور الــناس ، فــلا يكفــى في هــؤلاء أن يكونـوا مـن المتـضلعين \_2 الفقــه والـشريعة والاتـصاف بالنــزاهـة والاستقامة وحسب بل لا بد إلى جانب ذلك أن يكونـوا موضـع محبة وتقديـر بـين الـنـاس ، وأن تـتكفل الدولـة بحـوائجهم الماديـة حتى تسد طرق الإغـراء والرشـوة ، فوسـع لهم الفـاتح في عيـشهم كل التوسعة ، وأحاط منصبهم بحالة مهيبة من الحرمة والجلالة والقداسـة والحماية. أمـا القـاضـي المرتشـي فلم يكـن له عند الفـاتـح

من جزاء غير القتل.

 $(Y\Lambda)$ 

 $\sim$ 

وكسان السسلطان الفساتح - بسرغم اشتغاله بالجهساد والفتوحات – إلا أنه كان يتتبع كل مـا يجري في أرجاء دولته بيقظة واهتمام ، وأعانه على ذلك ما حباه الله من ذكاء فوي وبصيرة نفـاذة وذاكـرة حافظـة وجسم قـوى ، وكـان كـثيراً مـا ينـزل باللـيل إلى الطـرفات والـدروب ليتعـرف علـى أحـوال الـناس بنفسه ويستمع إلى شكاواهم بنفسه، كما ساعده على معرفة أحـوال الـناس جهـاز أمـن الدولـة الـذي كـان يجمـع المعلـومات والأخبار التي لها علاقة بالسلطنة وترفع إلى السلطان الذي كان يحــرص علــى دوام المباشــرة لأحــوال الــرعية ، وتفقــد أمــورهـا والتماس الإحاطة بجوانب الخلل في أفرادها وجماعاتها''''.

#### العثمانية لعلي حسون ، ص٢٦، ٢٦،  $\sim 10^{-10}$

#### $( Y<sup>4</sup>)$

 $\sim 10^{11}$  km  $^{-1}$  $\mathcal{L}_{\rm{max}}$ 

<sup>(</sup>١١) راجـع الدولــة العثمانــية لعلــي محمــد الــصـلابي ، ص ١٥٦ ، ١٧٤ ، ٢٢٧، والدولــة

السلطان بايزيد الثانى ( ٨٨٦ -٩١٨ هـ) .

كان بايزيد أكبر أولاد السلطان محمد الفاتح ، وكان حاكمــاً ــفــا عهــد أبــيه مقـاطعــة القـــٰرمـان ، وكـــان الــولد الثانــي للسلطان محمد الفاتح يُدعى (جم) ، ويحكم مقاطعة القرمان ، والأمير بايزيد هو الذي سيتولى السلطنة بعد وفاة أبيه ، وكلا الــوالدين كــان بعــيدا عــن اســتانبول ، وكـانـت رغـيـة الــصدر الأعظم قرماني محمد باشا في تولية الأمير جم ، لذا فقد أرسل من يخبره بوفاة والده كي يأتي وربما استطاع تسلم الأمر ، غير أن حاكم الأناضول سنان باشا أردك اللعبة فتقل رسول الصدر الأعظم إلى الأمير جم قبل أن ينقل لـه الخير ، وكانت رغبة الأنكشارية وعطافتهم مع الأمير بايزيد فلما أخبروا بما فعل الـصدر الأعظـم قامـوا علـيه وقـتلوه ونهـبوا المديـنة ، وأقامـوا (كركود) نائباً عن أبيه حتى يصل إلى عاصمته.

وصل الأمير بايزيد فاستقبله الانكشاريون ، وطلبوا منه العفو على مـا فعلـوا كمـا طلبوا منه طلبات نفـذهـا لهم كلـها ، وبويـع بايـزيد سـلطانا ، وتسلم الأمـر ، ومـع أنه كـان محباً للسلم وللاشتغال بـالعلم إلا أن أحـوال الـبلد افتـضت أن يـترك مـا عـرف ويتسلم الأمر بشدة.

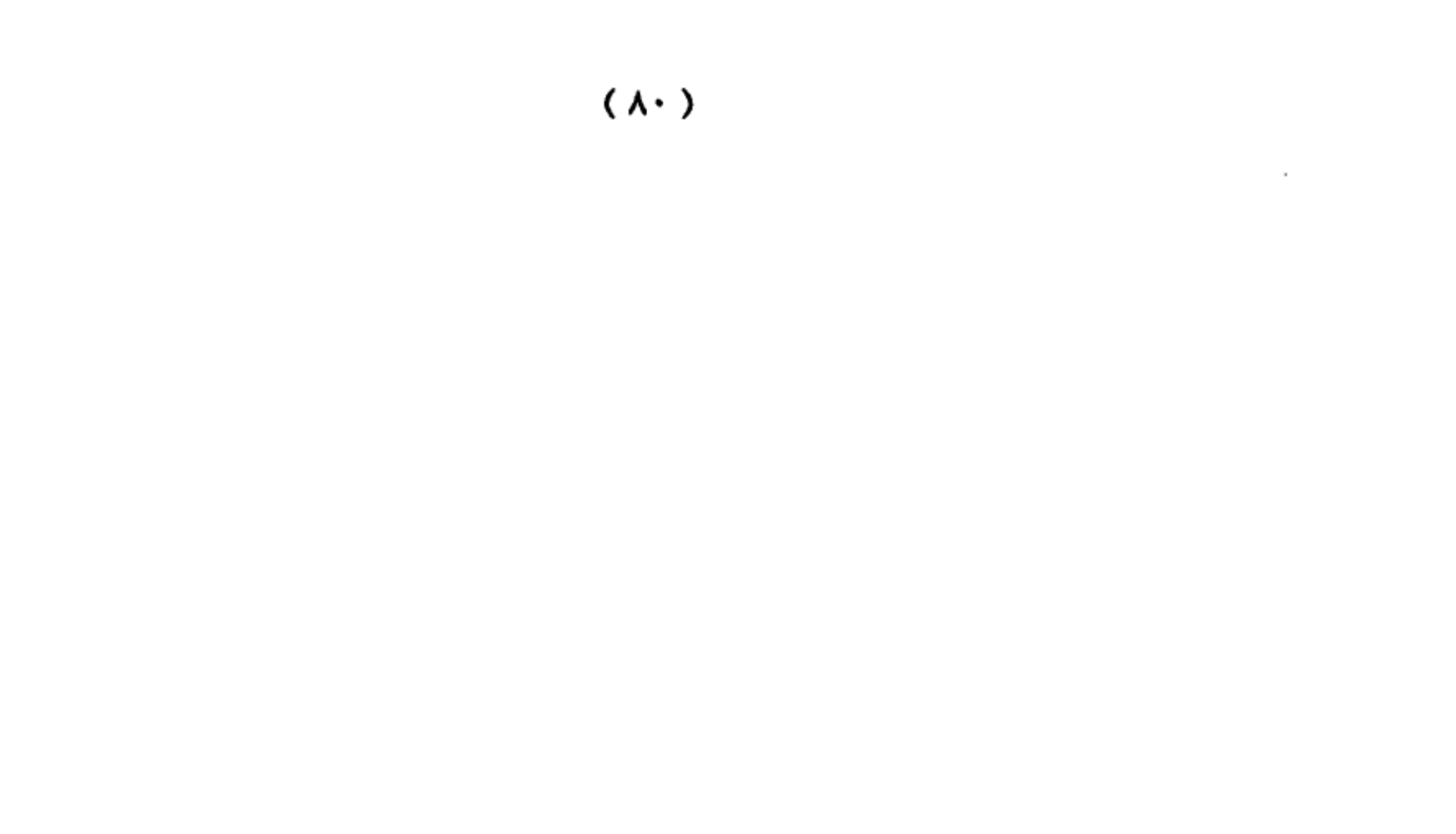

عندما وصل خبر وفاة السلطان محمد الفاتح إلى ابنه جم سبار إلى بورصية ، واحتلها عنوة ، ودعيا أخياه السلطان بايـزيد لتقسيم البلاد بينهما بحيث يستقل جم بآسيا ، ويستقبل بايزيد بأوربا ، فلم يوافقه السلطان وحاريه ، ودخل بورصة ففر جم ، والـتجأ إلى الممالـيك عـام ٨٨٦ حـيث بقـى عامـاً كـاملا عـند السلطان قايتباي في القاهـرة ، وبعـدهـا انـتقل إلى حلـب ، وبـدأ يراسل الأمير قاسم حفيد أمراء القرمان ، ووعده بإعادة إمارة القـرمان إن تمكن الأمير جم أن يحكم الدولة العثمانية ، فسـارا معاً للهجوم على قونية لكنهما فشلا فشلا ذريعاً.

وحـاول الأمـير جـم المصالحة مـع أخـيه الـسلطان أن يعطـيه مقاطعة ، فـرفض ذلـك الـسلطان حـيث فهـم تقـسيم الدولـة ، وانطلق الأمير جم إلى رهبان جزيرة رودوس فاستقبلوه ، غير أن السلطان اتصل بهم ، وطلب منهم إبقـاء الأمير جم عندهم تحت الإقامـة الجـبرية مقـابـل دفـع مـبلـغ مـن المال من السلطـان للـرهـبـان ، وعدم التعـرض للجزيـرة مـا دام حـياً فوافـق الـرهبان علـى ذلـك ، · ورفضوا تسليمه إلى ملك المجر ، ثم رفضوا تسليمه إلى إمبراطور ألمانيا ليتخذوه سيفاً يقاتلون به الدولة العثمانية ، ولكنه سلم بعدئذ إلى فرنسا ، ومنها إلى البابا والمهم أنه مات عام ٩٠٠هـ

#### مكتبة تاريخ وآثار دولة المماليك http://mamlikshistory.blogspot.com.eg/

وهـو بهـذه الـصورة وقـد اسـتراح مـنه الـسلطان سـواء أكـان تحـت الإقامة الجبرية أم عندما فارق الحياة.

وحصلت خلافات مـع مـصـر الـتي كـان لها نفوذ على بعض الإمـارات في جـنوب الأنـاضـول ، ووقـع فـتال بـين الطـرفين غـير أن بـاي تـونس قـد أصـلـح بيـنـهمـا ، خـوها مـن زيادة القتال بين المسلمين علـى حـين أن النـصاري يتربـصون الدوائـر بالمسلمين ، ويـسـرون للخلافات التي تحدث بينهم.

وفشل العثمانيون في فتح بلغـراد ، وتـوطدت الـصـلات مـع بولونيا عـام ٩٩٥ هــ ثـم حـدث الخـلاف بينهما إذ كـان كـل مـن الجانبين يدعى الحماية على البغدان ، وقد اعترف أمير البغدان بالحماية العثمانية ، وقاتل معهم البولونيين.

وبدأت الدول تقترب من الدولة العثمانية ، وتطلب عقد الحلف معهـا لـلإفـادة مـنها \_2 فـتال خـصومها ، وخاصـة الإمـارات الإيطالـية ، وقـد حـارب العثمانـيون دولـة البندقـية ، وانتـصـروا عليها ، فاستنجدت بملك فرنسا والبابا ، وكانت حربا صليبية بين الطرفين.

وظهــرت دولــة روســيا عــام ٨٨٦ هـــ حــيث اســتطاع دوق

موسـكو ايضان الـثالث مـن تخلـيص موسـكو مـن أيـدي التـتار ،

 $(\lambda \Upsilon)$ 

وبــدأ بالتوســـع ، ويخ عـــام ٨٩٧ هــــ وصـــل أول ســـفير روســـي لاستانبول، ويحمل معه الهدايا ، وكان وصول السفير الثاني عام ٩٠١ هـ. وقد حصل على بعض الامتيازات للتجار الروس.

كان السلطان بايزيد الثاني قد عين أولاده الثلاثة بقـوا أحـياء علــي الــولايات ، فكــان كــركود والــياً علــي شــرقي الأناضول ، وأحمد على أماسيا ، وسليم على طرابزون كما عين حفيده سليمان بن سليم على مدينة (كافا) \_ شبه جزيرة القرم.

وكـان سـليم محاربـاً طمـوحـاً فـأراد أن يكـون والـياً علـي بعـض المقاطعــات في أوربــا لــيمارس الجهــاد ، ويــؤيده في ذلــك الانكشارية والعسكريون عامة ، ولكن السلطان قد رفض من ابنه ذلك كمـا رفـض الـولد ولايـة طرابـزون ، وانـتقل إلى ابـنه سليمان في كافا ، ثم جمع جيشا ، وسار إلى أوروبا وحاول السلطان تهديد ولده الذي أصر على القتال ، ونتيجة حبه للسلم تراجع عن قراره وعينه على بعض المقاطعات الأوروبية عام ٩١٦ هـ، فطمع سليم وسار إلى أدرنه ، وأعلن نفسه سلطانا عليها ، فحاربه أبوه وهـزمه ، وفـر إلى القـرم ، ثـم تـدخلت الانكـشارية فعفــا الـسلطان عـنـه ، وأعــاده إلى أوروبـا ، فـسـار بـه الانـكـشارية إلى استانبول ، وطلبوا مـن الـسلطان التـنازل للأمـير سـليم عـن

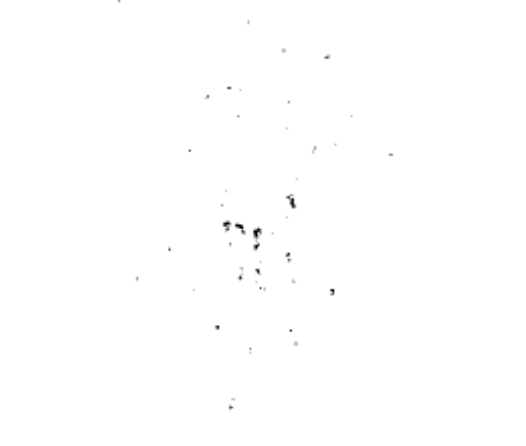

 $(\Lambda \Upsilon)$ 

 $\sim$ 

الحكم فوافـق واسـتقل عـام ٩١٨ هــ، وانـتقل الـسلطان ليعـيش بعيدا عن الحكم فتوقح في الطريق.

أمـا الأمير كـركود ، وهـو الـولد الكـبير للسلطان فقـد رأى أخاه سليماً يفـرض رأيـه لـذا اتجـه إلى مقاطعـة صـاروخان ، واستلمها دون أمر أبيه، فحاربه وهزمه فبيل وفاته بقليل.

السلطان بايزيد الثاني والدبلوماسية الغريية :

استمرت راية الجهاد مرفوعة طيلة عهد السلطان بايزيد وأدرك الأعداء ، أنـه لا يستطيعون مـواجهة القـوات الجهاديـة في حىرب نظامية يحققون فيها أطماعهم لهذا لجأوا إلى أسلوب خبيث تستروا به تحت مسمى العلاقات الدبلوماسية لكي ينخروا في عظام الأمة ويدمروا المجتمع المسلم من الداخل ، ففي عهد السلطان بايزيد وصل أول سفير روسي إلى (إسلامبول) عام ٨٩٨ هـ.=١٤٩٢م) ، وبوصـوله علـي عهد دوق موسـكو (إيفان) وما تابع ذلك ، وما أعطى له ولغيره من حصانة وامتيازات، فتح الباب أمام أعداء الأمة الإسلامية لكشف ضعفها ومعرفة عوراتها ، والعمل على إفسادها والتآمر عليها بعد تدميرها وإضعاف سلطان العقيدة في نفوس أبنائها.

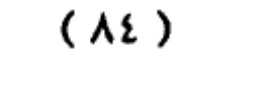

 $\sim$ 

 $\sim 10^{-10}$ 

وية عهـد بايــزيد الثانــي ڤي عــام (٨٨٦هــ) اســتطاع دوق موسكو (إيضان الـثالث) أن ينتـزع إمـارة (موسـكو) مـن أيـدي المسلمين العثمانيين، وبدأ التوسع على حساب الولايات الإسلامية.

ولا يعني ذلك أن السلطان (بايزيد) وقف موقفاً ضعيفاً أمام هــذه الظــروف ولكــن الدولــة كـانــت تمــر بظــروف صــعبة في محاربتها لأعداء الإسلام على امتداد شبه جزيرة الأناضول، وأوروبا الشرقية كلها ، فانشغلت بها``'.

## وقوف بايزيد الثاني مع مسلمي الأندلس :

تطورت الأحداث في شبه الجزيرة الأيبرية في مطلع العصور الحديثة ، فأصبح اهتمام الأسبان ينحصر في توحيد أراضيهم ، وانتزاع ما تبقى للمسلمين بها خصوصا بعد ما خضعت لسلطة واحدة بعد زواج إيزابيلا ملكة فشتالة وفريدناند ملك أراغون ، فانبدفعت المماليك الأسبانية المتحدة فبيل سيقوط غيرناطة فخ تصفية الوجود الإسلامي في كل أسبانيا ، حتى يفرغوا أنفسهم ويركزوا اهتمامهم على الملكة الإسلامية الوحيدة غرناطة، التي كانت رمز للمملكة الإسلامية الذاهبة. وفرضت أسبانيا

 $(\Lambda \circ)$ 

 $\mathbf{u}$  and  $\mathbf{v}$  and  $\mathbf{u}$  and  $\mathbf{v}$  and  $\mathbf{v}$  and  $\mathbf{v}$  and  $\mathbf{v}$  and  $\mathbf{v}$ 

أقسى الإجراءات التعسفية على المسلمين في محاولـة لتنـصيرهم وتضييق الخناق عليهم حتى يرحلوا عن شبه الجزيرة الأيبرية.

نتيجة لـذلك لجـأ المسلمون المورسكيون إلى القيام بثورات وانتفاضات في أغلب المدن الأسبانية التي يوجد بها أقلية مسلمة وخاصة غرناطة وبلنسية، وأخمدت تلك الثورات بدون رحمة ولا شفقة مىن قبل السلطات الأسبانية التي اتخذت وسيلة تعميق الكره والحقد للمسلمين ، ومن جهة أخرى كان من الطبيعي أن يبرنوا المورسيكيون بأنظبارهم إلى ملبوك المسلمين في المشرق والمغرب لإنقـاذهم ، وتكـررت دعـوات وفـودهم ورسـائلهم إلـيهم للعمل على إنقاذهم مما يعانوه من ظلم ، وخاصة من قبل رجال الكنيسة ودواوين التحقيق التي عاثت يخ الأرض فسادا وأحلت لنفسها كل أنواع العقوبات وتسليطها عليهم.

وكانت أخبار الأندلس قد وصلت إلى المشرق فارتج لها العـالم الإسـلامي. وبعـث الملك الأشـرف في مـصـر بوهـود إلى الـبابا وملوك النصرانية يذكرهم بأن النصارى الذين هم تحت حمايته يتمتعون بالحرية ، في حين أن أبناء دينه في المدن الأسبانية يعانون أشد أنواع الظلم ، وقد هدد باتباع سياسة التنكيل والقصاص تجــاهر عـايــا المسيحيين ، إذا لم يكن يكف ملك فشتالة وأرغون

# عن هذا الاعتداء وترحيل المسلمين عن أراضيهم وعدم التعرض

لهم ورد مـا أخـذ مـن أراضـيهم ، ولم يـستجيب الـبابا والملكـان الكاثوليكيان لهذا التهديد من قبل الملك الأشرف ومارسوا خطتهم في تصفية الوجود الإسلام في الأندلس .

وجددت رسائل الاستنجاد لدى السلطان العثماني بايزيد الثاني ، فوصلته هـذه الرسـالة : ( الحـضرة العلـية ، وصـل الله سعادتها ، وأعلى كلمتها ، ومهد أفطارها ، وأعز أنصارها ، وأذل عداتها ، حضرة مولانا وعمدة ديننا ودنيانا ، السلطان الملك الناصر ، ناصر الدنيا ، والدين ، وسلطان الإسلام والمسلمين ، قامـع أعـداء الله الكـافـرين ، كهف الإسـلام ، وناصر دين نبينـا محمد عليه السلام ، محي العدل ، ومنصف المظلوم ممن ظلم ، ملك العـــزب ، والعجــم ، والــترك والــديلم ، ظـل اللّه \_في أرضــه ، القــائم بـسنته وفرضـه ، ملـك الـبرين وسـلطان البحـرين ، حامـي الذمار ، وقامع الكفار ، مولانا وعمدتنا ، وكهفنا وغيثنا ، لا زال ملكه موفـور الأنـصار، مقـرونا بالانتـصار ، مخلـد المآثـر والآثـار ، مـشهور المعالـي والفخـار ، مـستأثراً مـن الحـسنات بمـا يضاعف بـه الأجـر الجـزيل ، في الـدار الآخـرة والثـناء الجمـيل، والنصر في هـذه الدار ، ولا برحت عزماته العلية مختصة بفضائل الجهـاد ومجـرد علـى أعـداء الـدين مـن بأسـها ، مـا يـروى صـدور

الـسحر والـصفاح ، وألـسنه الـسلاح بأذلــة نفــائس الذخائــر \_2

 $(AY)$ 

المواطن الستى تأليف فيها الأخايير مفارقية الأرواح للأجسياد ، سالكة سبيل السابقين الفائزين برضا الله وطاعته يقوم الأشهاد.

وكانت ضمن الرسالة أبيات القصيدة يمدح صاحبها فيها الدولة العثمانية والسلطان بايزيد ، ويدعو للدولة بدوام البقاء ، ثم أبيات أخرى تصف الحالة التي يعاني منها المسلمون وما تعرض له الشيوخ والنساء من هتك للإعراض والفتنة في دينهم .

كانت هذه هي رسالة الاستنصار التي بعث بها المسلمون يخ الأنـدلس ، لإنقــاذ الموقـف هـنـاك ، وكــان الـسلطان بايـزيد يعاني من العوائق التي تمنعه من إرسال المجاهدين ، بالإضافة إلى مشكلة النــزاع علــي العــرش مــع الأمـير جــم ، ومــا أثــار ذلـك مــن مـتشاكل مــع الــبـابوية ــڤـ رومــا وبعــض الــدول الأوروبــية وهـجــوم البولــنديين علـــي مولدافــيا والحـــروب ــة ترانــسلفانيا والمجـــر والبندقـية وتكـوين الـتحالف الـصليبي الجديـد ضـد الدولـة العثمانية مىن السابا جـويلس الثانـى وجمهـورية البندقـية والمجـر وفرنسا ، وما أسفر عنه هذا التحالف من توجيه القوة العثمانية لتللط المناطق .

ومع ذلك قام السلطان بايزيد بتقديم المساعدة وتهادن مع السلطان المهلوكبي الأشيراف لتوحيد الجهود مين أجل مساعدة

 $(\Lambda\Lambda)$ 

غرناطة ووقعا اتفاقا بموجبه يرسل السلطان بايزيد أسطولا على سواحل صقلية باعتبارها تابعة لملكة أسبانيا ، وأن يجهـز السلطان الملوكي حملات أخرى من ناحية أفريقيا وبالفعل أرســل الــسلطان بايــزيد أســطولاً عثمانــياً تحــول إلى الــشواطئ الأسبانية ، وقد أعطى فيادته إلى كمال رايس الذي أدخل الفزع والخسوف والسرعب يخ الأسساطيل النسصرانية يخ أواخسر القسرن الخامس عشر ، كما شجع السلطان بايزيد المجاهدين في البحر بإبداء اهتمامه وعطفه عليهم ، وكان المجاهدون العثمانيون قد ببدأوا في التحـرك لـنجدة إخـوانهم المسلمين ، وقي نفـس الـوقت كانـوا يغنمون الكثير من الغنائم السهلة الحصول من النصـاري، كذلك وصل عدد كبير من هـؤلاء الجاهـدين المسلمين أثـناء تـشييد الأسـطول العثمانـي ، ودخلـوا ـ2 خدمـته بعـد ذلـك أخـذ العثمانيون يستخدمون قـوتهم البحـرية الجديـة \_في غـرب المتوسـط بتشجيع من هـؤلاء المجاهـدين وهـذا الذي كان \_في وسـع السلطان بايزيد الثاني فعله <sup>(١٢)</sup>.

(١٣) راجع الدولة العثمانية ، لعلي محمد الصلابي ، ص٢٧٠.

 $(\Lambda$ ۹)

### المرحلة الثالثة

### تحول السلطنة إلى خلافة

أسبـاب تـحول العـثمـانـييـن مـن التوسـع فـي أوربـا إلى الأراضـي الإسلامـية: يتساءل المؤرخون العرب عن السبب الذي جعل العثمانيين يتركون جهــادهم في الميدان الأوربي، ويتجهون إلى ميدان الشرق الإسلامي ليحاربوا فيه ويفرضوا عليه سلطانهم، وكان الأولى بهم الحـرب في «أوربـــا» حـيث التـكتـل الصـليبـي ضد العثمــانيين المسلمين، ويمكن إجمال السبب في ذلك في شقين:

( أ ) ازديــاد النـمو الـشـيعــي ــة «إيران» و«العراق» ، وتهديد الدولـة الـصفويـة للعثمـانـيين، وضـربها لدولـتهم مـن الخلـف أثـناء انطلاقاتها <u>ب</u>خ «أوربا».

( ب ) تنـامـي الخطـر البرتغـالي ـ2 الخليـج العربي وتهديدهـم للأراضــي المقدســة في الجزيــرة العــربية، وعجــز الممالــيك عــن مواجهتهم.

 $(1)$ 

### عصور الخلافة العثمانية

مـرت الخـلافــة العثمـانــية بـأربعــة أدوار هــي علــي التوالــي : عصر القـوة ، وعـصر الـضعف ، وعـصر الانحطـاط والتراجـع ، وعصر حكم الاتحاديين .

أولاً : عصر القوة :

اختلف عهد الخلافة العثمانية عن عهد السلطنة إذ بدأ الاهتمام بالأمة المسلمة ، والعمل على توحيدها ، ثم الوقوف أمام الصليبية صفاً واحداً ، وقد عمل الخلفاء على هذا حتى ضعف أمـرهم فأصـبح تفكيرهـم ينحـصر بالمحافظـة علـى مـا تحـت أيديهم، حتى إذا زاد الضعف بدأت الدول النصرانية تقتطع من الدولة جزءاً بعد آخر حتى أنهت عليها ، واصطنعت لنفسها أعواناً بين المسلمين ، حتى فضت على الخلافة الإسلامية نهائياً ، وتشتت أمر المسلمين ، وانقسموا فرقاً وشيعاً وعصبية .

لذا فقد توالى على الخلافة العثمانية أريعة عصور كان أولها عصر القوة ، وتعاقب عليه خليفتان فقط هما : سليم الأول ( ٩٢٣ - ٩٢٦ هـ) ، وابنه سليمان الأول ( القانوني ) ( ٩٢٦ -٩٧٤ هـ) ، ولم يطل عصر القوة ؛ إذ لم يزد كثيرا عن النصف

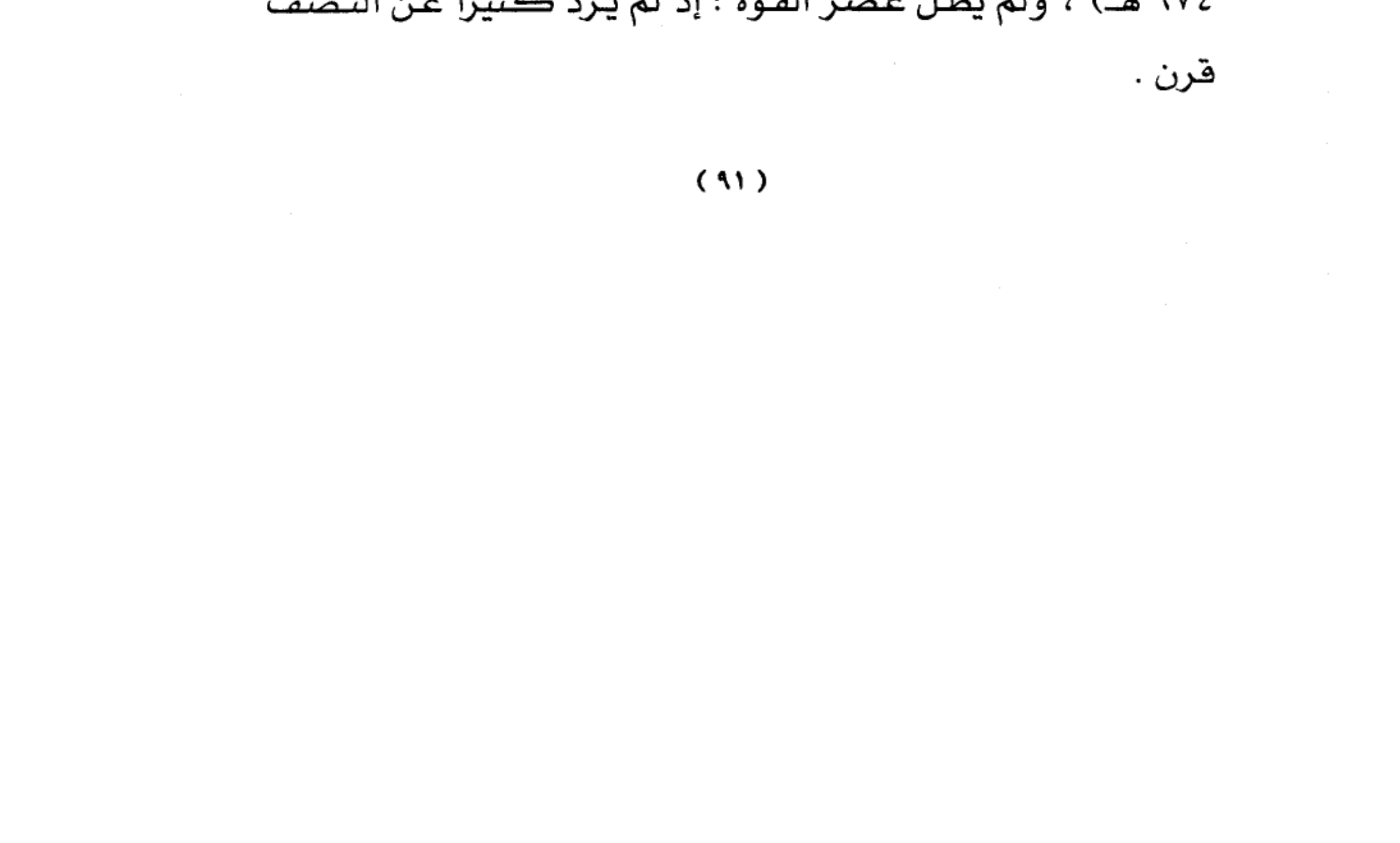

وسنتحدث بعد قليل بإذن اللّه عن هـذين الخليفـتين سـليم الأول وسليمان القانوني .

ثانياً : عصر الضعف :

- C

ثم جباء عبصر البضعف بعبدهما مباشيرة ، وبيدأ الخيط البياني للخلافة العثمانية بالهبوط باستمرار ، وإن كان يتوقف عـن الـهبوط ، ويسير مستوياً ـ2 بعض الـراح للقـوة بعـض الخلفـاء النسبية أو لهمة حاشيتهم وخاصة الصدر الأعظم ، وتولى يخ هذه المرحلة خمسة عشر خليفة ، ويعد أكثـرهم مغمـوراً، إلا مـن حدثت فج أيامـه أحـداث جسام فسلطت الأضـواء علـه وعـرف بسببها ، وأولهم هـو سـليم الثانـي ، وتعـود معرفته لتوليه الحكم بعد أبيه الـذي طـارت شـهرته ،وبـصفته أول الخلفـاء الـضعفاء ، وقد توقف الخط البياني عن الارتفاع ثم هبط فجأة وبدأت الدولة تتراجع عن أجزاء من أملاكها تدريجياً حتى لم يبق لها إلا القليل ثم انهارت.

وإذا كانت هذه المرحلة قد طالت إذ زادت على ثلاثة قرون ونصف (٢٢٧ هـ – ١٣٢٧ م) فذلك يعود لهيبة الدولة السابقة ،واتساع رقعتها ، والعاطفة الإسلامية الباقية نسبياً ، واختلاف

### $(11)$

الدول الأوروبية فيما بينها على التقسيم ،وقيام بعض الخلفاء الأقوياء نسبيا ، وخلفاء هذه المرحلة هم :

١ - سليم الثاني ( ٩٧٤ - ٩٨٢ هـ) . ٢ - مراد الثالث ( ٩٨٢ - ١٠٠٣ هـ) . ٣ - محمد الثالث ( ١٠٠٣ - ١٠١٢هـ ) . ٤ - أحمد الأول ( ١٠١٢ – ١٠٢٦ هـ ) . ٥ - مـصطفى الأول ( ١٠٢٦ - ١٠٢٧ هــ) و ( ١٠٢١ - $. ( \triangle \cap )$ ٦ - عثمان الثاني ( ١٠٢٧ – ١٠٣١ هـ ) . ٧ - مراد الرابع ( ١٠٣٢ - ١٠٤٩ هـ) . ٨ - إبراهيم الأول ( ١٠٤٩ – ١٠٥٨ هـ ) . 4 - محمد الرابع ( ١٠٥٨ - ١٠٩٩ هـ ) . ١٠ - سليمان الثاني ( ١٠٩٩ – ١١٠٢ هـ ) . ١١ - أحمد الثاني ( ١١٠٢ - ١١٠٦ هـ ) . ١٢ - مصطفى الثاني ( ١١٠٦ – ١١١٥ هـ ) . ١٣ - أحمد الثالث (١١١٥ – ١١٤٣ هـ ) . ١٤ - محمود الأول ( ١١٤٣ - ١١٦٨ هـ) . ١٥ - عثمان الثالث ( ١١٦٨ – ١١٧١ هـ ) .

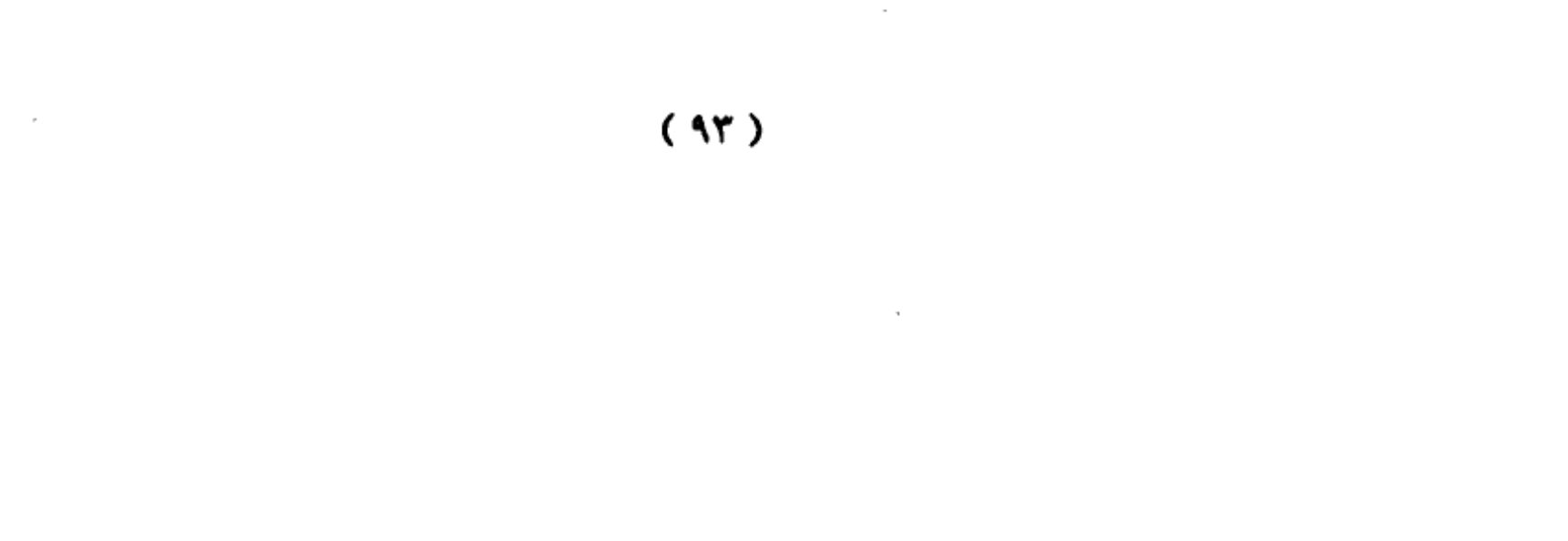

ثالثاً : عصر الانحطاط والتراجع :

وبدأ هذا العصر بعد الضعف الكبير الذي آلت إليه الدولة العثمانية ، وبعد النهضة التي تمت في الدول الأوروبية ، وبعد اتضاق الدول النصرانية كلها مع خلافها بعضها مع بعض على الدولة العثمانية والتفاهم على حربها وتقسيمها ، تحركها في ذلك الروح الصليبية ، وقد عرف هذا الاتفاق ضد المسلمين في الكتب الأوروبية باسم المسألة المشرقية أي مشكلة الدول الـواهقة في الشرق من أوروبا . وكـانت مدة الخلفاء طويلة نسبياً ، وقد توالى من الخلفاء في هذا العصر الممتد من عام ( ١١٧١ – ١٣٢٧ ) أي أكثر من قرن ونصف تسعة خلفاء هم :

 $\sim$ 

 $(11)$ 

 $\sim 10^{-1}$ 

 $\sim 100$ 

### رابعا : عصر حكم الاتحاديين :

 $\sim$ 

 $\label{eq:2.1} \frac{1}{\sqrt{2}}\int_{\mathbb{R}^3}\frac{1}{\sqrt{2}}\left(\frac{1}{\sqrt{2}}\right)^2\left(\frac{1}{\sqrt{2}}\right)^2\left(\frac{1}{\sqrt{2}}\right)^2\left(\frac{1}{\sqrt{2}}\right)^2\left(\frac{1}{\sqrt{2}}\right)^2.$ 

 $\sim 10^{-1}$ 

بعد خلع السلطان عبد الحميد الثاني أصبح كل شيء في الخلافة بيد الاتحاديين ، أمـا الخليفة فكـان صـورة ، غـير أن الأمـر لم يطـل إذ لم يـتعاقب علـى الخـلافـة سـوى ثلاثـة خلفـاء، وكانت الدولــة هـد اشــتركت في الحــرب العالمـية الأولى بجانـب ألمانيا ، فهزمت وتجزأت ، وغادر البلاد رجال الاتحاد البارزين أو الـذين كانـت بـيدهم الأوامـر والنواهـي ، وجـاء إلى الحكـم مـن جديد مـصطفى كمـال الـذي كـان منـصرهاً إلى شـهواته وبـناء مجده فألغى الخلافة حسب دور مخطط لـه ، وزالـت الخلافـة الإسلامية التي دامت أكثر من أربعة قـرون ،وبـزوالها لم يعـد للمسلمين خلافة فانقسمت بلادهـم ، وظهرت النعرات القومية ، وتصارع بعضها مع بعض حتى وهن أمر المسلمين.

أما الخلفاء الذين تعاقبوا أيام حكم الاتحاديين فهم :

١ \_– \_ محمد رشاد (محمد الخامس) (١٣٢٨ – ١٣٣٧ هـ) . ٢ - - محمد السادس (وحيد الدين) (١٣٣٧ – ١٣٤٠ هـ) . ٣ - عبد المجيد الثاني (١٣٤٠ – ١٣٢٤ هـ) .

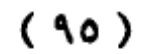

سَلِيمِ الأُولِ ( ٩١٨ - ٩٦٦هـ ) وبِداية عصرِ الخلافةِ العثمانيةِ

بعد أن تـنازل بايــزيد لابـنه سـليم عــن الحكــم بــدعم الانكشارية ، أرضى السلطان سليم الانكشارية وتوجه إلى آسيا للـتخلص مــن إخــوته الــذين يـنـازعونه الــسلطة أو لا يرضــون بــه سلطاناً ، فتعقب أخاه أحمد إلى أنقره ، وقبض عليه بعد جهد ، وفتله ، ثم سار إلى ولاية صاروخان وتتبع أخاه الآخر كركود ففـر منه ، وبعد البحث عليه تمكن منه وفتله ، وأخذ خمسة من أولاد إخوته في بورصة وأمر بقتلهم ، واطمأن بعدها - حسب قناعته – من المناهسة الأسرية. وكـان قـد عـين ابـنه سـليمان حاكماً على استانبول ليتفرغ لأموره التي في رأسه.

انتقل بعد ذلك إلى أدرنة فوجد سفراء البندقية ، والمجر ، وموسكو ، وسلطنة مصر ينتظرونه ، فعقد معهم معاهدات حيث يريد أن يتفرغ إلى ما يخطط له.

إن الـسلطان سـليم ذو شخـصية قــوية ، وهــو عــسكـرى بفطرته ، لـذا كانت نظـرته إلى القـضايا كلـها مـن وجهـة نظـر عسكرية ، فيرى أن الأمور المستعصية لا تحلها إلا القوة ، وهذا ما جعل العسكريين يحبونه ، ويعملون على تسلمه السلطة.

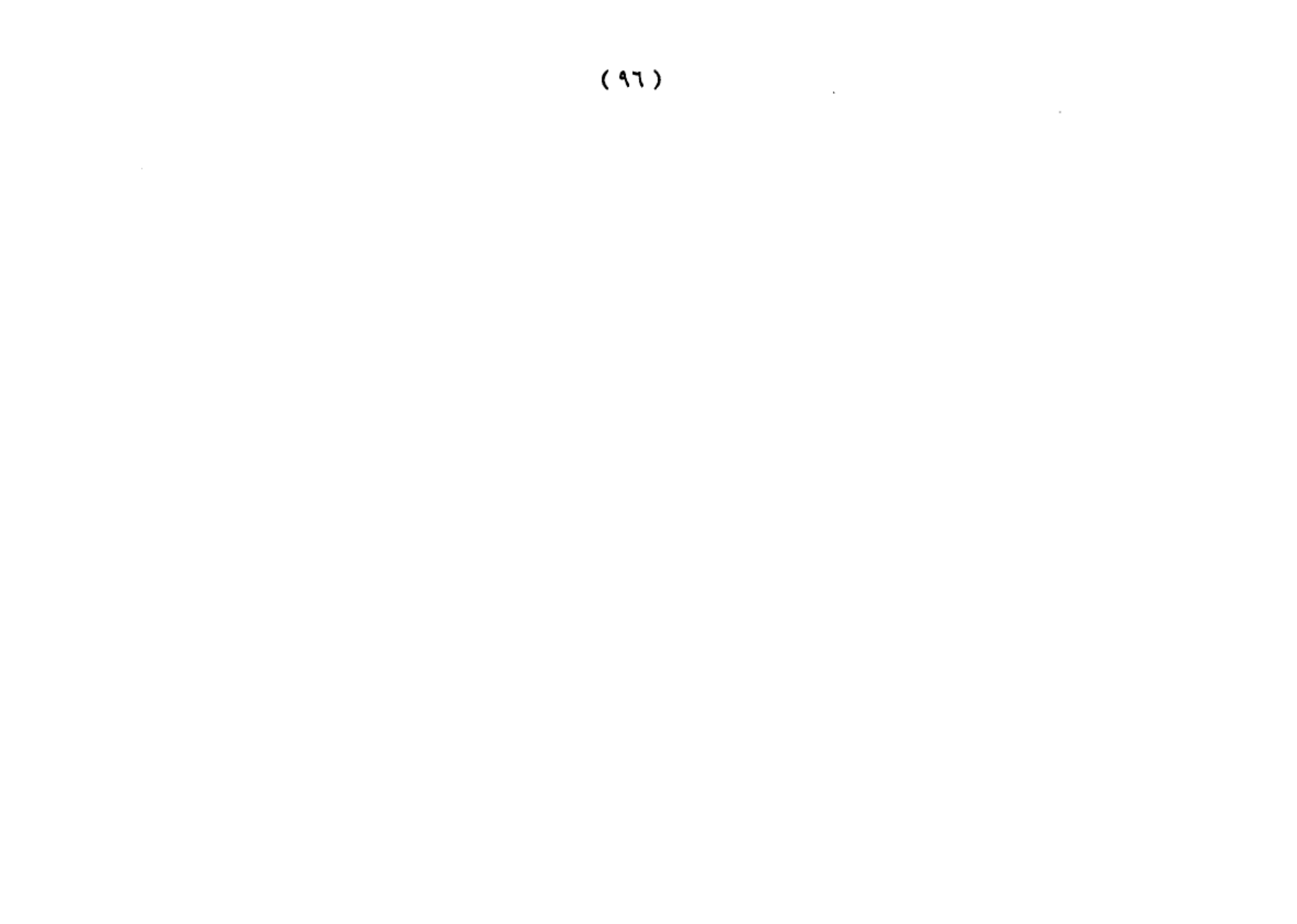

إن سياســـة الدولــة العثمانــية في زمــن الـسلطان سـليم الأول سـارت علـى هـذه الأسـس ألا وهـى القـضاء علـى الدولـة الـصفوية الشيعية ، وضم الدولة الملوكية ، وحماية الأراضي المقدسة ، وملاحقة الأساطيل البرتغالية ، ودعم حركة الجهاد البحري في الشمال الأفريقي للقضاء على الأسبان ، ومواصلة الدولة جهادها يخ شرق أوروبا . وهذا تفصيل هذه الخطة :

رأى السلطان سليم أن دولته قـد أصـبحت أقـوى الـدول الإســلامية آنـذاك؛ لـذا عليه أن يقـوم بالمهمـة الملقـاة على عائقه \_2ْ توحيد أبـناء الأمــة المسلمة. ورأى أن الأنـدلس قـد ســقطت بـيد النصاري الأسبان ، ولم تعد هناك فائدة للضغط على أوربا من جهة الشرق للتخفيف عن المسلمين في الغرب.

ورأى أن أوربـا النـصـرانية لا يمكـن مواجهـتها إلا بـالمسلمـن كافة ؛ لذا يجب أن يخضع المسلمون لدولة واحدة ، ولا شك أن يفكر في أن هـذا الخـضوع يجـب أن يكـون للعثمانـيـن بـصفة أن دولـتهم أهـوي الـدول الإســلامية القـائمـة يـومذاك ، ورأى أن دولـة المماليك قـد ضـعف أمـرهـا ، ولم تـتمكن مـن تأديـة دورهــا \_2 مـواجهة الـبرتغاليين الـذين قدمـوا على المسلمين من الجنوب ، وأن الخلافة العباسية ف مصر ليست سوى خلافة صورية يتصرف بها

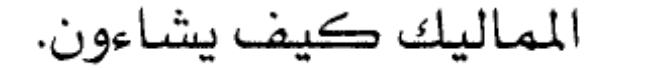

 $(4V)$ 

ورأى أن الـبرتغاليين يهـددن العــالم الإســلامي مــن جهــة الجنوب ، ويهددون باحتلال المدينة المنورة ، وأخذ رضات النبي الكريم محمد بن عبدالله ﷺ، وعدم تسليمها حتى يتخلوا عن القدس للنصاري ، وقد عجز الماليك عن مقاومتهم ، وفوق هذا هـإن هـؤلاء الـبرتغاليين قـد وجـدوا لهم أعوانا بين المسلمين أنفسهم إذ طلسب الـصفويون مــن الــبرتغاليين أن يــشكلوا حلفــا ضــد العثمانيين بل ضد أهل السنة من المسلمين ، ورأى أيضاً أن موقف الصفويين في الخليج ضد البرتغاليين كان موقفاً فيه كثير من الميوعة.

ورأى أن الصفويين بعامـل الخـلاف المـذهبي بيـنهم وبـين العثمانيين قـد بـدؤوا يتحرشـون بالعثمانـيين مـن جهـة الـشرق ، ويحاولون التوسع ، كما يعملون على نشر المذهب الشيعي ، فقد دخل الشاه إسماعيل الصفوى ديار بكر ، وجعل عاصمته تبريز القــريبة ، وطلــب مــن الممالـيك الـتحالف معهــم ضــد العثمانـيين للوقـوف في وجـه توسـعهم. كمـا سـاعد الأمـير أحمـد ضـد والـده السلطان بايـزيد الثانـي ، ثـم ضـد أخـيه الـسلطان سـليم ، فلمـا تمكن السلطان من أخيه كان لا بد من ضرب من كان يعاونه.

#### $(3\lambda)$

 $\sim 10^{11}$ 

محاربة الدولة الصفوية :

أمـام هـذه المرئيات وحسب طبيعته العسكرية ، وجد أن يحسم الأمور بالعمل العسكري ، وقرر أن يسير نحو الصفويين ليأدبهم ويبعدهم عن البرتغاليين ، ثم يتحالف مع الماليك ليقفوا معـاً في وجه البرتغاليين ، فإن أبي الماليك التفاهم احتل بلادهم، ووقىف أمسام البرتغاليين يجاهىدهم وخاصية أنهيا حبرب صليبية واضحة ، يتابع البرتغاليون من خلالها المسلمين بعد أن أخرجوهم من الأندلس. في الـوقت نفسه يكـون قـد قطـع مـرحلة في توحيد المسلمين بضم أجزاء واسعة إلى دولته ، وكلها أقسام من بلاد المسلمين ، وربما شجعه على ذلك ضعف دولة الماليك ، وخوف الـسكان مــن الـبرتغاليين، وسمعــة العثمانـيين الـتي ارتفعـت يخ نضوس الأهالـي ، وأمل المسلمين في قدوم السلطان العثماني لمنازلة البرتغاليين.

اتجـه الـسلطان سـليم مـن أدرنـه علـى رأس جـيش عظـيم باتجـاه الـصفويين، وكـان قـد أحـصى الـشيعة الـذين \_فخ شـرقي الدولــة لأنهــم ســيكونون أنــصارا للــصفويين ، وأمــر بقــتلهم \_فــ شـرقي الدولـة لأنهـم سـيكونون أنـصارا للـصفويين ، وأمـر بقتلهم جمـيعا ، ثـم تقـدم نحـو تبريــز عاصــمة الــصفويين الــذين أرادوا

# خديعته بالتراجع المخطط حتى إذا أنهك الجيش العثماني انقضوا

 $(99)$ 

عليه ، وبقى السلطان في تقدمه حتى التقى بالجيش الصفوى في ( جالديـران ) جـنوب مدينة قـارص \_ فشـرقي الأناضـول وكـانـت معركة عنيفة بين الطرفين في الثاني من رجب عام ٩٢٠ ، انتصر فيها العثمانيون ، وفر من الميدان الشاه إسماعيل الصفوي ، وبعد عشرة أيام دخل السلطان تبريز ، واستولى على الخزائن ، ونقلها إلى استانبول ، وتتبع الشاه، ولكن لم يتمكن من القبض عليه، وأقبل فصل الشتاء ببرده فج تلك المرتفعات فاشتد الأمير على الجـنود العثمانـيين ، وبـدا تذمـرهم ، هـٰترك الـسلطان المنطقة ، وسار نحو مدينة أماسيا حتى انتهى فصل الشتاء ، رجع السلطان إلى أذربيجان ففتح بعض القلاع ، ودخل إمارة ذي القادر ، وترك الجـيوش العثمانـية تـنفذ المهمـة الـتي أعطاهــا لهـا ، وعــاد إلى استانبول ، فقتل كبار الـضباط مـن الانكـشارية الـذين أبـدوا تذمـرا مـن الـتقدم بـسبب الـبرد كـي لا تتكـرر الحـادثـة. وكـانـت الجيوش العثمانية قد دخلت أورفة ، والرفة، وماردين ، والموصل.

ضم دولة الماليك :

بعد الحرب التي شنها السلطان سليم على الصفويين بدأ يستعد لحسرب المالسيك السذين تحالفسوا مسع السصفويين علسى العثمانـيين ، والـذين يخـتلف معهـم بـشأن إمـارة ذي القــادر علـي

# الحدود بين الطرفين ، والتي قاعدتها مرعش ، كما أن الماليك

 $(1 \cdot \cdot)$ 

وقفــوا مــع بعــض الأمــراء العثمانـيين الفــارين مــن وجــه الــسلطان سـليم، كمـا كـان الموقـف الـسلبي للدولـة الملوكـيـة ـ2ْ وقـوفهـا المعنوي مـع الشاه إسماعيل الـصفوي ، وشـجعه علـى هـذه الحرب وجهـاء الـشام الـذين خاضوا الـبرتغاليين ، ولم يجـدوا في الممالـيك القـدرة علـى المقاومـة ، مـع الظلـم الذي كان يمارسه الممالك ضد أهل الشام ، وبروز العثمانيين كقـوة ضـخمة اكتسحت أجـزاء من أوربا .

ولما علم سلطان المماليك( فانصوه الغوري ) الملك الأشرف أبو النصر سيف الدين استعداد السلطان سليم لغزو بلاد الماليك أرسىل إليه رسىولا يعرض عليه وساطته للصلح بين العثمانيين والـصفويين ، غـير أن الـسلطان سـليم بطبيعـته العـسكرية طـرد الرسول وأهانه ، لأنه فرر الحسم العسكري.

سبار السلطان سليم بجيشه نحو بلاد الشام ، واستعد للسلطان الأشــرف فانــصوه الغــوري ، واتجــه نحــو الأناضــول ، والتقـي الطـرفان \_في مـرج دابـق شمـال غربـي مدينـة حلـب ، وكان السلطان العثماني قد اتصل بولاة الشام ومناهم ، أو التقوا به ، وتقـريوا إلـيه ، وعندما التحم الجيشان يوم ٢٥ رجب من عام ٩٢٢ هب، انفيصل ولاة البشام بمين معهيم وانتضموا إلى العثمانيون

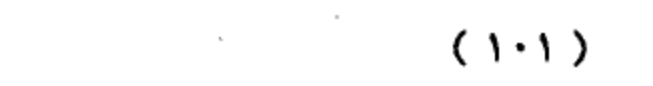

مكتبة تاريخ وآثار دولة المماليك http://mamlikshistory.blogspot.com.eg/ فانتصروا ، وهـزم المالـيك رغـم شـجاعة الـسلطان الأشـرف والجهد الذي قدمه ، وثباته يے المعركة حتى فتل.

دخل السلطان سليم حلب ، وحمـاه ، وحمـص ، ودمـشق دون مقاومـة بـل بالترحـيب في أغلـب الأحـيـان ، وأبقـي ولاة الـشام علـي ولايــاتهم حـسبما وعـدهم، بـل زاد ڤي مـناطق نفـوذ بعـضهم حسبما بذلـوا في مـيدان مـرج دابـق ، واتجـه إلى مـصـر ، بعـد أن قابل العلمـاء وأكـرمهم ، وأمر بترميم مسجد بني أمية بدمشق ، وقد عين جانبرد الغزالي على دمشق ، وفخر الدين المني على جبل لبنان ، وهو من الدروز ، وقد ساعد السلطان سليم ، ووقف إلى جانبه بعد أن ترك الماليك ليحصل على الولاية ، وهو من ألد أعداء العثمانيين وما يحملونه من أفكار إسلامية.

كــان المالـيك في مـصـر قـد اخـتاروا سـلطاناً جديـداً هــو خليفة قانصوه الغوري ويدعى ( طومان باي ) ، وقد أرسل إليه السلطان سليم يعرض عليه الصلح مقابل الاعتراف بالسيادة العثمانية على مصر ، غير أن طومان باي رفض ذلك ، واستعد للقــتال ، وكــان الــسلطان ســليم بيكــي في مــسجد الــصخرة بالقدس بكاء حارا وصلى صلاة الحاجة داعيا الله أن يفتح عليه مـصـر ، وتحـرك نحـو مـصـر وقطـع صـحراء فلـسطين ، والتقـي الطـرفان عند حدود بلاد الشام فهزم الماليك ، ودخل العثمانيون

 $(1.7)$ 

 $\sim 10^{11}$  m  $^{-1}$ 

 $\mathcal{L}_{\text{max}}$  and  $\mathcal{L}_{\text{max}}$  .

عنزة ، ويثم اليوم الأخير من عام ٩٢٢ التقى الطرفان يثم معركة ﴿ الريدانية ) على أبواب القاهرة ، وانطلق طومان باي مع كوكبة من فرسـانه إلى مقـر الـسلطان سـليم ، وفـتلوا من حوله ، وأسـروا الوزير سنان باشا ، وهتله طومان باي بيده ظناً منه أنه السلطان سـليم ، ورغـم الـشجاعة الـتي أبـداهـا الممالـيك ، والمقاومـة الـتي أظهـرهـا المقاتلـون فـإن العثمانـيين قـد انتـصـروا علـيهم لـتفوقهم بالمدفعية ، ويخ ٨ محرم ٩٢٣ هـ دخل العثمانيون القاهرة. وانطلق طومان باي إلى جهات الجيزة يقاتل العثمانيين ، غير أنه قد سقط أسيراً بأيديهم ، وفتل في ٢١ ربيع الأول ٩٢٣هـ .

ويعود انتصار العثمانيين على الماليك إلى مجموعة من الأسباب، منها:

- تضـوق العثمـانــيين التكنولوجــي، فــسـلاح المدفعــيـة الملوكي كان يعتمد على مدافع ضخمة ثابتة لا تتحرك، على حين اعتمد سللاح المدفعية العثمانيي على مدافع خفيفة يمكن تحريكها في كل الاتجاهات.

- ســـلامة الخطــط العـسكـرية العثمانـية ومــرونتهـا ، مــن ذلك استدارة القـوات العثمانية مـن خلـف مداهـع الممالـيك الثقـيلة الحركة ، ودخولها «القاهـرة» عن طـريق "المقطـم" ، ممـا شـل دور

#### $(1 \cdot 7)$

المدفعــية المملوكــية، وأحــدت اضــطرابًا \_2 صــفوف الجــيش المملوكي؛ لتداهمهم بلا انتظام خلف العثمانيين.

– ارتفاع معنويات الجيش العثماني.

ودخل «سليم الأول» «القاهـرة»، ونـودي بـه سـلطانًا وخليفة للمسلمين، وخادمًا للحـرمين الـشريفين، بعـد أن تـسلَم مفاتـيح «مكة» و«المدينة» ، وكان «سليم» كريمًا مع ابن أمير «مكة» «الشريف بركات» ، الذي جـاء يعـلن خضوع «الحجـاز» للدولـة العثمانية، وفـي «مـصر» أعـاد «سـليم» تنظيم الـبلاد، وأصـدر قانون «نامه مصر» لهذا الغرض.

### انتقال الخلافة إلى العثمانيين:

عندما انتصر السلطان «سليم» في موقعة «مرج دابق» أسر الخليفة العبـاسـي «المتوكـل عـلى اللّه محمد بن المستمسك بـاللّه» وكان في صفوف جيش السلطان «الغوري»، وفي أول صلاة جمعـــة صـــلاهـــا الســلطــان «ســليم» في "الجـامـع الـكـبير" بحلب، عُدَّ خليفة، وخطب له في «سوريا» باعتباره خليفة للمسلمين، وسكت العملة باسمه.

وتقول إحدى الروايات التاريخية: إن الخليفة المتوكل تنازل عن الخلافة لبني عثمان في مراسم جرت في «آيا صوفيا» بعد عودته مع السلطان «سليم» إلى «إستانبول»، ويقول بعضها

# الآخـر: إن الخلـيفة «المـتوكل» قلـد الـسـلطان «سـليماً» الـسيف

 $(1-\epsilon)$ 

وألبسه الخلعة ية «جامع أبــي أيوب الأنصـاري» بعد مراسم «آيـا صـوفيـا»، وأنـه اشـترك فـي هـذه المراسـم عـلمــاء الأزهـر الـذين سافروا إلى «إستانبول»، وعلماء الدولة العثمانية، وأن الخلافة انتقلت إلى «بنى عثمان» بقرار هذا المجلس.

# خضوع الحجاز للعثمانيين :

كما جاءه محمد أبو نمى بن الشريف بركات شريف مكة، وأعلن له الطاعة.

وسافر الخليفة العثماني من مصر متجها نحو الأناضول عن طريق الشام ، وقد عين حاكماً على مصر خير بك ، وترك عنده حامية من الانكشارية ، واصطحب معه الخليفة العباسي المتنازل أو المخلوع ، ومر على دمشق ، وأقام فيها مدة ، بنى خلالها الجامـع علـى ضـريح محيـي الـدين بـن العريـي ، ومـر علـى حلب وأقام بها شهرين ، ثم سافر إلى أدرنه ، وهناك جاءه سفير أسبانيا من أجل السماح لنصارى الأسبان بزيارة بيت المندس مقابل مبلغ بدفع له سنوياً ، كما كان الأمر مع الماليك ، وبدأ يستعد لمحاربة الصفويين غير أنه توقي في ٩ شوال عام ٩٢٦هـ ` ' ' .

والدولة العثمانية لعلي الصلابي ٢٩١.

 $(10)$ 

 $\mathcal{A}^{\mathcal{A}}_{\mathcal{A}}$  and  $\mathcal{A}^{\mathcal{A}}_{\mathcal{A}}$  and  $\mathcal{A}^{\mathcal{A}}_{\mathcal{A}}$ 

<sup>(</sup> ١٤) راجع : موسوعة سفير للتاريخ الإسلامي والتاريخ الإسلامي لحمود شاكر ٩٩/٨ ،

اتساع دولة الخلافة العثمانية ونهاية سليم الأول .

اتسعت رقعة الدولة العثمانية في عهد «سليم الأول» بعد أن ضمُ إليها «مصر» و«الشـام» و«الجزيرة العربيـة»، وبعد عودته إلى العاصمة «إستانبول» وجد فتنة شيعية قد اشتعلت في منطقة (طوقاد) الأناضولية سنة (٩٢٥هـ= ١٥١٩م)، فأرسل إليها أحد قواده فنجح فج إخمادها والقضاء عليها ، وأعاد السكون إلى تلك المنطقة.

وفي سنة (٩٢٦هـ= ١٥٢٠م) تُوفى «سليم الأول» من جراء خراج صغير فخ ظهره.

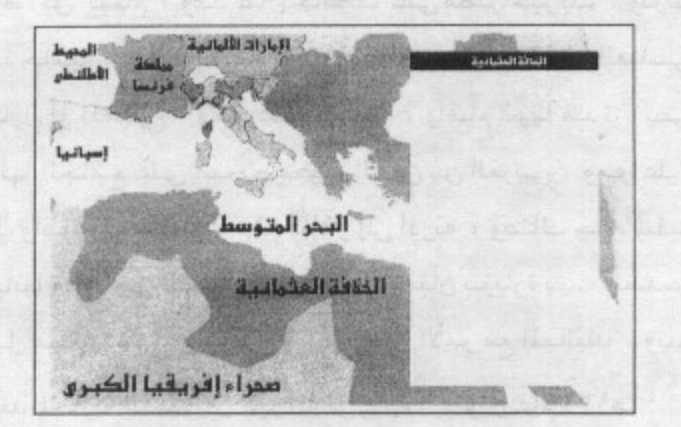

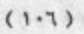

تـولى الـسـلطـان «سـليمـان القـانونـى» عرش الدولة العثمـانية بعد مـوت والـده الـسـلطـان «سـليـم الأول» عــام (٩٢٦ه= ٢٥٢٠م) وحكم الدولة العثمـانيـة مـدة ست وأربعـين سنـة وهـي أطول مدة حكم فيها سلطان عثماني كـان عهد «القــانوني» قمـة العهود العثمـانيــة سواء فــى الحركــة

الجهاديــــة أم يخ الناحــــية المعماريــــة أو العلمــــية أو الأدبـــية أو العسكرية، وكــان هــذا الـسلطـان يـؤثـر \_2 الـسياسة الأوريـية تأثيرًا عظيمًا؛ حيث كانت الدولة العثمـانيـة هي القوة العظمـي دوليا فـي زمنه، ونعمت بالرخاء والطمأنينة.

بداية عهد القانوني:

ابتلى «سليمان» في السنوات الأولى من عهده بأربعة تمردات شغلته عن حركة الجهاد؛ إذ إن موت «سليم الأول» ثم جلوس ابنه على العرش وهـو صـغيـر السـن أتــاحــا الفرصـة لكـى يظن الولاة الطموحون إلى الاستقلال أنهم قادرون على ذلك. فلما وصل خبر تولية «سليمان» العرش، إلى «الـشام» وكـان «جـان بـردى الغزالـي» والـيًا علـيها مـن قـبل الدولـة العثمانـية ، تمـرد وأشـهر العصيان على الدولة.

و«جــان بـردي الغزالـي» هــذا ، قـائـد مملوكــي ، تعــاون مــع

# «سُليم الأول» في حريه ضد المماليك وكان أميرًا طموحًا وأودى

 $(1 \cdot Y)$
به طموحه إلى أن ينقلب على المماليك ويتعاون مع «سليم» ، فلما تولى «سىليمان» أرسل «الغزالي» من «الشام» رسالة إلى «خاير بك» النائب العثماني على "مصر" أوضح فيها الأول للثاني أن الوقت قد حان لإعادة الدولة المملوكية وبعثها من جديد ، إلا أن والى «مصر» العثماني أرسـل الرسـالة هـذه إلى العاصـمة العثمانـية ليطلع عليها السلطان «سليمان»، وهذه الرسـالة موجودة الآن هي قسم الأرشيف بمتحف «طوب قابو سرابي». فأمـر السلطان «سليمان» بقمع الفتنة فقمعت وأرسل رأس الثائر إلى «إستانبول» دلالة على انتهاء التمرد.

أمــا التمرد الثـانـي: فقـام به «أحمد بـاشـا» الخـائـن ــِ2ْ «مصـر» يخ عـام (٩٣٠هـ= ١٥٢٤م)، وكـان يطمـح إلى أن يشغل منـصب "الـصدر الأعظـم" ولم يفـلح في هـذا ، لذلك طلب إلى السـلطـان أن يعينه واليًا على «مصر» فقبل السلطان. وما إن وصل «مصر» حتى حاول استمالة الناس، وأعلن نفسه سلطانًا مستقلا، لكن أهـل الـشرع في «مـصر» وكـذلك جـنود "الإنكـشـارية" لا يعرفون إلا سلطانًا واحدًا خليفة لكل المسلمين هـو السـلطـان «سـليمـان القـانونـي »، لـذلك ثـاروا ضد هـذا الوالي المتمرد وفتلوه وظل اسمه يے كتب التاريخ مقرونًا باسم الخائن.

والتمرد الشالث ضد خليفة المسلمين تمرد شيعي علوى قام

بـه «بابـا ذو الـنون» عـام (٩٣٢هـ= ١٥٢٦م) فـي منطقـة "الأنـاضول"؛

 $(1-\lambda)$ 

حيث جمع ما بين ثلاثة آلاف وأربعة آلاف ثائر، وفرض الخراج على المنطقة، وقـويت حـركته حتـى إنـه اسـتطـاع هـزيمة بعـض القــواد العثمانـيين الــذين توجهـوا لقـمــع حــركـته، وانــتهـت فتـنـة "السشيعة" هــذه بهــزيمـة «بـابـــا ذو الــنون» وأرســلت رأســـه إلى «اِستانبول».

والتمــرد الــرابع ضــد الدولــة العثمــانــية في عهــد «ســليمـان القانوني» كان تمردًا شيعيا علويا أيضًا وكان على رأسه «فلندر جلبي» في منطقتي «فونية» و«مرعش»، وكان عدد أتباعه (٣٠.٠٠٠) شيعي قاموا بقتل المسلمين السنيين في هـاتين المنطقتين.

توجه «بهرام باشا» لقمع هذا العصيان فقتله العصاة، ثم نجحت الحيلة معهـم؛ إذ إن الـصدر الأعظـم «إبـراهيم بـاشــا» قـد استمـال بعض رجـال «قلندر جلبي» ، فقلت قواته وهـزم وقتل. الجهاد فج "أوريا":

بعد هذا هدأت الأحوال في الدولة العثمـانية وبدأ السلطان «سليمان» في التخطيط لسياسة الجهاد في «أوربا».

بدأ العثمـانيون فـي عصـر «سـليمـان» فتوحـاتهم ڤي «أوربا» بضتح أهـم مـدن «البلقـان» وهـى: «بـلجراد»، التـى كـان المجريون يتولون حمايتها، وكانت علاقـة العثمانـيين بالمجـريين في هـذا

 $(1.9)$ 

رسـولا يعلـنه بتولـى «ســليمـان» عـرش العثمـانـيين، فقـتل الملـك المجـري رسـول «سـليمان» ويدعــي «بهـرام جـاووش» ، فـأعلن السيلطان العثماني الحرب على «المجر»، وحـاصـرت القـوات العثمانية «بلجراد» من البرومن النهر وسلمت «بلجراد» بعد شهر واحد مـن الحـصـار عــام (٩٢٧هــ= ١٥٢١م)، واتخـذهـا العثمـانيون قاعدة حريية تنطلق منها فواتهم في فتوحاتهم الأوربيـة. وأثناء حرب «بلجراد» هذه استولى العثمانيون أيضًا على قللاع مهمسة في مـنطقـة «بلجـراد» مـثل: «صــابـاج» و«ســلانكـامن» و«زملين».

وبعلد خمسس سلنوات ملن استتيلاء العثمانيين علسى «بلجـراد»، أخـذ ملـك «المجـر» «لايـوش» يجمـع القـوى الأوربـيـة لمحاربة العثمـانيين، وكتب إلى كل من «شرلكان» الإمبراطور الألماني، و«هرديناند» الأرشيدوق النمساوي يطلب منهما التحالف معه ضد العثمانيين.

وفــى الــوقت نفـسـه كـــان الــسلطان «ســليمان القانونــى» يستعد لمحاربة «المجر»، فتحرك بجيشه في سنة (٩٢٢هـ= ١٥٢٦م) يَّ أكثـر مـن (٦٠) ألـف جـندي حتـي وصـل إلى «صحراء موهـاج» المجرية، وهناك دارت معركة ضخمة من معـارك الإســلام في يوم (٢١ من ذي القعدة ٩٣٢هـ= ٢٩ من أغسطس ٢٦ه١م)، هزم

## فيها العثمانيون الجيش المجـري، وكـان مــن أرقــي الجـيوش

 $(11)$ 

الأوربيــة، ومـعروف بـفرســانه المدرعين،ولعبت المدفعيـة العثمــانيـة دورهـا ﴾ هـذا النـصـر الـسـريـع الـذي أحـرزه الجـيش العثمـانـي ﴾ سـاعتين، علـى الـرغم مـن قطعـه مسافات طويلة، حتى وصل إلى أرض المعركة.

وقيد تكبَّد الجيش المجري خسائر هـائـلـة فـلم تقــم لــه قائمـة، فقـد أسـر العـثمــانـيون حوالـي (٢٥) ألف جندي، وتعرض نحـو (٧٥) ألفــا للقـتـل أو للغـرق ــفي مـستنقعـات «مـوهـاج»، وكــان الملك المجري «لايوش» ممن مات غرقا في هذه المستقعات.

وقلد رفعيت البرايات العثمانية فبوق العاصيمة المجترية «بشت» ، ولم تكن قد عرفت باسمهـا الآن «بودابست» ، وأعـلن منها السلطان «سليمان القانونى» خضوع «مملكة المجر» للحمايـة العثمـانيـة،وأصـدر أمـرًا بـتعيـيـن «جـون زابـولـيـا» أمـير منطقة «أردل» المجرية ملكا على «المجر»، وهـو الـذي تعـرفه المصادر الشرقية باسم الملك «يانوش»، وعـاد «سليمان» إلى «إستانبول» بجيوشه.

بعد ثللاث سنوات من الحملة العثمانية لفرض الحماية الإسلامية على «مملكة المجر»، جاءت رسالة إلى «سليمان» من «يانوش» ملك «المجر» يقول فيها بأن أرشيدوق «النمسا» «فرديناند» يستعد لأخذ «المجـر» منه، بعـد أن قـام الكـثير مـن

# أمراء «المجر» بتأييده ملكًا على «المجر» بدلا من «يانوش»،

 $(111)$ 

واستولى «فرديناند» بالفعل على مدينة «بودين» من الملك المجرى التابع للعثمانيين.

وفي (رمضــان ٩٣٥هـ = مــايـو ١٥٢٩م) تحركت الجيوش العثمانية مـن «إستانبول» إلى «المجـر» واستعاد «سيليمان القـانونـي» مدينـة «بـوديـن» مـرة أخـري، وهـي احـتفـال مهـيب تـوّج «القــانونـي» «جون زابوليـا» ملكـــا على «المجر».

ثم أصـر الـسلطان «سـليمان القـانونـي» علـى محـاربــة «فرديناند»، فحاصرت القـوات العثمـانـية في (المحـرم ٩٢٦هــ= سبتمبر ١٥٢٩م) مدينة «فيينـا» عـاصـمـة «النمـسـا»، واشـترك في الحصار مائة وعشرون ألف جندي وثلاثمائة مدفع، وقبل الحصار خرج ملك «النمسا» من عاصمته وانسحب بعيدًا عنهـا ، وقامت معارك كبيرة أمام أسوار «فيينا» لكن الجيش العثماني لم يتمكن من فتحها، إذ جـاء الـشتاء وبـدأت المواد الغذائيـة تنقص، وعـادت القـوات العثمـانيـة جميعًا دون الـتمكن مـن فـتح «فيينا».

وبعد ثلاث سنوات من بداية الحملة على «المجر» وحصار «فيينا» ، ضام السلطان «سليمان القانوني» بمحاربة «ألمانيا» ( ٩٣٩هـ= ١٥٣٢م) بسبب قيام أرشيدوق «النمسا» «فرديناند» بإرسـال سـفير إلى الـسـلطـان العثمـانـى يطلب مـنه الاعـتراف بـه

 $(111)$ 

ملكا على «المجر»، ولم يكتف «فرديناند» بذلك بل جرّد حملة وحاصر بها مدينة «بودين».

وقـامت الحـاميـة العثمـانية في هـذه المدينة مـع القوات المجرية المحلية بالدفاع عن المدينة.

وصـل الـسلطان العثمانـي إلى «النمـسـا» مـارا بيوغوسـلافيا و«المجـر»، وكـانـت القـوات العثمانـية المشتركة في هـذه الحملـة تقدر بمائتي ألف، ولم يحاصر العثمانيون «فيينا» هذه المرة بل توجهوا لتأديب أسرة «هـابسبرج» العريقـة ، لكـن «آل هـابسبرج» وقـوادهم خافـوا مـواجهة الـسلطـان «سـليمان» العثمانـى عـندما علمـوا بوصـوله، ولما لم يتحـركوا للحـرب أرسـل «سـليمـان» إلى «فـردينـاند» رســالة كـلـها احـتقار دفعُـا لحـمـاســه إلى الحــرب، لكـن «آل هــابــسبـرج» لم يتحــركوا وصــدرت للمغيريـن أوامــر بـالقـيـام بعمليات عسـكرية سـريعة فـي داخل «ألمانيا» غنمـوا فيهـا وأسروا وانتصروا، وعندما حل الشتاء عـادت الحملة العثمانية بأكملها إلى «إستانبول».

أسفرت الحملة العثمانية على «ألمانيا» عن خوف «فرديناند» وإيمانه بأن لا قوة في «أوربا» تستطيع التصدي لسليمان العثماني، فاضطر «فرديناند» إلى طلب الصلح، فوافق السلطان بشرط أن بعترف بسأن «بسيانوش» ملك علىي «المجسر» تحست الحمايسة

### $(111)$

**Contract Contract** 

العثمـانــيـة، وأن يدهـــع (٢٠،٠٠٠) دوقـــة ذهبــية؛ جـــزية للدولــة العثمانية.

وضى الجبهة الأوربية، مات «يانوش» عام (٩٤٧هـ= ١٥٤٠ م)، ولم يكـن لـه إلا طفـل صـغير، فقـامـت الملكــة «إيـزابيـلا» بـالكـتـابة إلى السلطان العثمـانـي، تقـول لـه: إنها تريد أن يكون ابسنها هــو الملــك، وكانــت تــدرك أن «فـــردينــانـد» أرشـــيدوق «النمسـا» يطمـع فـى مـلك «المجـر»، بـل تـحـرك وحـاصـر «بودين» فعسلا، وسمريعًا مسا تحمرك جيش العثمانيين بقيادة السلطان «سـليمـان القـانونـى» نحو «بودين»، وما إن سمع النمسـاويون بقـرب القــوات العثمانـية حتــى تــركوا حـصار المديـنة وهــريوا ، وعــند انسحابهم كانت بعض وحدات العثمـانيين بقيـادة الوزير «محمد باشا» تلحق بهم الخسائر الفادحة أشاء انسحابهم.

وفــى عــام (٩٤٨هـ= ١٥٤١م) دخـل السـلطـان «بودين» وأمر بـتحويل أضــخم كنـائــسهـا إلى جـامــع للمــسـلمين، كمــا أمــر بإلحـاق هـذه المنطقة المهمـة مـن «المجـر» بـالدولـة العثمـانـية تحـت اسم «ولاية بودين»، وأمر بتعيين «سيجموند» الابن الطفـل لملك «المجر» «يانوش» ، أميرًا على إمـارة «أردل» التسي كان يحكمهـا أبوه قبل أن يصبح ملكا على «المجر»، ثم عاد السلطان إلى العاصمة. لكـن «هـْردينـاند» لم يسكت، فقـد أقـنع الـبـابـا «بـول

## الـثـالـث» بـضـرورة تـكـويـن حـمـلـة صــليبيـة فـويـة لـكــي تـستريح

 $(112)$ 

«أوربا» مـن العثمانـيين بـالـتخلص مـنهم والقـضـاء علـيهم، فتحركت هـذه الحملـة إلى «بـودين» عـام (٩٤٩ هـ = ١٥٤٢م)، وحاصـرتها حـصارًا محكمًـا، لكـنها فـشلت في الاسـتيـلاء عـليهـا ، ولما وصلت أخبـار هذه الحمـلة إلى السـلطـان «سليـمان» ، تحرك مرة أخرى عام (٩٥٠هـ= ١٥٤٣م) إلى «أوربا»، واستولى عـلـى أهـم الصّـلاع المجريـة التـى كـانت فـى يد النمسـاويين، وهمـا «استركون» ، و«استولني بلجراد».

سليمان القانوني والدولة الصفوية:

 $\mathcal{O}(10^{-10})$  . The second state  $\mathcal{O}(10^{-10})$ 

أمــا يخ جبهـة الدولـة العثمـانـيـة مـع عـدوهــا الدولة الصفوية فنذكر ما يلي:

فــي عـــام (٩٢٠هــ = ١٥٢٤م) تــولى الحــكم فــي الدولــة الصفوية الشاه «طهمـاسـب» ابـن الشـاه «إسـمـاعيـل»، وكـان «طهمـاسـب» عـدوا للعثمـانيين؛فـرغب فــي الـتحـالف مــع القــوي الأوربية لحصر العثمانيين بين القوتين والقضـاء عـلى دولتهم، فـأرســل «طهمـاسب» إلى «شـرلكـان» سفيرًا يطلب منه التحـالف معـه، وكـانـت الـبدايـة الحقيقـيـة للنـزاع - هـذه المـرة - بـين العثمـانـيين والـصفويين، حـين طلـب «ذو الفقــار خــان » حــاكم «بغداد» الدخول تحت الحماية العثمانية فأرسل له الشاه من يقتله عام (٩٢٥هـ= ١٥٢٩م) ، ودخلت القوات الصفوية «بغداد».

 $\Theta_{\rm{max}}$  and  $\phi_{\rm{max}}$ 

وعـلـى الجـانـب الآخـر قـام «شـرف خـان» حـاكم «بتـليس» بخـيـانـة العـثمــانــيـين، وتحـالـف مــع الــصفويين، عـندئنر أعـلـنت الدولة العثمانية الحرب على الصفويين، وتحرك الصدر الأعظم «إبراهيم باشـا» فـدخل «تبريـز» دون مـقــاومـة تذكر ، ومن خـلفه كـان السـلطـان «سـليمـان القـانونـى» يقود الجيوش العثمـانية إلى الهدف نفسه، ودخل «تبريز» عـام (٩٤١هـ= ١٥٣٤م)، ثم اتجه إلى «بغيداد» فسيلمت القبوات البصفوية عسام (٩٤١هـ= ١٥٢٤م)، وكـــان «ســـليمــان» قــد اســتولى عــلى «أذربيجـان»، وعبر جبـال «زاغروس» الإيرانية، ومنها إلى «بغداد»، وسميت هذه الحملة حمـلـة العـرافيِّن، أي «العـراق العجمـي» وهو «أذربيجـان» و«العراق العربي». وبهذه الحملةِ دخلتِ «العراق» في كنف الدولة العثمانية. وعـندمـا انسحب العثمـانيون اسـترجع الـصفويون المنطقـة؛ ممــا جعـل السـلطان يعزم على تأديب الصفويين مرة أخرى، وهذا ما سمي باسم الحملة الثانية على «إيران»، وكانت عام (٩٥٥هـ= ١٥٤٨م)، واسترجع ضيها «تبريـز»، وأضـاف إلـيها فلعـتي «وان» و«أريوان» ، لكن انسحاب العثمـانيين وعـودتهم جعـل الإيـرانيين ينتهـزون فرصـة انشغـال الدولة فـى «أوربـا»، ويعودون مرة أخرى، فقـام «سليمان» بحملته الثالثة ، ولم يحصـل عـلى نتيجـة مبـاشـرة؛ إذ إن «طهماسب» خاف من مجابهة الجيوش العثمـانيـة ، فـلمـا عـاد

«سليمان» إلى بـلاده وعند وصـوله إلى «أمـاسـيا» وصـلت إليه رسل

 $(117)$ 

«طهماسب» للصلح، فقبل السلطان توقيع معاهدة «أماسيا» عام (٩٦٣هـ - ١٥٥٥م) وبموجبها تقررت أحقية الدولة العثمانية في كل من «أريوان» و«تبريز» و«شرقي الأناضول».

سليمان القانوني وفرنسا:

أمـا مـا كـان من أمر السلطان مـع «فرنسـا» فقد بدأ أول ما بدأ أثناء حروب «القانوني» في «المجر»، فقد لبي السلطان طلب الـدعم الـذي تـقـدم بـه «فـرانـسوا الأول» مـلك «فرنـسـا» وأمـه، وأنقذه من ضغوط «شرلكان» عليه.

أمـا لمـاذا هبل السلطان «سـليمان القانونـى» أن يساعد «فرنسا»؛ فـــذلك لأن الأوربيــيـن كــانــوا يــنظـمون حـمــــلات صليبية على الدولة العثمانية، وعلى العالم الإسلامي، ولا يكلُّون من هذا رغم هـزائمهم المتكـررة، فـانـتهـز «القــانـونــي» فرصة النزاع بين «شرلكان» و«هرانسوا» ملك «المجر» وهكر ضي تحييد «فرنسا» وإبعادها عن المعسكر المسيحي واتخاذها <sup>-</sup> مـانعًا أوربيـا ضد أي تجمع صـليبـي يستهدف العثمانيين.

وبعد عودة السلطان «سليمان» من حملته البغدادية منتصرًا وقع مع «فرنسـا» معاهدة عام (٩٤٢هـ= ١٥٢٥م)، منح بموجبها السلطان لفرنسا بعض الامتيازات التجارية، مثل: إعطاء تخفيض جمركي خاص للسفن الفرنسية التي تصل إلى

# الموانئ العثمانية، وتم الاتفاق على أن هـذه المعـاهدة تسـري مـا دام

 $(11Y)$ 

الحاكمون على قيد الحياة، لكن الفرنسيين نجحوا فس تجديدها كلما جدّ سلطان جديد حتى وصل الأمر إلى تثبيت هذه الامتيازات رسميا عام (١٥٣ هـ= ١٧٤٠م).

كـان «القـانونـى» معوانًا لفرنسـا، فقـد أمـدهـا بمعونـات عسكرية، وأرســـل قباطنــته العظــام مــثل: «خــير الــدين باربــاروس»، و«طورغــود رئــيس»، وتحــت إمــرتهما الأســاطيل العثمانية إلى «فرنسا» لمؤازرتها.

وفي عهد «القانوني» تم فتح «جزيرة رودوس» عام (٩٢٨ هـ=١٥٢٢م)، و«رودوس» ذات موقـع اسـتراتيجـي مـهم بـالنـسبـة إلى الأنـاضـول والدولـة العثمـانـيـة، وكـانت تـضـرب الـسفن التـي تسير فـي شـرق «البحـر المتوسـط» بـين «الأنـاضـول» و«مـصر» و«سوريا»، وسبق أن حـاصـرهـا السلطـان «محمد الفـاتح» ثـلاث مرات فلم ينجح في فتحها، وكان انتصار العثمانيين على فرســان القــديس «يوحــنـا» الــذين يحكمــون الجزيــرة انتــصــارًا هـائـلاً ، حيث كـانت «رودوس» أفوي فـلعة بحرية في ذلك الوقت. وبعدها سمح السلطان للفرسان المقاتلين بالخروج مىن «رودوس» بڪل ما يستطيعون حمله قے سماحة وكرم.

 $(11)$ 

 $\mathcal{L}^{\text{max}}_{\text{max}}$ 

 $\sim$ 

خير الدين بارباروس والدولة العثمانية:

« خير الدين بارباروس» أحد أربعة أخوة اشتهروا في الـتـاريخ الإســــــلامـــى، وكـــانـــوا يـعمـلــون في «البحـــر المتوســـط»، وفــي إحـدي أسـفـارهم فـتل فرســان «رودوس» أخـاهم «إلـياس»، وأسـروا «أوروج» الـذي اسـتطـاع الهـرب، وراح يتـنقـل بـين الموانـئ، حتـى اسـتقـر بجـزيـرة «جـربة» الـواقعة بـين «تـونس» و«ليبـيـا» سـنة (  $1017 = 71016$ .

وبمجيئه هو وأخيه «خير الدين» تغير سير تاريخ الشمال الإفريقـي كـلـه، حيث اسـتطـاعا أن يـشتريا قسمًا مـن الـساحل التونسي، ويؤسسا قاعدة للحمــلات ضـد الـصليبيين، وأقـامــا علاقات حسنة مع «قانصوه الغوري» سلطان «مصر»، و«أبي عبد اللّه الخامس» سلطان «تونس»، الذي وافق عـلى إعطـائهمـا قـلعـة «حلـق الـوادي»، وكـانـت ميـنـاء مـتحكمًا في «خلـيج تـونس»، مقابل إعطاء السلطان خمس الغنائم.

ولمسا بسدأت القسوة البحرية للأخبوين في الاتسباع أخبذت تـضرب الـسفن الـصـليبيـة عـلـى نطــاق واســع، ونجحـت في الاستيلاء على مدينة «بجاية» سنة (٩٢٢هـ= ١٥١٦م)، واتخذتها هاعدة بحرية للصراع مع قوة «إسبانيا» البحرية.

وبعد استشهاد «أوروج» ، المعروف ية المصادر التاريخية

## العربية بـاسم «عروج» في إحدى معاركه ، طلب أخوه «خير الدين»

 $(119)$ 

المعروف في المصادر الأوربية باسم «بارياروس» أي «ذي اللحية الحمراء» مساعدة العثمانيين بعد استيلاء السلطان «سليم» على «مصر»، وقد أذن له السلطان بالحصول على ما يحتاج إليه مـن سـواحل «الأنـاضـول»، فـي مقـابـل سـيطرة الدولـة العثمـانـيـة على «الجزائر» ، وقيام «خير الدين» بحكمها نيابة عن السلطان.

ولم تتمكن الدولة العثمانية من تنفيذ هذا الاتفاق بسبب انشغالها بغزو «جـزيرة رودوس» وكـان قراصنتهـا يـأسرون أعدادًا كبيرة مـن الـسفن التـى كـانـت تجـلـب الغــلال والـذهب مـن الـولايـات العـربية وتـنقل الحجـاج إلى الأمــاكن المقدســة، وبغـزو «الجـر»، ومـواجهـة الـصفويين، وبـنـاء أسـطول جديـد يمكـنه مـواجهـة الـبرتغـاليين؛ لهـذا آثـر الـبحـارة المسلمون فــى الـشمـال الإفريقي الاعتماد على أنفسهم، إلى أن تتمكن الدولة العثمانية من مدّ يد المساعدة لهم.

وقد قـام «خير الـدين» بسلسلة من الغارات على الأسطول الإسباني، كمــا قــام فــي الــوقت نفـسه بـسبع رحــلات مــن «الجزائر» إلى ساحل «الأندلس»، تمكن خلالها من نقل (٧٠) ألـف مـسـلم أندلـسـى، فأنقـذهم بـذلك مـن المـوت حـرقا باسـم «محاكم ا**لت**فتيش».

اهتم السلطان «سليمان القانوني»، برفع نظام «الجزائر»

 $(11)$ 

مستقل)، وولى عليها «خير الدين بارباروس» سنة (٩٢٥هـ= ١٥١٩ م)، ووكل إليه فيادة حملات غرب «البحر المتوسط».

وقد حـاول الملك الإسباني القـضاء علـى أسـطول «خـير الـد<del>ي</del>ن»، لڪنه ڪـان پتڪبَّد قخ ڪل مـرة خسائر فادحـة، ولعل أعظم انتصاراته البحرية \_ «البحر المتوسط» يتمثل فـى موقعـة «بيروزة» سُنة (٩٤٥هـ= ١٥٣٨م)، التي تعد من المعارك البحرية الخالـدة في الـتاريخ الإسـلامي الحـديث، فقـد دعـا الـبابا «بـول الثالث» الجيوش الأوربية إلى الاتحـاد ضد العثمــانييـن، وتكوَّن منهم تحالف بحري ضمَّ أكثـر مـن (٦٠٠) سـفينـة و(٦٠) ألـف جندي، يقودهــا «أنـدريـا دوريــا»، وهـو مـن أمهـر القـادة البحرية يخ ذلك الوقت.

وتكوَّن الأسـطول الإســلامي مـن (١٢٢) قطعــة بـحريـة ، و(٢٢) ألف جندي،والتقـي الأسـطولان فـي (٤ من جمـادي الأولى ٩٤٥هـ= ٢٨ مـن سـبتمبر ١٥٣٨م) أمــام «بـروزة»، ولم تـستمر المعركة أكثـر مـن خمس ســاعـات تـمكن \_2 نـهـايـتهـا «خـير الدين» مـن حسم المعركة لصالحه، وفر القائد «أندريا دوريا» هربًا بحياته.

ونظرًا لجهود «خير الدين» وانتصاراته التـى حققهـا قـام السلطان «سـليمـان القـانونـى» بتعيينه فـى القيـادة العـامـة للقوة

 $(11)$ 

البحرية العثمــانيـة ونـاظـرًا للحـرييـة، واسـتقدمه إلى «إستـانبول» مع طــاقمـه المكون مـن تسعة عشـر أميرلاي.

وتُوهـى «خير الـدين» هـى «إستـانبول» سـنـة (٩٥٣هـ= ١٥٤٦ م) ، تاركا أسطوله الذي بناه بأمواله للدولة ، وترك أموالا وفيرة أوقفها لأعمـال الخير، واستطـاع خلفـاء «خير الـدين» من بعده أن ينتزعوا من الإسبان مـــا احتلوه مـن «الجزائر» بـاستثنــاء «وهـران» التـى بقيت ـ2ْ أيديهم حتى القـرن الثامن عشـر. فتح "ليبيا":

كانت «طرابلس الغرب» فى تلك الفترة تحت حكم فرسان «مالطة» المسيحيين، فأصدر السلطان «سليمان القانوني» أوامره إلى فبطان «البحر العثمــانـي» «طورغـود رئيس» بتخـليص «طـرابلس الغـرب» مـن الـنفوذ المـسيحي، فقـام بمحاصـرة «طرابلس الغرب» بأسطوله حصارًا شديدًا فاضطرت حاميتها المسيحية إلى التسليم فى سنة (٩٥٩هـ= ١٥٥٢م)، وعـين السيلطان القبطان «طورغود رئيس» واليًا على «طرابلس الغرب».

الحملات البحرية العثمانية فخ الخليج العربي والمحيط الهندي:

واجــه العثمـانـيون نفـوذ الـبرتغـاليين فــي «المحـيط الهـندي» و«الخليج العربي»، وكانت تلك المواجهة أحد الأسس الثابتة

ضي السياسة الحربية للعثمانيين ، فاستولى «أويس باشا» والى

«اليمن» على «قلعة تعز» سنة (٩٥٣هـ= ١٥٤٦م)، ثم نجح في ضيم "صنعاء"، وي اليوقت نفسيه حاصير «بيري رئيس» «قلعية هرمز» التي كان يسيطر عليهـا البرتغـاليون، لكنه لم ينجح في الاستيلاء عليها، فـدخل ميـناء «بـندر عـبـاس» الإيرانـى، واعترفت إمــارات «عمــان» و«فطـر» و«البحـرين» بتبعيتهم للدولة العثمـانـيـة ، عـلى حين ظلّت "مسقط" تنتقل من السيطرة العثمـانية " إلى الاحستلال البرتغالسي، حتـــي نجـــح العثمـانـــيون في إخــــراج البرتغاليين منها نهائيا يخ سنة (٦٠٦٠هـ= ١٦٥٠م).

وقد أدت هـذه السياسة في مواجهة البرتغاليين إلى الحد من عسريدتهم في المسام الإسسلامية ، ولم يعسد ممكننًا أن يجستاز البرتغـاليون «بـاب المندب» وسط السيطرة العثمـانية.

وهاة السلطان سليمان القانوني:

and the con-

وية (صـــفر ٩٧٤هــــ= ســـبتمبر ١٥٦٦م) اشـــتد المـــرض بالسلطان «سليمان» وهو يحاصر مدينة «سيكتوار» المجرية، ثم تُوفــى فــى (٢٠ من صفر سنـة ٩٧٤هـ= ٥ من سبتمبر سنـة ١٥٦٦م) بعد أن قضى في الحكم ٤٦ عامًا قضاها في توسيع دولته وإعــلاء شــأنها، حتــى بلغـت قي أيامــه أعلــى درجــات القــوة والكمــال، وفـى وضـع الـنظم الداخلية للدولـة حتـى اشـتهر بلقـب «القانوني».

 $(117)$ 

ببعض الجوانب الحضارية فج دولة الخلافة العشمانية ( ١ ) العناية باللغة العربية:

مــنذ أن تــولى الأمــير «عــثمـان» مـؤسـس الدولــة العثمـانــيـة الحكم سنة (٦٨٠هـ= ١٢٨١م) وحكم (٢٧) سنة أحاط نفسه بعلماء قبيلته ومشايخها النذين كانبوا يعنبون بحفيظ القبرآن الكبريم وتحضيظه، ومع تولى «أورخــان» الحـكم خـرج التعليم مـن المسجد إلى المدرســة ، حـيـث فـتـح أول مدرســة فــى مدينـة «إزميد» التــى فتحهـا القيصري» <sup>(٥٥</sup>) . وبرز كثير من علمـاء الدولـة العثمـانـيـة فـي مجـال

(١٥) ودرست بهـا كـثير مـن الكـتب، ضدرس فـي مــادة التفسير كتـابـي «تفسير الك شاف» للزمخشري، و«تفسير البيضاوي» لناصبر الدين « عبدالله بـن عمـر البيـضـاوي» ، وفــي الحــديث كـتب الـصحاح الـستة ، وهـي: «صـحيح الـبـخـاري» ، و«صبحيح مسبلم»، و«سنن الترمذي»، و«سنن أبي داود»، و«سنن النسائي»، و«سنن ابن ماجـه» ، وكـتـاب «مـصـابيح السنـة» للـبغوي. ودرس ضي مـادة الفقـه كتـاب «الهدايـة» لشيخ الإســـلام «بــرهــان الـدين عـلـي بـن أبـي بكـر المرغنــانـي» ، وكتاب «العناية هي شـرح الوهاية» لعسلاء الدين «عـلـى بـن عـمـر الأســود»، وهـى أصـول الفـقـه كـتـاب «التـلويح» للتفتـازانـي، و«منار الأنوار» للنسفي، و«المغني» لجلال الدين عمر ، و«مختصر ابن الحاجب». وتقرر هي العضائد كتاب «القاضي الإيجي» ، وكتاب «النسفي» و«الطحاوي» ، وفي علم الكلام كتاب «تجـريد الكــلام» للطوســي، و«طوالـع الأنـوار» للبيـضـاوي، و«المواقـف» للإيجـي، وفي علم البلاغة كتاب «مفتاح العلوم» للسكاكي، و«تلخيص المفتاح في المعاني والبيان» للقزوينـي، وهي المنطق كتـاب «الإيساغوجي»، و«مطالـع الأنـوار» لـسـراج الـدين الأرموي، وهي الفلك كتاب «الملخص» لمحمود بن محسن الجغميني . ومن الكتب المقررة ضي النحو : «ألفيـة ابـن مـالك» و«العـوامل» للشيخ «عبد القـادر الجرجـاني» ، و«الكافية في

 $\alpha$  ,  $\alpha$  ,  $\alpha$  ,  $\alpha$  ,  $\alpha$ 

and the state of the state

النحو» لابن الحاجب،وكتب «ابـن هـشـام»: «شـذور الـذهب»، و«فطـر الـندي»،و«مغنـي

 $(11)$ 

**Contractor** 

صـاحب كـتاب «كـشف الظنون عـن أسـامـي الكـتب والفـنون»'`` . ومن هـؤلاء العلمـاء - أيضًا - «طاشكو بري زاده» وهـو «عصام الـدين أبـو الخـير أحمـد بـن مـصطفـى» صــاحب كـتـاب «الـشقـائق النعمانـية هـي عـلمــاء الدولــة العثمانـية» ```. ومـنهم: "ابـن كمـــال بـاشــا"«شمس الـدين أحمد بـن ســليمـان» الـذي اشتهر بكثرة تـآليفه ورسائله، وهـو يشبه فـي ذلك «السيوطـي» و«ابـن الجـوزي» و«ابـن حـزم» مـمن اشـتهـروا بكثـرة مـؤلفـاتهم. يقـول «اللكـنوي» بـأن لابن كمسال باشبا رسيائل كشيرة فبي فننون عدييدة، لعليها تنزيد علبي ثـلاشـائــة غـير تـصـانيف لـه فــي لغــات إســـلاميـة أخـري كــالفــارسـيـة والتركية ، وكان ذلك في عهد السلطان «سليم الأول».

وزخر عهد السلطان «محمد الفاتح» بالمصنفات العربية، وبخاصسة أسساتذته اللذين قاملوا بتعليهه وتثقيفه، مثل السشيخ «الكورانــى» ، والـشيخ «خـسرو» ، كـمــا ظهـر ضـى عهـد «ســليمـان

اللبــيب» ، ودرس هـــي الــصـرف كــتـاب «أســـاس التــصـريف» لــشمس الــدين الغــنـاري، و«الشافية» لابن الحاجب وغيرهما.

(١٦) وهـو كتـاب ببـليوجراهـي مهـم، ولـه مكـانـته هي الدراسـات العربية الإسـلامية، جمـع فيه أسمـاء (١٤٥٠٠) كتابًا لتسعـة آلاف وخمسمـائـة مـؤلف، وتناول فيه نحو (٣٠٠) فن أو علم، وقد حوى هـذا الكتاب أمهـات المصادر فـي الفكـر الإسـلامي ممـا صنف باللغـة العربية أو الفارسية أو التركية.

(١٧) تناول فيه تراجم أكثر من (٥٠٠) عالم وشيخ من علماء الدولة العثمانية من عهد

الأمير «عثمـان» حتـى السـلطـان سـليـمـان القـانونـي.

 $(110)$ 

القـانونـي» شيخ الإسـلام «أبو السعود أفندي» صاحب التفسير المعروف «إرشاد العقل السليم إلى مزايا الكتاب الكريم».

وكــانـت اللغــة العــربيـة هـــي الـســائدة فــي جمـيـع المـدارس والجامعيات العثمانية، على حين استخدمت اللغبة التركيبة في الأعمــال الحكومــية فقــط. وعنـــي الــسـلاطين العثمـانــيون بــالأدب والشعر، فكان السلطان «مراد الثاني» (٨٠٥ - ٨٥٥هـ= ١٤٠٢ – ٤٥١م) يعقد مجلسًا في قصره، يدعو إليه الشعراء ليتسامروا ويقرضـوا الـشعر بـين يديـه، وكـان يـشجع حـركة التــرجـمـة مــن للمترجمين، فأصبح كأنه أكاديمية علمية.

ثم خلفـه ابـنه «محمـد الفــاتـح» الـذي وصفـه المـؤرخون بـأنـه راع لنهضة أدبية، وشاعر مجيد، وكان يجيد عدة لغات، ويداوم على المطالعـة وبخــاصــة الكــتب العـربيـة التــى مــلأت مكتبـته ، ويعنــى بسالأدب عامسة والمشعر خاصسة، ويسصاحب العلمساء والمشعراء ويصطفيهم، وقد استوزر منهم الكثير، مثل: «أحمد بـاشا» و«قاسم الجـزري باشـا»، وعهـد إلى الـشاعر الأناضـولى «شـهدي» أن يـنظم هصيدة تصور التاريخ العثماني باللغة الفارسية على غرار «الشاهنامة» التي نظمها «الفردوسي».

وكــان «محمـد الفــاتح» إذا سمـع بعــالم متبحـر فــى فـن مـن الفنون فى الهند أو فى "السند" استماله بالإكرام، وأمـده بـالمـال، وأغـراه بـالمنـاصـب، ومـثـال ذلـك: أنه استقدم العـالم الكبير

 $(111)$ 

«على فوشجي السمرهندي» وكانت له شهرته في الفلك، كما ڪان پرسـل ڪـل عـام مــالا ڪـثيرًا إلى الـشـاعر الهـندي «خـواجه جهـان» والشـاعر الفـارسـى «جامـى». وبـرع «الفـاتح» نفسه فـى نظـم الشعر، حتى اتخذ لنفسه اسمًا شعريا يستخدمه فـي أشعـاره التـي تعكس رقة إحساسه، ورهافة مشاعره، وتبرز تكوينه الديني.

وخلفـه ابـنـه «بـايـزيد الثـانــى» وكــان عـالما هي العلوم العربيـة ، وفي الفلك، ومهتما بالأدب ومكرمًا للشعراء والعلماء.

وكـان السـلطـان «ســليم الأول» شـغوفا بـالـشعر والـشعراء والعلم والعلماء، حتى إنه صحب معه فلى حملته على «فارس» الشاعر «جعفر'لبي»، واصطحب فـي حملته على «مصر» و«الشام» الشاعر «ابـن كمـال باشـا». وقـد ازدهـر الأدب التركــى مـنذ القـرن الشامن الهجري، وبلغ أوجه في القرن الحـادي عشر، وتـأثر بـالأدب الفارســي، كمــا ازدهــر نــوع مــن الــشـعر الــشـعبــي المــوزون فــــي أوســـاط ســكـــان «الأنــاضــول» و«الرومـلـى»، وســاهـمت الترنـيمـات الصوفية لشاعرهم «يونس إمره» المتوفى سنة (٧٢١هـ= ١٣٢١م) في تجسيد هذا الأدب الذي حافظ على وجوده واستمراريته في المراكز الصوفية، ومن هذا الشكل الشعبي مـن الأدب التركــي انطـلـق الأدب التركـي الحديث متـأثرًا به وبـالأدب الغربي.

( ٢ ) العناية بالتاريخ والجغرافيا:

قــام العثمـانـيون بدور جيد فـي مجـال التاريـخ، وبدأت المحاولات  $\mathcal{L}$  ,  $\mathcal{L}$  ,

 $(1YY)$ 

«بـايـزيد الأول» عـلى يد المتصوف «أحمد عـاشق باشا» ، ثم اهتم الباب العالى منذ القرن العاشر الهجري بكتابة التاريخ، هعين المؤرخين الرسميين أمثال «سعد الدين» المتوهي سنة (١٠٠٧هـ= ١٥٩٨م).

وتعد "الجغرافيــا" أحد العلـوم التــى أجــاد فـيهـا العثمـانـيون نسبيـا، وأشـهر الأعمــال الجـغـرافيـة مــا كتبـه الـرحـالة البحـري أو أمير البحر «بيري رئيس» مـن كـتب تتضـمن رحـلاتـه فـي «البـحر المتوسط»، واكتشافات "الإسبان" والبرتغال فـي «إفريقيا»، كما ألف كتابًا عن الملاحــة أطلـق عليه اسم «بحريت» ، وفــى سنة (٩١٩ هـ= ١٥١٣م) رسم خـريطـة للمحيط الأطلسـي والشواطئ الغربيـة من «أوربـــا» وأهـــداهــا للـــســلطــان «ســــليـم الأول» بــالقــاهــــرة، ورســــم خريطة أخرى تمثل اكتشافات البرتغاليين فى «أمريكا الجنوبيـة» و«الوسـطـي» و«نيوزيـلاندا» ، كمـا أسهمت كتب «حـاجـي خليفـة» و«أوليـا ُلبـي» الجغرافيـة إسهامـًا كبيرًا فـي هـذا المجـال. ( ٢ ) العناية بالطب :

وهبى مجبال الطب كانت تلقبي المحاضرات العلمية الطبية نظـريـا، ويجـري تطبـيقهـا عملـيا فـي مدرسـة الطـب، وزاول الطلـبة تدريباتهم فـي المستـشفيـات، وكـانـت الكـتب المقـررة تـشمل كتاب «ابن سينــا» المشهور «القانون» وكتب «ابن عباس المقوس».

وقيام بالتدريس فج المدارس الطبية العثمانية عدد من العلماء والأطسباء السذين تلقسوا تعلسيمهم فسي السبلاد العسريية و«إيسران»

## و«تركستان» ، ومـن أهـم الأطـبـاء فـي ذلـك العـصـر: «فطـب الـدين

 $(11)$ 

العجمـي»، والطبيب «شكر الله الشرواني»، و«يعقـوب الحكيم»، و«إلياس القراماني».

( ٤ ) الاهتمام بنظام القضاء :

كـــان «القــاضـــى عسكـر» هو رئيس الهيئـة القضـائيـة، وهـذا المنصب استحدثه السلطان «مراد الأول»، ثم أضاف إليه السلطان «محمد الفــاتـح» ، والسـلطـان «سـليم الأول» فـاضيين آخرين ، واحدًا لأوربــا ، والآخـر لإفـريقيـا ، ولم تكـن ســلطتهم تقتـصـر علـى الـشئون العسكرية بل تعدتها إلى الشئون المدنية، فهم الذين يعينون القضاة ونـوابهم، وكـل الموظفين القـضائيين الآخـرين، ويـشكلون محكمـة الاستئناف العليا.

ويـأتـي العلمـاء الكـبـار بعـد فـضاة الجـيش مـن حيث الترتيب، وهـم يؤلفـون قـضـاة العـاصـمـة وعواصـم الـولايـات، ثـم يـليهم العـلمـاء الصغار الـذين يـزاولون القـضـاء فــى المـدن الـثـانوية ، ويلـيهم فـضاة الدرجة الثانية وما دونها.

( ٥ ) العمارة عند العثمانيين :

بلغ فن العمـارة عند العثمـانيين درجـة عالية وخلف العثمانيون العديد من الآثار العمرانية العظيمة أهمها:

١ – جـامـع آيــا صوفيــا: وهــى الكنيسـة الســابقـة التـى حولها الـسلطان «محمـد الثـانـى» إلى مـسجد ، يمـثل الجـامـع الرئيـسـى فـى العاصمة عقب فتح «القسطنطينية» مبـاشرة، وعُدِّلت لتـلائم التقاليد الإســلامية، حيث غطيت الرسوم التـى تمثل الفن البيزنطي، وشكل

 $(111)$ 

محراب وسط الجناح الجنوبي من الكنيسة، كما نصب المبر على عمود الكنيسة الجنوبي الشرقي الكبيـر ، وفـي عهد السـلطـان «مراد الـرابع» كتبت بعض الكلمــات ذات الأحـرف الكـبيرة التــى تحمل اسم الجلالة، واسم الرسول، والخلفـاء الراشدين، وذلك على لـوحـات مـستديرة شـيدت علـى جـدران المسجد ، وهـي بخط الخطـاط «بيشكجي زاده مصطفى شلبي» الـذي كـتب حـرف الألـف وحـده على سبيل المثال طوله عشرة أذرع، وكلها بخط متشـابك بديـع، وواصل باقي السلاطين إدخال تعديلاتهم وإصلاحاتهم بها.

٢ - جـامــع الـسـلطـان محمـد: الـذي شـيده المهندس اليونـانـي «خريستو دولوس» بـأمـر مـن السـلطـان «محمد الثـانـى»، ويقع وسط العاصمة «إستانبول».

٣ – جـامــع الـسـلطـان أيــوب: وكــــان الـســلاطين العثمــانــيون يتقلدون فيه مقـاليد الحكم في احتفـال رسمي، وقد شيده السلطـان «محمد الثانـي» هـرب ضـريح الـصـحابـي «أبـي أيـوب الأنـصـاري» رضـي اللّه عنه.

٤ – مـسجد بـايـزيد: وشـيده الـسـلطـان «بـايـزيد»، ويعـد مـن أبرز الآثـار العمـرانيـة التـي تمتاز بنفاسة المواد البنائية الزخرفية التي جرت على الطريقة الفارسية.

٥ - جامع السليمانية: ويعد من أجمل آثار الفن المماري العثماني، وشيده السلطان «سليمان»، وصممه المهندس المماري «سنان باشا»، على أعلى قمة جبلية في «الأستانة».

 $\alpha$  ,  $\alpha$  ,  $\alpha$  ,  $\alpha$  ,  $\alpha$  ,  $\alpha$  ,  $\alpha$ 

### $(11)$

إلى جــانــب العديــد مــن الجوامــع العظـيمـة التــي تــزيد عـلــي الخمسمـائـة جامـع، بخـلاف المدافن والتكـايا (الزوايا).

أمـــا القــصـور فـأهـمهـــا قـصــر «ســـراي طــوب قــابــو» التــي تمــتـاز بفخامتها وامتدادهـا الواسـع، ومبـانـيهـا، وحـدائقهـا، وســاحـاتهـا الواسعة، و«سـراى دولمة بهجــة» عـلـى «البـسفور» وتمـتـاز بـبهوهـا الكــبير، وكـانـت مــسكنًا للـسلطـان «محمــد رشـــاد». وســراي «جـراغان» وسـراي «پـلـدز» وسـراي «بڪـر بـك» التــي توفــي بهــا السلطان «عبد الحميد الثاني» بعد خلعه.

وأشهر المهندسين المعمـاريين هي الدولة العثمـانيـة هـو «سنـان بـاشــا» ، الـذي كــان نـصـرانيـا ثـم أسـلم وعمـره (٢٢) عامـًا ، واشـترك هي الحميلات العثمانية والفتوحات هي المشرق والمغرب، واطلع على كثير مـن الطــرز والأعمــال المعمـاريــة التــى جـذبت انتبـاهه فــى «تبريز» و«حلب» و«بغداد» ودول «أوربا».

وعـندمـا عــاد إلى «إسـتـانبول» تــولى منــصب كــبير معمـــارى الخـاصـة السـلطـانيـة، وأصبح المسئول عن إقـامة الأعمال المعمارية من قصور وجوامع ومدارس ومطاعم وحمامات وأضرحة، وبلغت أعماله المعماريــة نحــو (٤٤١) عمـــلا مــوزعـة فــي مخــتلف أرجــاء الدولــة العثمانية، منها «جامع صقوللو محمد باشا»، و«جامع رستم باشا»، و«جامع شهر زاده»، و«جامع السليمانية»، و«جامع محمد باشــا البوسـنوي» ، إلى جـانـب العديد من الأعمـال في البلدان العربية ، وتسفهد أعماله بالأصبالة ويسودها المسرفة العميقة والتكنيك

 $(171)$ 

البندســي، وفهمـه الكـبير للفـن، ورقــة ذوقــه، وقــد مـكـنـه كــل ذلك من إضافة أشكال جديدة للفن المماري.

وتوفى «سنان باشا» سنة (٩٦٦هـ= ١٥٥٨م) وعمره يقارب المائة عام، بعدما عاصر خمسة من سلاطين العثمانيين. ( ٦ ) فن الرسم العثماني:

لم يظهــر هــذا الضن إلا ضــي عهـد الـسـلطـان «محمـد الضـاتـح» الذي دعـا فنانين إيطاليين مشهورين إلى القصر السلطاني، وأوكل إليهم إنجــاز بعــض اللــوحـات للــسـلطـان، ولــيقوموا بــتدريب بعــض العثمـانيين على هذا الفـن، وكـان مـن أشـهـرهـم «مــاسـتوري بــافـلي» و«كونستانزي دافيراري» ، وظهرت كشير من المواهب الوطنية مثل «سنـان» تـلميذ «ماستوري بافلي» و«حسـام زاده».

ومن فناني ذلك العهد «أحمد شبلي زاده» و«بابا مصطفى» و«تاج الدين بن «حسين بالي» و«حسن شلبي».

ويبدو يخ هــذه الأعمــال أثــر المـدارس الإيــرانية، ويـبرز اســم «المطرقيي» الـذي رســم لـوحـات تـمـثـل حـمـــلات الجـيش العثمـانــي ومناظر القبلاع والموانئ والمدن؛ مما كان له أثر في تطور فن الرسم الزيتي العثماني.

وهــي عهـد «ســليمان الأول» وصـل هـن المنمـنمات العثمانـي إلى أوجه، وقدم «كاتب الشيرازي» - الذي اتخذ اسمًا مستعارًا هـو «عارضي» - وثائق الحوادث السياسية والاجتماعية التي جرت خلال

حـياة «سـليمان الأول»، وكـتب ورسـم «عـارفــي» عمــلا مـن مـآثـر

 $(11)$ 

الســـلاطين العثمـانـيين حتــى عهده هـو «شـاهنـامـة آل عثمـان» فـي خمسـة مجلدات.

ومـن فنانسي المنمـنمـات فـي ذلـك العـصر: «علـي شـلبـي»، و «مولى قاسم»، و«محمد البورحـى» و «أوسـتان عـثمان»، و«لطفـى عبدالله» و«رئيس حيدر».

وقى عهد السلطان «مراد الثالث» وصل فن المنمنمات إلى أوجه، ومن أبرز الأعمــال فــى عصره «خورنامه» و«شاهنـشاه نامــه» المؤلفة مىن أشعار مكتوبة بالتركية والفارسية معًا، وتحكي توضيحاتها قصة فتوحات الجيش العثماني الظاهر، والنشاطات الاجتماعية المتعددة لذلك العصر.

ووجدت فـى ذلك العصر مدرســة الفن الزيتـى فـى «بغداد» فـي نهاية القـرن (١٦م)، ولكـن هـذا الفن سرعـان مـا ضعف وتدهـور هـي القرنين السابع عشر والثامن عشر.

( ۷ ) الدينار العثماني :

هام العثمانيون منذ البداية بضرب النقود الفضية ، وأطلق علـى هـذه الـنقود اسـم آهجـة ، الـتي عـدت الـنقد الرئيـسـي للدولـة العثمانية حتى سنة ٨٨٢هـ، حينما قام السلطان محمد الفاتح بسك نقود عثمانية ذهبية على وزن دوكات البندقية ، عرفت بالسلطانية (الأشـرفية)، وحملت عبارات جديدة لم تكـن معهـودة مـن قـبل ،

تمجد السلطان العثماني، واستمر السلطاني يضرب دونما تغيير

 $(111)$ 

مكتبة تاريخ وآثار دولة المماليك http://mamlikshistory.blogspot.com.eg/

يذكر عدا اسم السلطان ، حتى عهد السلطان مصطفى الثاني، الذي استبدل العبارات السابقة المتضمنة اسم السلطان ، بشكل هو أشبه بتوقيع السلطان على مراسلاته ، وقد عرف ذلك الشكل بالطغراء، التي تشتمل على اسم السلطان ولقبه.

ويخ عهد السلطان أحمد الثالث ظهر نوعان جديدان من النقود الذهبية عرف الأول باسم الفندقي، وقد حملت مأثوراته اسم دار الـضرب وتاريخـه وتوقـيع الطغـراء،وحذف غـير ذلـك ، أمـا الـنوع الثانــي، فاسمــه زر محــبوب، وهــو مــشابه للفندقــي، غــير أن دار الـضرب القـسطنطينية، قـد نقـشت علـيه بتـسمية جديـدة هـي إسلامبول ، وقد ضرب من كلا النوعين فئات صغيرة مختلفة ، ي<sup>ع</sup> العديــد مــن دور الــضرب العثمانــية ، وبيــنما كـانــت الــنقود العثمانية المضروبة في العاصمة معروفة بقدر كبير، فإن النقود العثمانية المضروبة في شمال أهريقيا تعد من نوادر النقود العثمانية .

وية القـرن الـثالـث عـشـر الـجـري / القـرن التاسـع عشـر الميـلادي اقتصر ضرب النقود العثمانية على ثلاث من دور الضرب استخدمت فيها الآلات لضرب النقود ، فكان السلطان العثماني يأمر بضرب نقـوده ـ2 عـاصـمة الدولة ، بينما أصدر حكـام مصـر وبـاكـوات تونس نقودهم بشكل مطابق لإصدارات العاصمة العثمانية .

 $(11)$ 

نهاية دولة الخلافة العثمانية وعوامل سقوطها

"تعد دولـة الخـلافـة العثمانيـة ظاهـرة تاريخـيـة فـريدة، فهي من أبرز الدول العالمية في التاريخ ؛ فقد شغلت حيـزًا كبيرًا مـن الـزمان والمكان ، إذ عاشت أكثر من سنة فرون، وامتدت رفعتها الجغرافية إلى آسيا وأوروبا وإفـريقيا، وكانـت جيوشـها أكثـر جـيوش العـالم عددًا وأحسنها تدريبًا وتسليحًا وتنظيمًا، فقد عبرت جيوش هـذه الدولـة الفتـيـة البحـر مـن الأناضـول إلى جنوبـي شـرق ووسـط أوروبـا ، وفتحت بللاد اليونان وبلغاريـا ورومانـيا ويوغـسـلافيا والمجـر ورودس وكريت وقبرص وألبانيا حتى بلغت مشارف فيينا – عاصمة النمسا – وجنوبي إيطاليا؛ فكانت أول دولة إسلامية تصل إلى هذا العمق في الأرض الأوروبية.

بدايات السقوط :

وكان هـذا الانتـشار الواســع للدولــة العثمانـية وتهديـدهـا للمسيحية في عقـر دارهـا سـببًا فـويًا في عـداء أوروبـا المسيحية لهـا ، وسعيها الدءوب لتقويض أركانها ، وهدم بنيانها الشامخ، فقامت ضدها الأحلاف والتكتلات المسيحية فج حروب كان النصر فيها حليف الدولــة العثمانـية في أغلـب الأحـيان، غـير أن عـوامل الـضعف والتآكل بدأت تضرب فج الإمبراطورية العثمانية المترامية الأطراف، فكان سقوطها فج الداخل المرحلة الأولى لسقوطها وزوال خلافتها حيث ضعفت عسكريًا أمام روسيا القيصرية، حتى أطلق عليها

 $\mathcal{L}(\mathcal{L}^{\text{max}})$  and  $\mathcal{L}(\mathcal{L}^{\text{max}})$ 

 $(170)$ 

القيصر الروسي "نيقولا الأولى" لقب "رجل أوروبا المريض"، وأصبحت مطمعًا للدول الاستعمارية الكبرى: بريطانيا وفرنسا وروسيا.

ولم يدخــر الغــرب في معــركته ضــد الخـلافــة ســـلاحـًا إلا استخدمه، بـدءًا مــن الإرســاليات التبــشيرية والغــزو الفكــري، وإشعال الثورات والفتن الطائفية والمذهبية، واصطناع الجواسيس والأعـوان وشـراء الـذمم بالمـال، حتـى تم تقـويض الخـلافـة علـى يـد َ مصطفي ڪمال.

ويذكر المؤرخ الفرنسي "دين جروسيه" في كتابه "وجه آسيا" أن عملية تـصفية الخلافـة العثمانـية اسـتغرقت ٢٢٠ عامـًا، بـدأت بمعاهـدة "كارلـوهجـة" سـنـة (١١١١ هــ = ١٦٩٩م)، تـضاهرت هـيها جهود الدول الكبرى عبر السنين الطوال، إلا أن اختلاف أطماع هـذه الـدول وتـضارب مـصالحها ڤي تـركة الدولـة العثمانـية كـان سببًا ﴾ إطالة عمرها.

دور "الاتحاد والترقي" :

كان السلطان عبد الحميد الثاني يقف عقبة كؤودا أمام الأطماع الأوربية في تفتيت الدولة العثمانية، والأطماع الصهيونية في فلسطين، ونجحت المكائد والدسائس في إبعاده عن الخلافة سنة (١٣٢٧ هـ = ١٩٠٩م) بالتعاون مـع حـزب الاتحـاد والترقي، وهو أول حـزب سياسـي ظهـر فخ الدولـة العثمانـية وأصـبح هـذا الحـزب هـو صـاحب الـسلطة الحقيقـية فج الدولـة العثمانـية، وكـان معظـ

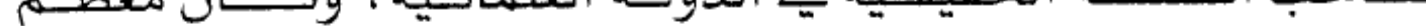

 $(177)$ 

أعضائه من الماسونيين، وكان ضباط الجيش التركي هم أبرز الاتحاديين وعلى رأسهم مصطفى كمال.

وقد تولى الخلافة بعد خلع عبد الحميد أخوه الأمير رشاد الـذي تـسمي بمحمـد الخــامس، وكــان في الــرابعة والـستين مــن عمـره، وكانت الدولـة والعـرش العثمانـي نفسه ـ2 حالـة احتضـار ، لكن الدولـة كانـت متماسـكة إلا حـد مـا، وخـضع الـسلطان للاتحـاديين الذين سعوا إلى أن يستقـر الحكم في قبضتهم، ولكن تطلعـاتهم لم تـتحقق، إذ واجهـتهم معارضة شديدة من الرأى العام، تدعـو إلى دعـم حقـوق الخـلافـة، وتعـديل الدسـتور لتحقـيق هــذا الهدف.

ولما وقعت الحرب العالمية الأولى سنة (١٣٣٢هـ = ١٩١٤م) انضمت حكومة الاتحاد والترقي إلى جانب ألمانيا ، ودخلت تركيا حبربا لا دخل لهنا بهنا وأجهيضت فيوتها البسشرية والاقتيصادية والعسكرية، حيث تمـزق الجـيش التركـي علـي جمـيع الحـدود والجبهات نتيجة للقيادة الفاشلة والعميلة، وانتهت الحـرب سنة ( ١٣٣٧هـ = ١٩١٨م) بهـزيمة ألمانـيا وتـركيـا ، وتحطـم دولـة الخـلافـة وتمزق أوصالها، حيث استولى الإنجليز على فلاع الدرنديل، واحتلت الجيوش الفرنسية والإنجليزية مدينة إستانبول، واحتلت اليونان أزمير، ووقعت هدنة "مدروز" التي نصت على استسلام الدولة العثمانية دون قيد أو شرط، وبدأت القـوات العثمانية تلقى

## سللاحها، واستعد الحلفاء لاحتلال الأستانة وغيرهـا مـن المـدن

 $(11)$ 

 $\cdot$ 

التركية، وأدت روح التشفي الـتي صـدرت عـن الحلفـاء والأفلـيات الدينية إلى نمو روح المقاومة لدى الأتراك.

أيديهم مقـدرات الـبلاد فقـد فـروا مـن الـبلاد ، وكـان الـسلطان العثماني الجديد "محمد وحيد الدين" يدرك أن وجود تركيا لازم لدول الغـرب لإقامــة الـتوازن بيـنها ، كمــا أن بـريطانيا وفرنسا لـن تسمحا بالقضاء على تركيا قضاءً مبرمًا؛ لأن ذلك يفسح الجال أمـام روسـيا الـشيوعية للاسـتيلاء علـى الأناضـول، وبالتالـي علـي مضيق البوسفور والدرنديل، بل كل ما تريدانه هـو جعل الدولة العثمانية دولة صغيرة مثل الدول التي ستقوم على أنقاضها؛ لذا رأى السلطان أن مـا أخـذ مـن الدولـة العثمانـية لا يـسترد إلا بالقـتال، وبالتالي فـلا بـد مـن القيام بثورة ـ2 البـلاد ؛ لذلك استعان بمصطفى كمـال، وعهـد إليه بـأن يقوم بثورة في شرهي الأناضول حتى يتسنى لـرجال السياسة أن يستخدموا هذه الثورة كورفة ضغط أشاء عقد الـصلح مـع الحلفــاء حتــى يحـصلوا علــى أكثــر مــا يمكــن مــن المكسب، وللتغطية على هـذه الـثورة خاصـة مـن الإنجليـز الـذين كانـوا يسيطرون علـى إسـتانبول، عـين السلطان "وحيد" "مصطفى كمـال" مفتشا لجيوش الأناضول بصـلاحيات واسعة، وزوده بمبلغ كبير مـن المـال، ووضــع فـيه ثقـته، لكـنه خـان الأمانــة وغـدر بالسلطان وعمل لنفسه.

### $(17A)$

من هو اتاتورك؟

وليد ميصطفى كميال سينة (١٢٩٩هــ = ١٨٨٠م) بمدينة "ســالونيك" التي كانت خاضعة للدولة العثمانية، أما أبوه فهو "على رضـا أفـندي" الـذي كـان يعمـل حارسـًا ـ2 الجمـرك، وقـد كـثـرت الشكوك حـول نـسب مـصطفى، وقـيل إنـه ابـن غـير شـرعى لأب صربي، أما لقب "كمال" الذي لحق باسمه فقد أطلقه عليه أستاذه للرياضيات في المدرسة الثانية، ويذكر الكاتب الإنجليزي "هـ.س. أرمسترونج" في كتابه: "النئب الأغبر" أن أجداد مصطفى كمال من اليهود الذين نزحوا من إسبانيا إلى سالونيك وكان يطلق عليهم يهود الدونمة، الذين ادعوا الدخول في الإسلام.

وبعد تخرجه فج الكلية العسكرية فج إستانبول عين ضابطا في الجـيش الـثالث في "ســالونيك" وبـدأت أفكــاره تأخــذ منحنــى معاديًا للخلافة، وللإسلام، وما لبث أن انضم إلى جمعية "الاتحاد والترقـي"، واشـتهـر بعد نشوب الحـرب العالمية الأولى حين عين قائدًا للفــرقة ١٩، وهُــزم أمامــه الــبريطانيون مــرتين في شــبه جزيــرة "غاليبولـي" بالـبلقان رغم قدرتهم على هـزيمته ، وبهذا النصـر المزيف رُقبي إلى رتبة عقيد ثم عميد ، وڤي سنة (١٣٢٧هـ = ١٩١٨/) تولى قيادة أحد الجيوش في فلسطين، فقام بإنهاء القتال مع الإنجليز — أعداء الدولـة العثمانـية — وسمـح لهـم بالـتقدم شمـالا دون مقاومـة ، وأصدر أوامره بالكف عن الاصطدام مع الإنجليز.

 $(111)$ 

السلطان وأتاتورك :

غـادر مـصطفي كمـال إسـتانبول ـ2 (شـعبان ١٣٢٧هـ = مايـو ١٩١٩) بعـدما عهـد إلـيه الـسلطان العثمانـي بالقـيام بالـثورة فخ الأناضول، واختار معه عددًا من المدنيين والعسكريين لمساعدته، وبعدما استطاع جمع فلول الجيش حوله هناك بدأ يخ ثورته، فاحتج الحلفـاء علـى هـذا الأمـر لـدى الـوزارة القائمـة في إسـتانبول المحتلة ، وهـددوا بالحـرب، فاضـطرت الـوزارة إلى إقالـته، وعرضـت الأمـر علـى الـسلطان، الـذي أوصـي بالاكـتفاء بدعـوته إلى العاصـمة، لكنه اضطر بعد ذلك إلى إقالته فلم يمتثل أتاتورك لذلك وقال فخ برقية أرسلها للخليفة: "سأبقى في الأناضول إلى أن يتحقق استقلال البلاد".

## الثورة الكاذبة :

وبدأ يشعل ثورته التي يحميها الإنجليـز، وانـضم إلـيه بعـض رجال الفكر وشباب القادة الذين اشترطوا عدم المساس بالخلافة ، واستمر القتال عاما ونصف العام ضد اليونانيين، استعار خلالها أتاتورك الشعار الإسلامي ورفع المصحف، وأعلن الحلفاء أشاءها حيادهم، أمـا الإنجليز فكانوا يعملون جهدهم لإنجاح هذه الثورة، فبعد تجدد القتال بين أتاتورك واليونانيين في (١٣٤٠هـ = ١٩٢١م) انسحبت اليونان من أزمير ودخلها العثمانيون دون إطلاق رصاصة، وضخمت الدعاية الغريية الانتصارات المزعومة لأتاتورك، فانخدع

 $(12)$ 

بيه المسلمون وتعلقت بيه الآميال لإحياء الخلافية، ووصيفه الشاعر أحمد شوقي بأنه "خالد الترك" تشبيهًا له بخالد بن الوليد.

وعباد مبصطفى كمبال إلى أنقبرة حيث خليع عليه المجلس الوطني الكبير رتبة "غازي"، ومعناه الظافر في حرب مقدسة، وهو لقب كان ينفـرد بـه ســلاطين آل عــثمان، فتعـزز مـوقفه الدولـي والـشعبي، ووردت علـيه بـرقيات التهانـي مـن روسـيا وأفغانـستان والهند والبلدان الإسلامية المختلفة، وسار العالم الإسلامي فخورًا بـثورة مـصطفى كمـال سـنوات عـدة، اسـتغلها في كـسب عواطـف المسلمين وأمسوالهم بعبدما كسبا شورته لباسنا إسبلاميا سسواءً في أحاديثه أو في معاملته للزعماء المسلمين مثل الـزعيم الليبي أحمد السنوسي.

## إلغاء الخلافة الإسلامية :

 $\sim$ 

وبعد انتصارات مصطفى كمـال انتخبـته الجمعية الوطنـية الكبري رئيسًا شـرعيًا للحكـومة، فأرسـل مبعوثه "عصمت باشـا" إلى بـريطانيا (١٣٤٠هـ = ١٩٢١م) لمفاوضة الإنجليـز علـى اسـتقـلال تركيا ، فوضع اللورد كيرزون — وزير خارجية بريطانيا — شروطه علـى هــذا الاســتقلال وهــي: أن تقطــع تــركيا صــلتها بالعــالم الإسلامي، وأن تلغى الخلافة الإسلامية، وأن تتعهد تركيا بإخماد كل حركة يقـوم بهـا أنـصار الخلافـة، وأن تخـتار تـركيا لهـا

 $(121)$ 

دستورا مدنيًا بدلاً من الدستور العثماني المستمدة أحكامه من الشريعة الاسلامية.

نفـذ أتـاتورك مـا أملته عليه بريطـانيـا ، واختارت تركيـا دستور سويسرا المدنى، وقے (ربيع أول ١٣٤١هـ = نوفمبر ١٩٢٢م) نجح في إلغاء السلطنة، وهصلها عن الخلافة، وبذلك لم يعد الخليفة يتمتع بسلطات دنيوية أو روحية، وفرض أتاتورك آرائـه بالإرهـاب رغـم المعارضة العلنية له، فنشر أجواء من الرعب والاضطهاد لمعارضيه، واستغل أزمة وزارية أسندت خلالها الجمعية الوطنية له تشكيل حكومة ، فاستغل ذلك وجعل نفسه أول رئيس للجمهورية التركية يخ (١٨ربــيـع أول ١٣٤٢هـــ = ٢٩ أكتوبــر ١٩٢٣م) وأصــبـح ســيد الموقف في البلاد .

وية (٢٧ رجب ١٣٤٢هـ = ٣ مـارس ١٩٢٤م) ألغـي مـصطفى كمال الملقب بأتاتورك الخلافة العثمانية، وطرد الخليفة وأسرته مـن الـبلاد ، وألغـى وزارتـى الأوقـاف والمحـاكم الـشرعية ، وحـوّل المدارس الدينية إلى مدنية، وأعلن أن تركيا دولة علمانية، وأغلق كثيرًا من المساجد ، وحوّل مسجد آيا صوفيا الشهير إلى كنيسة ، وجعـل الأذان باللغــة التركــية، واســتخدم الأبجديــة اللاتينــية فخ كتابة اللغة التركية بدلا من الأبجدية العربية.

وكانت هده الإجراءات المتتابعة منذ إسقاط الخلافة تهدف إلى فطع صلة تركيا بالعالم الإسلامي بل وصلتها بالإسلام، ولم

## $(121)$

يقبل المسلمون قرار أتاتورك بإلغاء الخلافة؛ حيث قامت المظاهرات العنيفة التي تنادي ببقاء هذا الرباط الروحي بين المسلمين، لكن دون جدوي.

حـاول "حسـين بـن علـي" حـاكم الحجـاز تنـصيب نفسه خليفة للمسلمين، لكن الإنجليز حبسوه في قبرص، كما عمل الإنجليز على فض مؤتمر الخلافة بالقاهرة، وإلغاء جمعية الخلافة بالهند.. وهكذا نجحت أحقاد الغرب فج إلغاء الخلافة الإسلامية التي لم تنقطع منذ وفاة النبي ﷺ .

من إيجابيات دولة الخلافة العثمانية :

قبل أن نتعرض لعوامل سقوط دولة الخلافة يجدر بنا أن نقدم بعض الصور الإيجابية الموجزة لهذه الدولة، وهي كما يلي .

( ١ ) توسيع رقعة الأرض الإسلامية ، حتى وصلت مساحتها حوالي ٢٠ مليون كيلومتر مربع .

( ٢ ) الوقوف في وجه الصليبيين على مختلف الجبهات ، فقد تقدموا يخ شـرقي أوروبـا ليخففوا الـضغط عن المسلمين يخ الأندلس كما انطلقوا إلى شمال البحر الأسود ودعموا التتار ضد الصليبيين مـن الـروس هــذا فـضـلا عـن التـصدي لـلإسـبان ــِـة البحــر المتوســط والـبرتغاليين في شـرق إفـريقيا والخلـيج ، ولم يوهقـوا في حمـلاتهـم وذلك يرجع لعدم تكاتف المسلمين والتفاههم حولهم .

# ( ٢ ) نشر الإسلام في أنحاء أوروبا ، مثل ألبانيا وكوسوفا .

 $(127)$ 

 $\mathcal{L}(\mathcal{L}(\mathcal{$
( ٤ ) كانت دولة الخلافة العثمانية رمزا لوحدة المسلمين في أفطــار العــالم الإســلامي ، لــذا كــان الــسلمون في كــل مكــان ينظـرون إلى الخـلافــة وإلى الخلـيفـة نظـرة احـترام وتقديـر ، ويعـدون أنفسهم من أتباعه ورعاياه .

(0) كانت أوروبا تقابل العثمانيين على أنهم مسلمون لا بصفتهم أتراكاً ، وتقف في وجههم بحقد صليبي وتري فيهم أنهم قد أحيوا الروح الإسلامية القتالية من جديد ، أو أنهم أثاروا الجهاد بعد أن خمد في النفوس مدة من الـزمن ، وتـرى فيهم مـداً إسـلامياً جديداً بعـد أن ضـعف المسلمون ضـعفاً جـدياً وتنتظـر أوروبـا فلـيلاً لتدمـرهم ، والأتـراك العثمـانـيون حـالـوا بيـنهم وبـين المـد الـصليبي \_2 الشرق والغـرب الإســلامي ، الأمـر الـذي جعـل أوروبـا تحقـد علـي العثمانيين وتكرههم .

( ٦ ) كانت للعثمانيين بعض الأعمال الجيدة تدل على صدق عاطفتهم وإخلاصهم ، مثل : عدم فبول النصاري مع الجيش وإعفاء طلبة العلم الشرعي من الجندية الإلزامية ، وكذلك إصدار المجلة الشرعية التي تضم فتاوى العلماء يخ القضايا كافة وكذلك احترام العلمـاء وانقـياد الخلفـاء للـشرع الـشريف والجهـاد بـه وإكـرام أهـل القرآن وخدمة الحرمين الشريفين والمسجد الأقصىي .

( ٧ ) وكان للعثمانيين دورهـم في أوروبا إذ قضوا على نظام الإقطاع ، وأنهوا مرحلة العبودية التي كانت تعيشها أوروبا حيث

 $(122)$ 

يولد الفـلاح عبدا وينـشأ كـذلك ويقـضي حياته في عبودية لـسيده مالك الأرض واهتم السلاطين بتقديم الصدقات والعطايا للمواطنين.

( ٨ ) أزال العثمانيون مـن خـريطة العـالم أعتـي إمـبراطورية صليبية . هي الإمبراطورية البيزنطية، وفتحوا عاصمتها سنة ٨٥٧ هـ.

( ۹ ) موقف رائعة مشرقة:

( أ ) أول صلاة في جامع (بايزيد): عندما اكتمل بناء جامع بايزيد وتم فرشه، جاء يوم افتتاحه بالصلاة فيه، ولكن من سبقوم بإمامية المصلين في هده البصلاة؟أيؤم الناس الإمبام المعين لهذا الجامع؟أم شيخ الإسلام؟أم أحد العلمـاء المعروفين؟لم يكـن أحـد يعلـم ذلك، وكــان الجمـيـع \_فــ انـتظار مـن يـتقدم إلى الإمـامــة. هوهـف إمـام الجامـع وتـوجه إلى المصلين فـائلا لهـم ليـتقدم لـلإمامـة مـن لم يـضطر طـوال حـياته لقـضاء صـلاة فـرض.(أي: مـن صـلّى صـلوات الفـرض في أوقاتهـا طـوال حـيـاته.وبعـد انـتظار بـسيط شـاهد المصلون السلطان (بايـزيد الثانـي) وهـو يـتقدم لـلإمـامـة بـكل هـدوء، ثم يكبـر لصلاة الجماعة... أجل: كان السلطان هو الشخص الوحيد من بين الحاضرين الذي لم تفته صلاة من صلوات الفرض. . .

( ب ) أمـر السلطان محمد الفاتح ببناء أحد الجوامع وكلف أحـد المعمــارين الــروميين ، وكــان بارعُــا ، وكــان مــن بــين أوامــر الـسلطان :أن تكــون أعمــدة هــذا الجامــع مــن المرمــر وأن تكــون

# مـرتفعة. . .وحـدد هــذا الارتضـاع. ولكــن هــذا المعمــاري لــسبب مــن

 $(120)$ 

الأسباب أمـر بقـص هـذه الأعمـدة وتققـصير طـولها دون أن يخـبر السلطان، وعندما سمع السلطان بذلك استشاط غضبًا ، فأمر بقطع يد هذا المعماري...

لم يسكت هـذا المعمـاري عـن الظلـم الـذي لحقـه بـرغم نـدم السلطان ! فراجع فاضي اسطنبول . الذي كان صيت عدالته انتشر وذاع. . .وشكى إليه مـا لحقـه مـن ظلم. . . لم يتردد القاضي في قبول هـــذه الشكوى، فاســـستدعى الــسلطان. وأوففــه أمـــام خــصمه يخ المحكمة ، الـذي شـرح مظلمته للقـاضـى ، وأيد السلطـان مـا هالـه. هقـال القاضي حكمه وهـو: حسب الأوامر الشرعية، يجب قطع يدك أيها السلطان قصاصًا لك!!

بخياله فكان أفصى ما يتوقع التعويض المالي وبعبارات متعثرة قال الرومـي للقاضـي: إن مـا يـرجوه مـنه هـو الحكـم لـه بـتعويض مالـي فقـط؛ لأن قطـع يـد الـسلطان لـن يفـيده شـيئًا ، فحكم لـه القـاضـي بعشر فطع نقدية لكل يوم طوال حياته ، تعويضًا له عن الضرر البالغ الـذي لحـق بـه. وقـرر الـسلطان أن يعطيه عشـرين قطعة نقدية تـعبيرًا عن ندمه كذلك.

(جـــ) الـسلطان عبدالحمــيد مــن المطامــع الــصهيونية في فلسطين، حـيث رفـض رفـضًا فاطعًـا الـسماح للـيهود بالهجـرة إلى فلسطين.

 $(121)$ 

### عوامل سقوط دولة الخلافة العثمانية

( ١ ) محاولات العرب للانفصال عن الدولة العثمانية :

احتفظ العرب بقوميتهم إلا أن عاطفة الولاء للخليفة العثمـاني كانت أقـوى أثـرًا مـن العـاطفــة القومـيـة، وكـانـت هـذه العـاطفــة الدينية تدعو العرب إلى التمسك بالولاء للسلطان والدولة، فكانوا يرون أن الخـروج علـى الدولـة خـروج علـى الـدين الإسـلامـى، وتفتيت لوحدته.

وكــان مــن الطـبيعــي أن تحدث بعض الفـتن والاضطـرابـات \_2 أنحـاء مـختلفـة مـن العــالم العريــى، نتيجـة انتهـاز بعض الحكـام أو أصحاب العصبيات الإقليمية أو العنصرية فرصة اضطراب الأحوال الداخلية في الدولة العثمـانيـة؛ فقـامـوا بـبعض المحــاولات للاسـتقــلال ببعض أقاليم الدولة، لكن هذه المحاولات فشلت؛ لأن معظمها حركات لم تنبع من صميم الشعب العربـي ؛ الـذي كـان يحـرص علـى الـرابطة الدينـية؛ إذ قـام بهـا زعمـاء إفطـاعـيون؛ كـان هـدفهم الأول الاستحواذ على السلطة والنفوذ ،وعلى الـرغم مـن فـشل هـذه المحـاولات إلا أنهـا كـانـت مـن عـوامل إضـعاف فـوة الدولة الـعثمـانية ، ومن أمثلة هذه الحركات:

**ي** «مصر»: حـاول «علـى بـك الكبير» أن يستقل عـن الدولـة العثمانية في النصف الثاني من القرن الثامن عشر، فقام بطرد الباشا العثماني، وتعقب القـوات العثمـانية، كما عمل على الاستحواذ على

«سـوريا» مـن الحكـم العثمـاني وضمهـا إلى «مصـر»، وحـاول الاتصـال

 $(12Y)$ 

ّبروسـيـا" الـتي كـانـت ــهـ حــرب مــع الدولــة العثمـانـيـة؛ ولكـــن هــذه المحاولة فشلت .

وفـي «الشــام»: كــانـت هـنــاك ثورات حـاولت الانفصــال عن الدولة العثمـانيـة؛ ومـن أهمهـا ثـورة الأمـير «فخر الدين المعنـي الثاني» يخ جبل «لبنــان» ، وكــان زعيمًا واسـع الأطمـاع؛ تغلَّب على منافسيه من الـزعمـاء الإقطـاعـيين، وتطلـع إلى الاستعانة ببعض الدول الأوربية يخ الانفصال عن الدولة العثمانية، هعـزمت الدولـة العثمـانـية علـي القضاء عليه، ففر هاربًا إلى أمير «توسكانا».

وعــاش الأمـير «هـخـر الـدين» هـو وحـاشـيته \_في «إيطـالـيـا» نحو خمس سنوات، ثم رجع بعدهـا إلى «الشـام»، وحـاول السيطرة عـليهـا مـرة أخـري، ولكـن الدولـة العثمـانـيـة تمكـنت مـن القـضـاء عـلـي فتتته ، وقبض على «فخر الدين» ، وأُرسل هو وأولاده إلى «إستانبول».

وقد دخل في هذه الفترة فن الطباعة، وتعد أول مطبعة دخلت العــالم العربــي هــي التــي أنــشئت ــه «لبـنـان»، وتـرتب عـلـي دخـول المطبعة وإنشاء المدارس الدينية فيام حركة ترجمة واسعة، افترنت بحركة إحياء الآداب وجمع مخطوطاتها وتأليف المعاجم العربية.

وظهـر أيضـًا ـ2 «لبـنـان» ـ2 أوائـل الصّـرن التاسـع عـشـر شخصية بـارزة لعـبت دورًا كـبيرًا فــي «الـشـام» وهــي شخـصية الأمـير «بـشير الـشهابي الكـبير» ، الـذي حـالـف «محمـد علـي» والي «مـصـر» ضـد الدولة العثمانية، وأعـانه عـلى فتح «الشـام»، وحكمهـا حتى انسحبت القـوات المصرية عـلـى إثــر تــدخل الـدول الأوربـيـة الكـبـرى ـفـ سنـة ( ١٢٥٥ - ١٢٥٦هـ=١٨٢٩ - ١٨٤٠م)، ونفسى الأمـير «بــشير» إلى «مـالطـة» ، ثم انتقـل إلى «إستانبول» حيث مات فيها.

وية «فلسطين»: ظهر الشيخ «ضاهر العمر» وهـو مـن شـيوخ البدو في «فـلسـطيـن»، وكـان واسـع الأطـمـاع، فمد بصـره إلى خـارج «الشـام»؛ حيث اتصـل بعلى بك الكبير في «مصـر» ، وحاول الاستعانة بروسيـا؛ لكـن الدولة العثمـانيـة تمكنت في النهـايـة من القضـاء على حر ڪته.

وفي «العراق»: نجيد الباشيوات المماليك قيد فرضنوا شخصيتهم فـي القـرن الـثـامن عـشر وأوائـل القـرن التـاسـع عـشر ، وبرزت ية «العراق» شخصيتان مهمتان أولهما: «سليمان باشا» الذي تحدى رجال الدولة وامتنع عن إرسـال الأموال إلى «إستـانبول»، وعني بتدريب الماليك حتى استطاعوا الاحتفاظ بالحكم من بعده. أمـا الآخر فهو «داود باشا» آخر حڪام المماليك في «العراق» ، فقد تولي الحـكم في ظـروف فـاسـيـة؛ حـيث ســادت الفــتن والاضـطرابـات «العـراق» مـن الـداخـل، وتـحفـزت «إيـران» لغـزوه من الخـارج، ضاتجه «داود باشا» إلى تنظيم إدارته، وإشاعة الرخاء وإنشاء المدارس، ڪمــا أدخـل أول مطـبعــة \_2 «العـراق» ، وڪــان «داود بـاشــا» يـضيق بالنفوذ الإنجليزي، وبالامتيازات التي يتمتع بها الإنجليز.

وفــي «الـيمن»: رضض الـنـاس حكــم «الأتـراك»؛ لاخـتـلاف المذهب الديني، فـأهـل «اليمن» مـن "الـشيعـة"، والعثمـانيون من أهل السنة؛ لهذا توالت الثورات على العثمـانيين، وتـزعم إمـام «صنعـاء»

 $(129)$ 

حركة المقاومة ضد العثمـانيين حتى أجـلاهم عن «صنعـاء» ، ثم عن بِصّية أنحـاء «اليمن» سنة (١٠٤٥هـ= ١٦٣٥م). وبهذا كان «اليمن» أول بلد عربي استقل عـن الحكـم العثمانـي، إلا أن العثمـانـيين ظلـوا يتشبثون بالسيادة على «اليمن»؛ حتى سنحت لهم الفرصة في سنة ( ٢٨٩ ١هـ= ١٨٧٢م) فأعادوه إلى نفوذهم.

وفي «ليبيا»: كانت هناك أسرة عثمانية اتخذت «ليبيا» موطنًا لهـا هـٰـى الأســرة القــرمـانيـة، وكــان مـؤســسها هــو «أحمـد القرماني» الذي قضي على الثورات الداخلية التي قام بها أصحاب العصبيات داخل البلاد ، وعمل على المحافظة على وحدة «ليبيا» ، وتأمين التجارة عبر الصحراء، فدَان له حكم «ليبيا»، فحكمها حتى سنة (١١٥٨هـ= ١٧٤٥م). وقد اهتم خلفـاء «أحمد باشـا» بالبحـرية الليبية الـتي أكسبت «ليبيا» في عهدهم فـوة ومهـابــة ، وكـانـت مـن أهم الموارد الاقتصادية لليبيا، وذلك لأن الدول الأوربية والـولايـات المتحدة الأمريكية كانوا يدفعون لليبيا إتاوة حتس يضمنوا سلامة سفنهم التجارية في «البحر المتوسط»، ثم ضعف النشاط البحري الليبي بسبب موقف الدول الأوربية منها وعملها على القضاء عليها ، فاضطربت مالية البلاد ، ومد الولاة أيديهم إلى الأجانب طلبًا للقـرِّض. وزاد الأمـر سـوءًا بـاحـتـلال «فرنسـا» للجـزائر سنـة (١٢٤٦هـ= ١٨٣٠م)، فـأوجد بذلك خطـرًا جديدًا ببـلاد المغرب، هذا بـالإضـاهـة الي اضطراب الولاءَ القرمانيين في حڪم البلاد.

#### $(10 \cdot )$

い.

وانتهـز السـلطـان «محمـود الثانـي» الفرصـة هـأرسل أسطولا \_2 مايو سنة (١٢٥١هـ= ١٨٣٥م) إلى «ليبيا»، ولم يلق مقاومة كبيرة، فـأعلن تعيين وال جديد مـن قبل الدولـة وعـادت «ليبيا» ولاية عثمـانية. أمــا «الجزائـر» و«تونس»: فقـد استبد بـالسلطـة فيهمـا رؤسـاء الجند واختـاروا مـن بيـنهم حـاكمـًا يدعـي «الـداي» في «الجـزائر»، و«الباي» يخ «تسونس»، وأصبحت «الجزائــر» و«تــونس» مــستقلتين فخ إدارة شئونهما ، وليس للدولة العثمـانيـة عـليهما سـوى حق السيادة، وقامت يخ «تــونس» أســـرة حـاكمـــة هـــى «الأســرة الحــسينيــة» ومـؤســسهـا «حسين بـن علـى» وفـى عهـدها اسـتكملت «تـونس» شخـصيتها، فنظمت علاقاتها بالدول الأوربية، وعقدت معها المعاهدات لتأمين تجارتها \_2 «البحر المتوسط».

وهـى النـصف الثانـي مـن القـرن الـثـامن عـشـر تعرضـت الدولـة العثمـانــيــة لأخطـــر حــركـتين كـادتــا تعــصفـان بكــيـانهـا \_في الــبـلاد العربية: الأولى: حركة الشيخ «محمد بن عبد الوهـاب» ، وما تلاهـا مـن أحـداث أدت إلى انتـزاع الحجـاز مـن أيـدي العثمانـيين . والثانـية: الحملة الفرنسية على "مصر": التي كانت بمثابة حلقة من حلقات الصراع الذي عم القـارة الأوربيـة في أعقـاب الثورة الفـرنسيـة.

( ٢ ) الحـروب الـصليبية الـتي شـنت علـى الدولـة والـتي لم تـنقطع مـنذ ظهـورهـا إلى يـوم انهـيارهـا ، والكــلام هـنا يطـول ، ويكفى التلميح إلى الحملة الفرنسية على مصر والحملة الفرنسية

## على الجزائر والتوسع الروسي في بـلاد ففقاسيا وتهجير سكـانها

 $(101)$ 

 $\sigma_{\rm{max}}$ 

مـــن داغـــستان وشـاشـــان وشـــراكس عـــام ١٢٨٢ هـــ . والحملـــة الإنجليزية على مصـر وعدن واستيلاء الطليان على طرابلس الغرب .

أما الماوشات والغزوات العسكرية والحركات الانفصالية الـتي أشـعلتها الـصليبية ألِّغالمية \_في ممـتلكـات العثمانـيين \_في أوروبـا فهي من الأهمية بمكان إذ لم يخل عهد سلطان منها .

( ٢ ) الامتـيازات الـتي كانـت تمـنح للأجانـب بـسخاء ، وكانت عاقبتها وخيمة ، ومـن ذلـك إعطـاء الـسلطان سـليمان القانوني امتيازات للإيطاليين ثم الفرنسيين والإنجليز ليشجعهم علـى الإبحـار عـن طـريق البحـر المتوسـط بعـد أن تحـولت إلى رأس الـرجاء الـصـالـح . وكـانـت الامتـيـازات \_2 الـبدء بـسيطة ولكـن نجم عنها تعقيدات كثيرة فيما بعد .

( ٤ ) الجيش الإنكشاري : هـو الجـيش الــذي أنــشأه السلطان أورخان باختيار أفراده من أبناء البلاد الأوروبية المفتوحة وتلقينهم مبادئ الدين الإسلامي ووضعهم في ثكنات عسكرية خاصة وتدريبهم على فنون الحرب والقتال .

ولقد أبلي ذلك الجيش بلاء حسنا في كافة المعارك التي خاضــها العثمـانــيون إبــان فــوتهم فكـانــوا يــندفعون كـالأســود ــفـ ســاحات القـتال ، وكــان لهـم الفـضل ـ2 تـرجيح كفـة النـصـر ـ2 المعركة الحاسمة يوم فتح القسطنطينية وغيرهـا مـن المعـارك

## الشهيرة . ثم مع مرور الزمن بدأ الوهن يتسرب إلى صفوفهم عندما

 $(10Y)$ 

عاشوا بين المدنيين وكثرت تعدياتهم بصفتهم العسكر المختص بهم السلطان.

إن وثوب الانكشارية إلى مركز القيادة في الدولة العثمانية جعلها في حالة خطيرة من الفوضى ، فصاروا هم الأمرون والناهون والسلطان ألعوبة بأيديهم ، فظهر الفساد وضاعت البلاد . ثاروا يخ استانبول والقاهـرة وبـودا ،يطالبون بإشعال الحروب حينما افتضت المصلحة ألا تكون هناك حروباً .

وقلد أشبار سنان باشبا عبام ٩٩٧ هـ. إلى إشبعالها بمحاريبة المجرمين تحت إلحاح شديد من فبلهم وكانت النتيجة انهزام والي بودا العثماني ومقتل حسن باشا والى الهرسك وسقوط عدة قلاع عثمانية بأيدى النمسا . ويخ عام ١٠٢٧ هـ . حاول السلطان عثمان إبـادتهم بإعداد العدة لحشد جيوش جديدة في ولايات آسيا الصغرى وتدريبها وتنظيمها ، ولما حـاول ذلـك خلعـوه وهتلوه ، وأعـادوا مصطفى الأول الذي خلعوه عام ١٠٣٢ هـ .

واستمر الانكشارية في عهد السلطان مراد الرابع سنوات عشر سائرين في البلاد بهـواهـم . وهـم الـذين فامـوا بقـتل الـسلطان إبـراهيم الأول خـنقا حيـنما حـاول الـتخلص مـنهم ، وهـم الـذين أربكوا الدولة إذ وضعوها يخ حالة من الفوضى بقتلهم السلاطين وتولية أولادهم الصغار السن من بعدهم كالسلطان محمد الرابع، فقـام الإفـرنج باحـتلال أجـزاء مـن الـبلاد فاضـطر الـصدر الأعظـم

 $(107)$ 

والعلمــاء إلى عــزله . ثـم ثـار الانكــشـارية ـــفي عهـد الـسلطـان سـليمـان الثاني ودخلت جيوش الأعداء بعضاً من أراضي الدولـة واحتلـتها . وخلـع الانكـشارية الـسلاطين مـصطفى الثانـي ، أحمـد الـثالث ، مصطفى الـرابع ، إلى أن قيض اللّه للسلطان محمـود الثانـي عـام ١٢٤١ هـ . التخلص منهم فقـد هـيأ لـذلك وسـلط عليهم المدفعية فدمرتهم وانتهى أمرهم .

( ٥ ) خيانة بعـض الـوزراء ، إذ إن كـثيرًا مـن الأجانـب المسيحيين كانوا يتظاهـرون بالإسـلام ويدخلـون في خدمـة السلطان ويرتقون بالدسـائس والتجسس حتى يصلون إلى أعلى المراتب ، وقد أبدى السلطان عبد الحميد استغرابه من وفرة الأجانب الذين تقدموا إلى القصر يطلبون عمـلا فيه حتـى ولـو بصفة خصيان ، وقال : لقد وصلني فخ أسبوع واحد شلاث رسائل بلغة رقيقة يطلب أصحابها عمــلاً \_فج القــصـر حتــى ولــو حراســاً للحــريم ، وكـانـت الأولى مــن موسيقي فرنسي ، والثانية من كيميائي ألماني ، والثالثة من تاجر سكسوني . وعلق السلطان على ذلك بقـوله : من العجب أن يتخلى هــؤلاء عــن ديـنهم وعــن رجولـتهم ــفـ سـبيل خدمــة الحــريم . فهــؤلاء وأمثالهم كانـوا يـصلون إلى رئاسـة الوزراة ، ولذا فقد قال خالد بك مبعوث أنقرة في المجلس العثماني بهذا الصدد : لو رجعنا إلى البحث عـن أصـول الــذين تولــوا الحكــم في الدولــة العثمانــية وارتكــبوا السيئات والمظالم باسم الشعب التركي لـوجدنا تسعين فج المائـة

منهم ليسوا أتراكا .

 $(102)$ 

( ٧ ) مشكلة الديون : التي أفرضتها الدول الأوروبية للدولة العثمانية بسبب كثرة الانفاقات على الإصلاحيات وفائدتها التي أصبحت أضخم من فيمة القروض .

نتائج سقوط دولة الخلافة العثمانية :

( ١ ) ضياع رمـز وحـدة المسلمين : فالخلافـة رمـز لـوحدة الأمـة ، كانـت تجـتمـع علـيه ، وتـواجه أعـداءهـا تحـت لـوائه ، وبسقوط هذا الرمز انفرط عقد المسلمين .

( ٢ ) ظهـور الجمعـيات والأحـزاب الـسرية : مـثل : حـركة تركيا الفتاة،وحزب الاتحاد والترقي ، والجمعيات السرية مثل : الوطن والحرية .

( ٣ ) ظهـور دور الماسـونية العالمـية ، تقـول دائـرة المعـارف الماسبونية(إن الانقــلاب التركــي الــذي قــام بـه الأخ العظـيم مـصطفى كمـال أتاتـورك أفاد الأمة فقد أبطل السلطنة وألغى الخـلافة وأبطل المحاكم الشرعية وألفى دين الدولة الإسلام أليس هذا الإصلاح هو مــا تبتغـيـه الماســونيـة ـــفــــط أمــة نـاهــضة فمــن يمـاثـل أتـاتــورك مــن رجالات الماسون سابقا ولا حقا؟" !!

( ٢ ) بدايــة العلمانــيين ونهايــة الخـلافــة : لقــد مــدح أحمـد شوقي أتاتورك منخدعا به ، فلما أسقط الخلافة ذمه ذما شديدا ، وڪان مما قال :

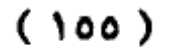

 $\sim 10^{11}$  km s  $^{-1}$ 

 $\sim 10^{11}$ 

 $\alpha$  ,  $\alpha$  ,  $\alpha$  ,  $\alpha$  ,  $\alpha$ 

بكت الصلاة وتلك فتنة عابث بالشرع عرييد القضاء وقاح أفتى خزعبلة وقسال ضسلالة وأتي بكفر فخ البلاد بواح

وبسقوط الخلافة بدأت تركيا تنتقل بقوة على يد أتاتورك إلى الانسلاخ من العـالم الإسـلامي بـإعلان علمانـية الدولـة ، وتغـير كل الرموز الإسلامية ،مثل : إلغاء الشريعة الإسلامية ، وإحلال القانـون السـويـسـري محلـها ،وإعـلان سـفور المـرأة بـدلاعن الحجـاب ، وإلغاءالأوقاف الاسلامية، وكتابة اللغة التركية بالحروف اللاتنية بدلاًمن الحروف العربية ، وبالتالي فقد تم مسخ الروح الإسلامية في تركيا ،وسعى أتاتورك إلى اللحاق بذيل الحضارة الغربية .

( ٥ ) اختلاف الـرزي وتباين الموافف : ولقد أثر سقوط دولة الخلافة الإسلامية في مـارس١٩٢٤م، ومـن قبله فـصل الخلافـة عـن السلطة العام ١٩٢٢م جدلاواسعاً في الأوساط الفكرية ،مابين مؤيد لسقوط الخلافة ، ومعارض لها، فالتوجه العلماني يرى أن سبيل التقدم يتحقق في سقوط الخلافة ، في حين يرى التيارالإصلاحي أن نهضة الأمة الإسلامية لايمكن أن يتحقق يخ سقوط الخلافة .

وبعد :

فهـذه أوراق موجـزة فـرأتها ، أتمنـى أن يتحقق بهـا الهـدف إن شاء الله ، على أمل استكمال القراءة في هذا الموضوع ، وتقديم دراسـة شـاملة يـتحقق بها النفـع الشامل . واللّه المستعان ، والحمد للّه

رب العالمين .

 $(101)$ 

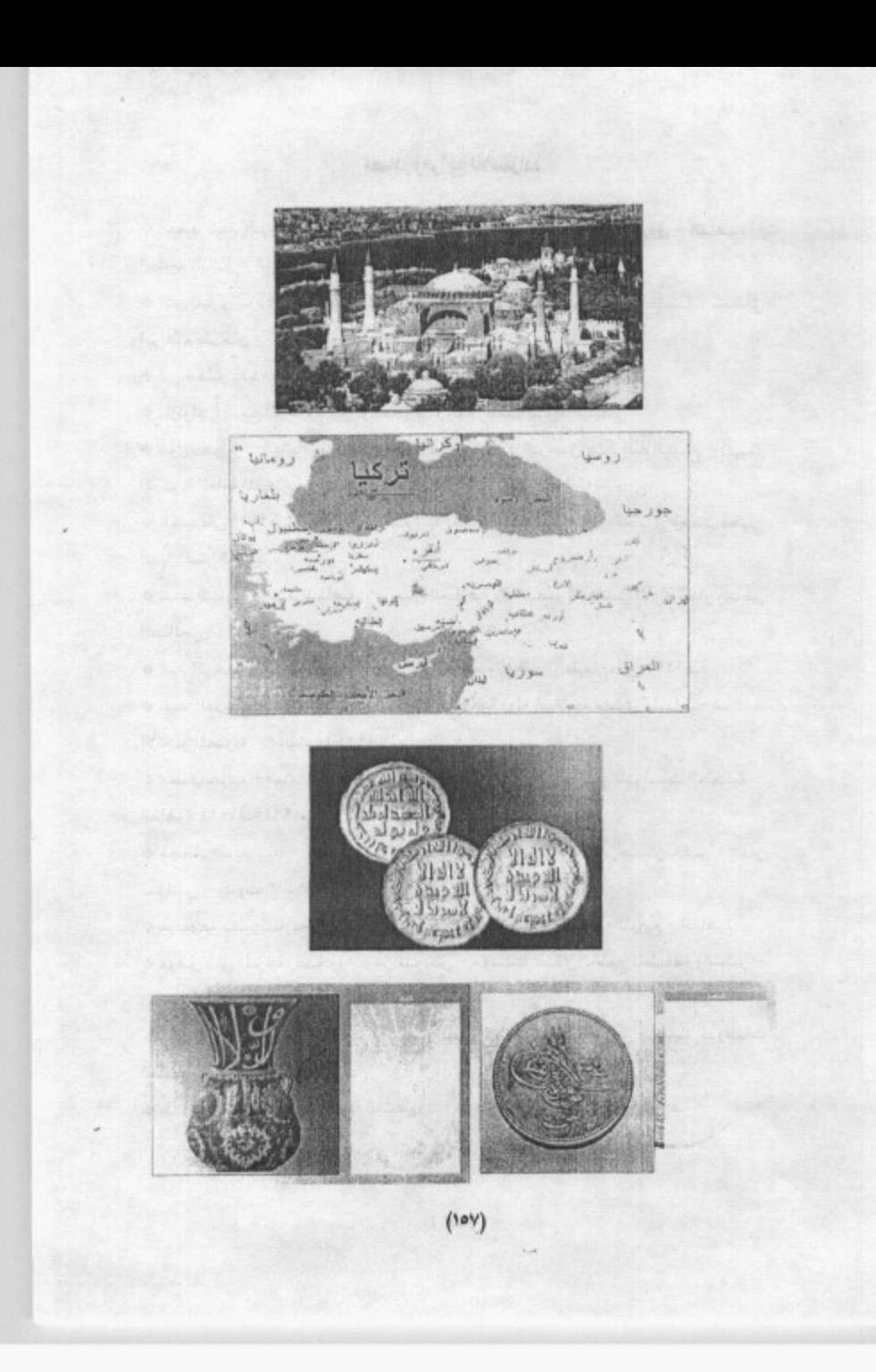

#### مصادر ومراجع للاستزادة

\* أحمد عبد الـرحيم مصطفى: في أصـول الـتاريخ العثمانـي – دار الـشروق – القاهـرة – الطبعة الثالثة – ١٤١٨هـ – ١٩٩٨م. ♦ ابـن تفـري بـردي : الـنجوم الزاهـرة في ملـوك مـصر والقاهـرة ، دار الكـتب ، تحقـيق إبراهيم طرخان . \* ابن كثير : (٧٧٤هـ ) : البداية والنهاية ، دار الفد العربي . � بارتولد : تاريخ الترك في آيا الوسطى ، ترجمة أحمد السعيد سليمان . ♦ بـول كولــز – العثمانـيون في أوروبـا – تــرجمة عـبد الــرحمن عـبد الله الــشيخ – الهيـئة المصرية المامة للكتاب – القاهرة ١٩٩٢م. \* السيوطي (٩١١هـ) : حسن الحاضرة في أخبار مصر والقاهـرة ، تحقيق محمد محيـي الدين عبد الحميد . ♦ عبد الباري محمد الطاهـر : فرسـان الخلافـة في العـصـر العباسـي الأول ، دار ريـاصَ الصالحين ١٩٩٤م ♦ عبد الرحمن الجبرتي: عجائب ا {ثار في التراجم والأخبار ، طبعة بولاق ١٢٩٧هـ . � عبد العزيـز محمد الشناوي - الدولـة العثمانية دولة إسلامية مفترى عليها - مكتبة الأنجلو المصرية - القاهرة ١٩٨٤. ۞ محمد حرب — العثمانيون في التاريخ والحضارة — المركز المصري للدراسات العثمانية — القاهرة ١٤١٤هـ=١٩٩٤م. \* محمد ضريد بك - تاريخ الدولة العلية العثمانية - تحقيق إحسان حقس - دار النفائس – بيروت ١٤٠٣هـ=١٩٨٢م. ♦ موسوعة سفير للتاريخ الإسلامي ، شركة سفير للطباعة والنشر والتوزيع ، القاهرة . ♦ موهـٰق بـني المـرجة: صـحوة الـرجل المـريض – مؤسـسة صـقرْ الخليج للطـباعة والنـشر – الكويت مايو ١٩٨٤. � وليد الخالدي : قبل الشتات / التاريخ المصور للشعب الفلسطيني ، مؤسسة الدراسات

♦ يلماز أوزتونا – تاريخ الدولة العثمانية – مؤسسة فيصل – تركيا ١٩٨٨م.

الفلسطينية .

 $(10A)$  $\sim$   $\sim$ 

فهرس المحتويات

 $\mathbf{r}$ 

 $\sim$   $\sim$ 

 $\mathcal{L}_{\mathcal{A}}$ 

 $\sim$ 

 $\sim$ 

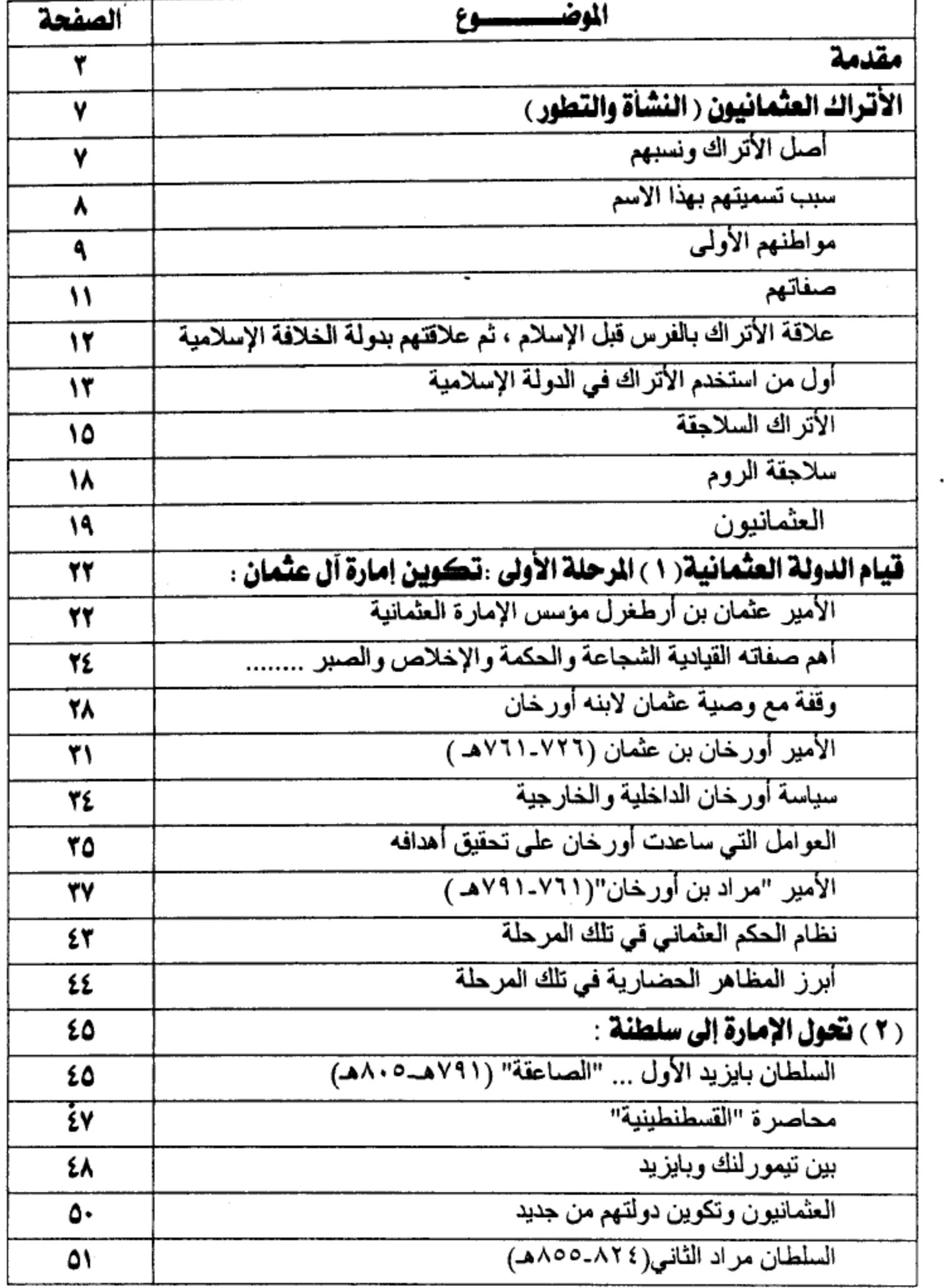

 $(101)$ 

مكتبة تاريخ وآثار دولة المماليك<br>/http://mamlikshistory.blogspot.com.eg

 $\sim 10$ 

 $\mathcal{L}^{\text{max}}_{\text{max}}$  and  $\mathcal{L}^{\text{max}}_{\text{max}}$ 

 $\mathcal{O}(10^{-10})$ 

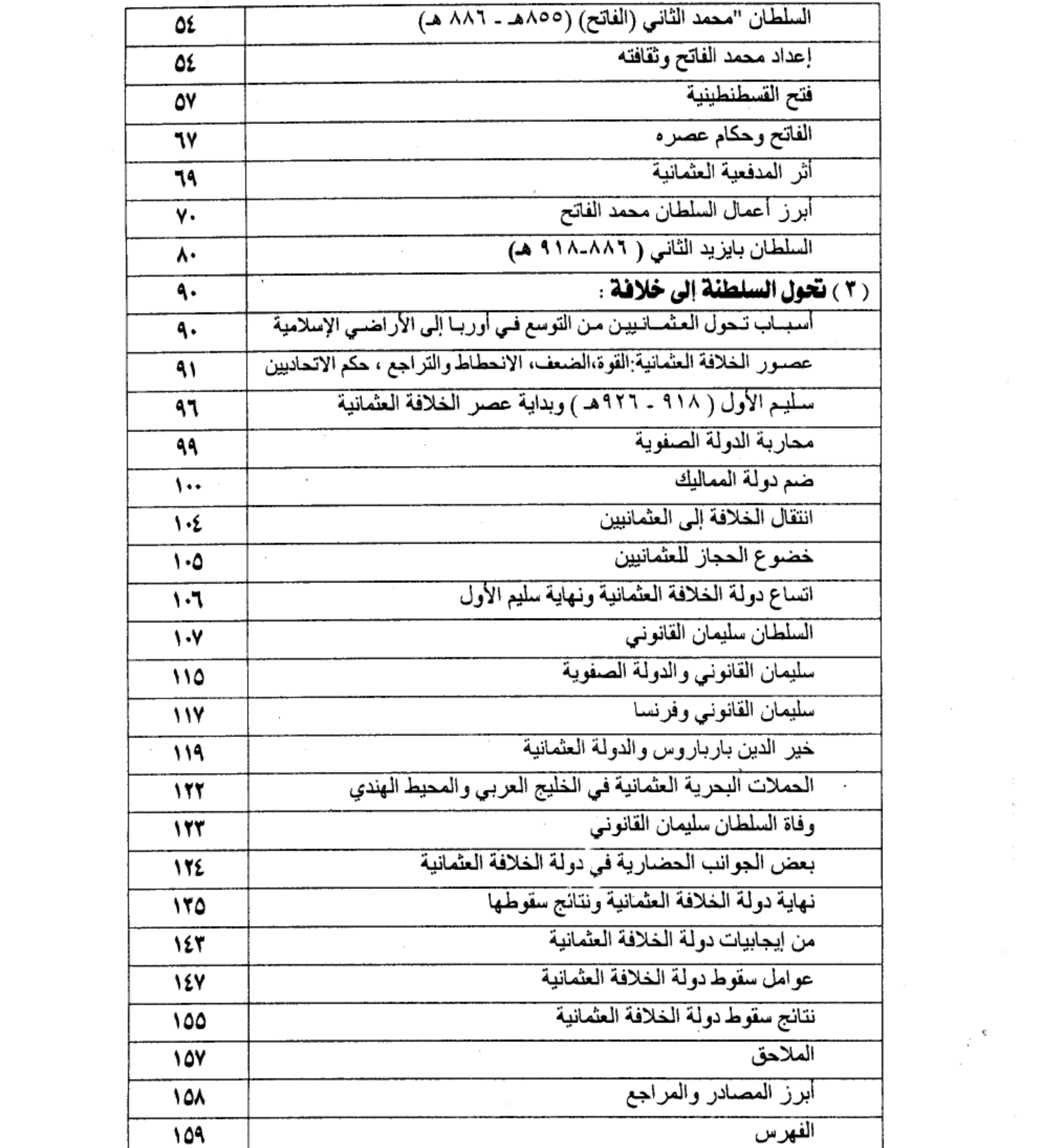

 $\label{eq:2.1} \frac{1}{\sqrt{2}}\int_{\mathbb{R}^3}\frac{1}{\sqrt{2}}\left(\frac{1}{\sqrt{2}}\right)^2\frac{1}{\sqrt{2}}\left(\frac{1}{\sqrt{2}}\right)^2\frac{1}{\sqrt{2}}\left(\frac{1}{\sqrt{2}}\right)^2\frac{1}{\sqrt{2}}\left(\frac{1}{\sqrt{2}}\right)^2.$ 

 $\label{eq:2.1} \mathcal{L}(\mathcal{L}) = \mathcal{L}(\mathcal{L}) \mathcal{L}(\mathcal{L})$ 

 $\label{eq:2.1} \frac{1}{\sqrt{2}}\int_{0}^{\infty}\frac{1}{\sqrt{2\pi}}\left(\frac{1}{\sqrt{2\pi}}\right)^{2}d\mu\,d\mu\,.$ 

 $\mathcal{L}^{\text{max}}_{\text{max}}$ 

 $\mathcal{L}(\mathcal{A})$ 

 $\begin{aligned} \frac{1}{\sqrt{2}}\frac{1}{\sqrt{2}}\frac{1}{$ 

 $\mathcal{A}(\mathcal{A})$ 

 $\sim$   $\sim$ 

 $(11)$ 

ł,

 $\mathcal{L}_{\text{max}}$  and  $\mathcal{L}_{\text{max}}$  . The  $\mathcal{L}_{\text{max}}$ 

مكتبة تاريخ وآثار دولة المماليك<br>/http://mamlikshistory.blogspot.com.eg